# UNIVERSIDADE FEDERAL DE SANTA CATARINA

# cENTRo sÓc|o-EcoNôM|co

PROGRAMA DE PÓS-GRADUAÇÃO EM ADMINISTRAÇÃO ÁREA DE CONCENTRAÇÃO: POLÍTICAS E GESTÃO INSTITUCIONAL

# EMPREENDEDORISMO: DESENVOLVIMENTO E IMPLEMENTAÇÃO DE UM MODELO DE ENSINO PELA INTERNET

# LAURO ANDRADE FILHO

**FLORIANÓPOLIS** 2000

A553 Andrade Filho, Lauro. Empreendedorismo: desenvolvimento e limplementação de um modelo de ensino pela Internet / Lauro Andrade Filho. - Florianópolis, 2000.

xiv, 128f. : il. figs., quadros.

Orientador : Amélia Silveira

Dissertação (Mestrado) - Universidade Federal de Santa Catarina : Centro Sócio Econômico.

Inclui Bibliografia

1. Ensino a distância. 2. Empreendedor-Formação profissional. 3. Internet na educação. 4. Tecnologia da informação. 5. Pequenas e médias empresas. I. Silveira, Amélia. ll. Universidade Federal de Santa Catarina. Centro Sócio Econômico. Ill. Título.

CDU 2 658

Catalogação na fonte: I.M.S.O - CRB-14/516

## Lauro Andrade Filho

# EMPREENDEDORISMO: DESENVOLVIMENTO E IMPLEMENTAÇAO DE UM MODELO DE ENSINO PELA INTERNET

Dissertação apresentada ao Programa de Pós-Graduação em Administração da Universidade Federal de Santa Catarina - UFSC, como requisito parcial para obtenção do título de Mestre em Administraçao.

ORIENTADORA: AMÉLIA SILVEIRA, Dra. CO-ORIENTADOR: CRISTIANO CUNHA, Dr. Rer. Pol.

Florianópolis, março de 2000

# EMPREENDEDORISMO: DESENVOLVIMENTO E IMPLEMENTAÇÃO DE UM MODELO DE ENSINO PELA INTERNET

## Lauro Andrade Fiiho

Esta dissertação foi julgada adequada para obtenção do título de Mestre em Administração (área de concentração em Politicas e Gestão Institucionai) e aprovada em sua forma finai pelo Programa de Pós-Graduação em Administração da Universidade Federal de Santa Catarina.

Prof. Nelson Colossi, Dr.

Coordenador do Curso

Apresentado à Comissão Examinadora, integrada peios Professores:

Profa. Amélia Siiveira, Dra.

Presidente

áéâffâzúa Prof. Cristiano Cunha, Dr. Rer. Pol. ¬

Membro

1 Car Mr Je.<br>Neri dos Santos, Dr. ~<br>~

Membro

Dedico esta dissertação aos milhões de brasileiros que encontram-se hoje, em um dos mais perversos processos de exclusão econômica e social, que é a exclusão ao acesso à informação. Acredito que a pequena contribuição apresentada neste trabalho, poderá auxiliar na construção de uma sociedade mais justa e harmônica, econômica e socialmente desenvolvida.

 $\overline{\mathbf{v}}$ 

## **AGRADECIMENTOS**

À Fundação de Coordenação de Aperfeiçoamento de Pessoal de Nível Superior (CAPES), pelo apoio financeiro.

Ao Programa de Pós-Graduação em Administração da Universidade Federal de Santa Catarina, na pessoa do seu coordenador, Nélson Colossi e de sua equipe, pela ajuda constante e pela oportunidade de realização do mestrado.

A minha orientadora, Dra. Amélia Silveira pela orientação e por ter acreditado, estimulado e confiado nas minhas idéias.

Ao professor Cristiano Cunha, meu co-orientador, que me ajudou e acompanhou em todas as fases do trabalho.

Ao professor Neri dos Santos, pela sua contribuição e compartilhamento do seu grande conhecimento.

Ao Ferla, Márcio, Guilherme e demais colegas do IEA pelo apoio e pelas condições institucionais, financeiras e tecnológicas fornecidas.

A Cassandra e Marcela, parceiras da primeira à última hora.

A Vivianny, pela paciência e carinho.

E especialmente a minha mãe, Eneuza e meu pai, Lauro, maiores estimuladores da minha busca pelo conhecimento.

# suMÁR|o

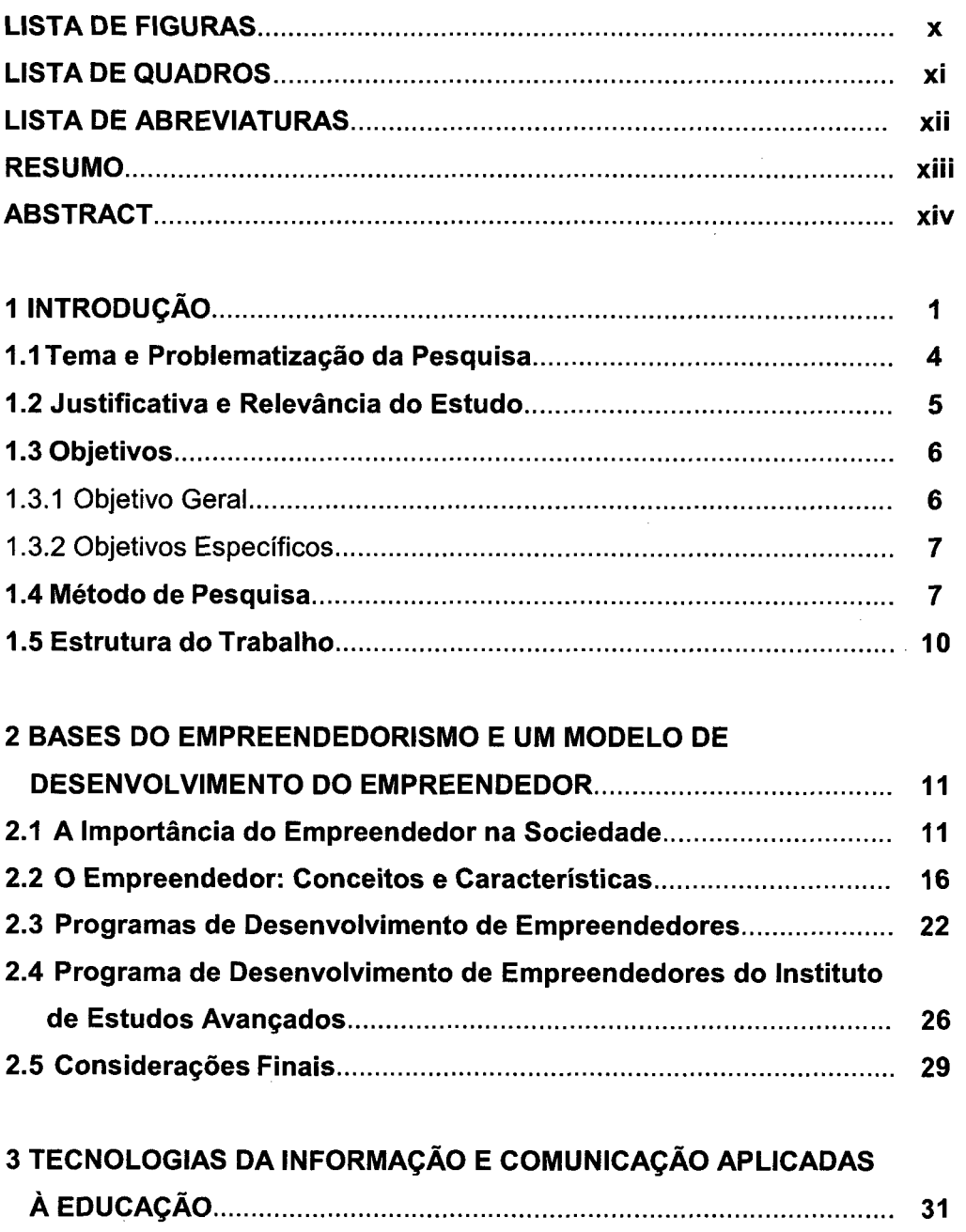

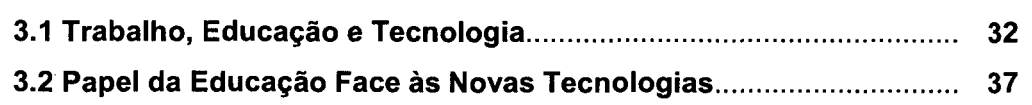

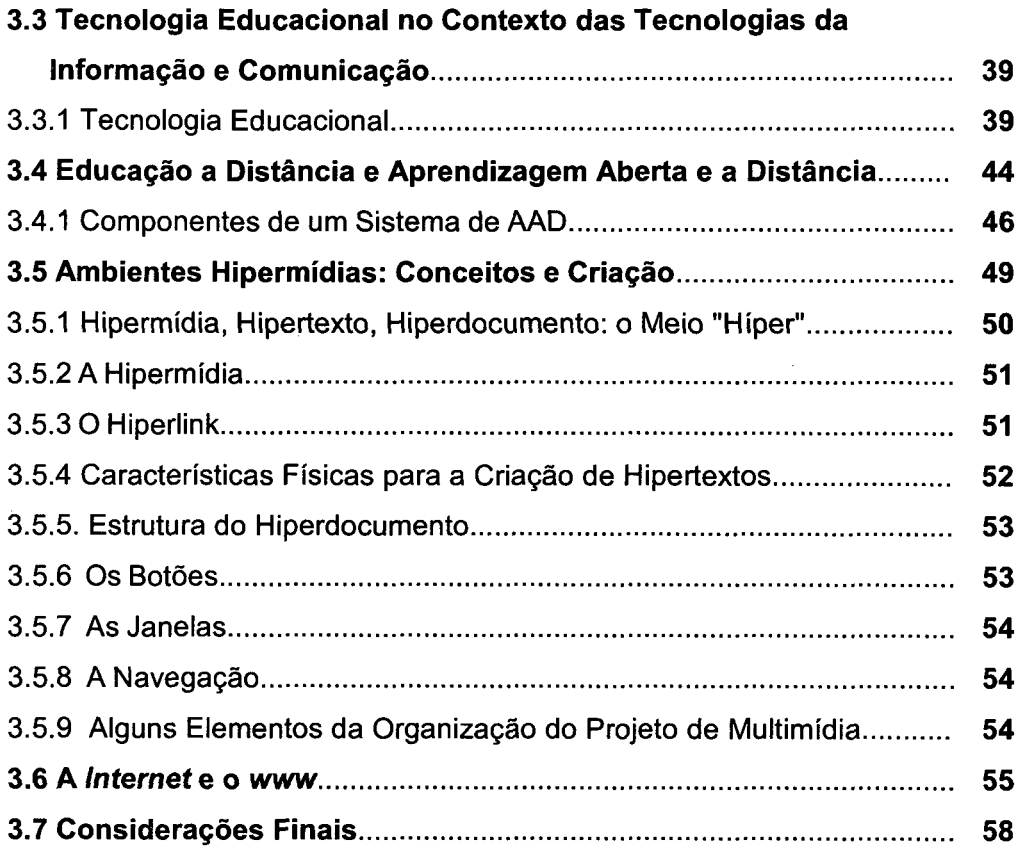

## 4 DESENVOLVIMENTO DE UM AMBIENTE DE APRENDIZAGEM NA

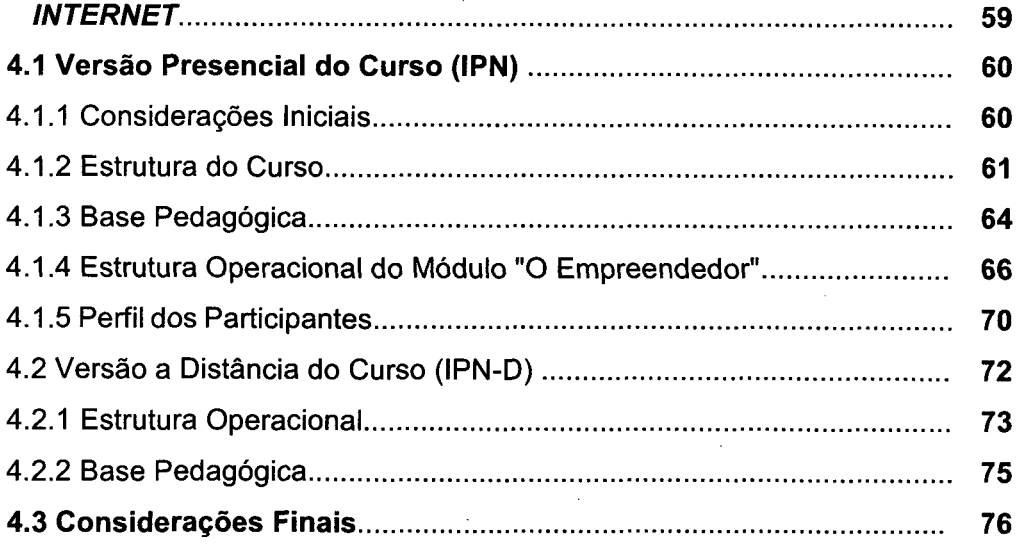

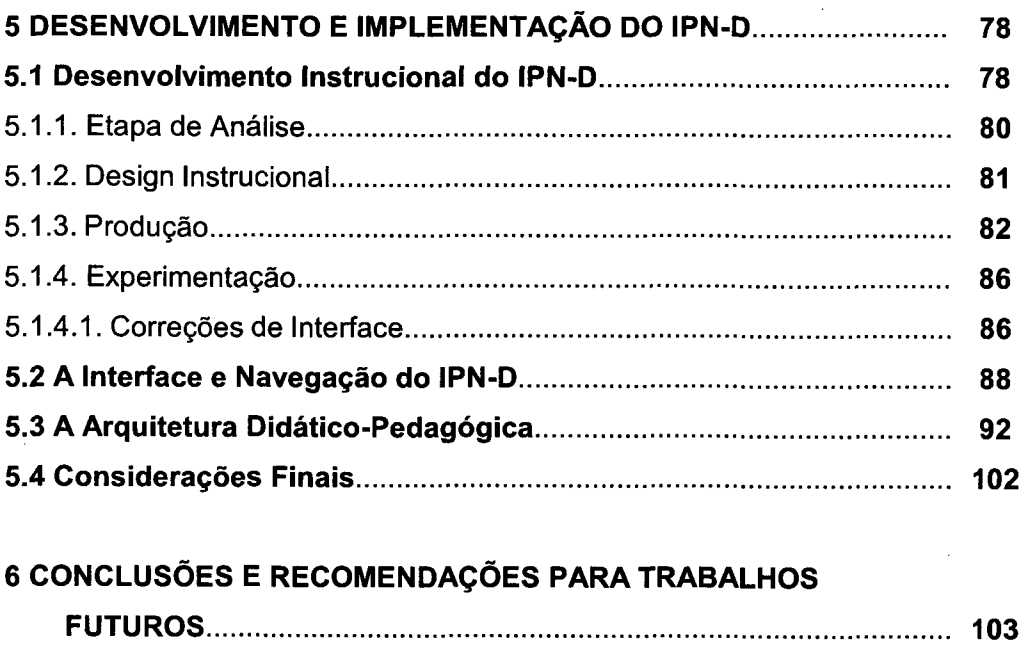

 $\ddot{\phantom{0}}$  $\mathbb{R}^2$ 

 $\bar{z}$ 

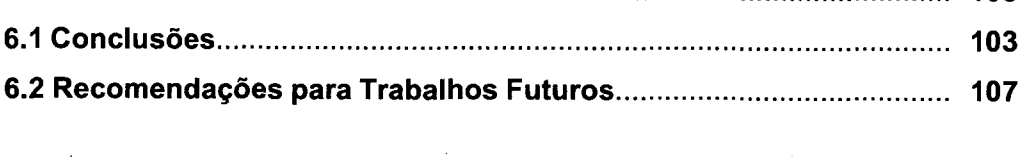

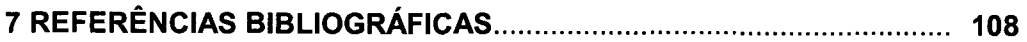

 $\hat{\boldsymbol{\beta}}$ 

 $\label{eq:2.1} \frac{1}{2}\left(1-\frac{1}{2}\right) \left(1-\frac{1}{2}\right)$ 

 $\bar{z}$ 

 $\bar{\tau}$ 

## LISTA DE FIGURAS

 $\mathcal{A}^{\mathcal{A}}$ 

 $\hat{\boldsymbol{\beta}}$ 

 $\ddot{\phantom{a}}$ 

 $\hat{\boldsymbol{\beta}}$ 

 $\hat{\mathcal{A}}$ 

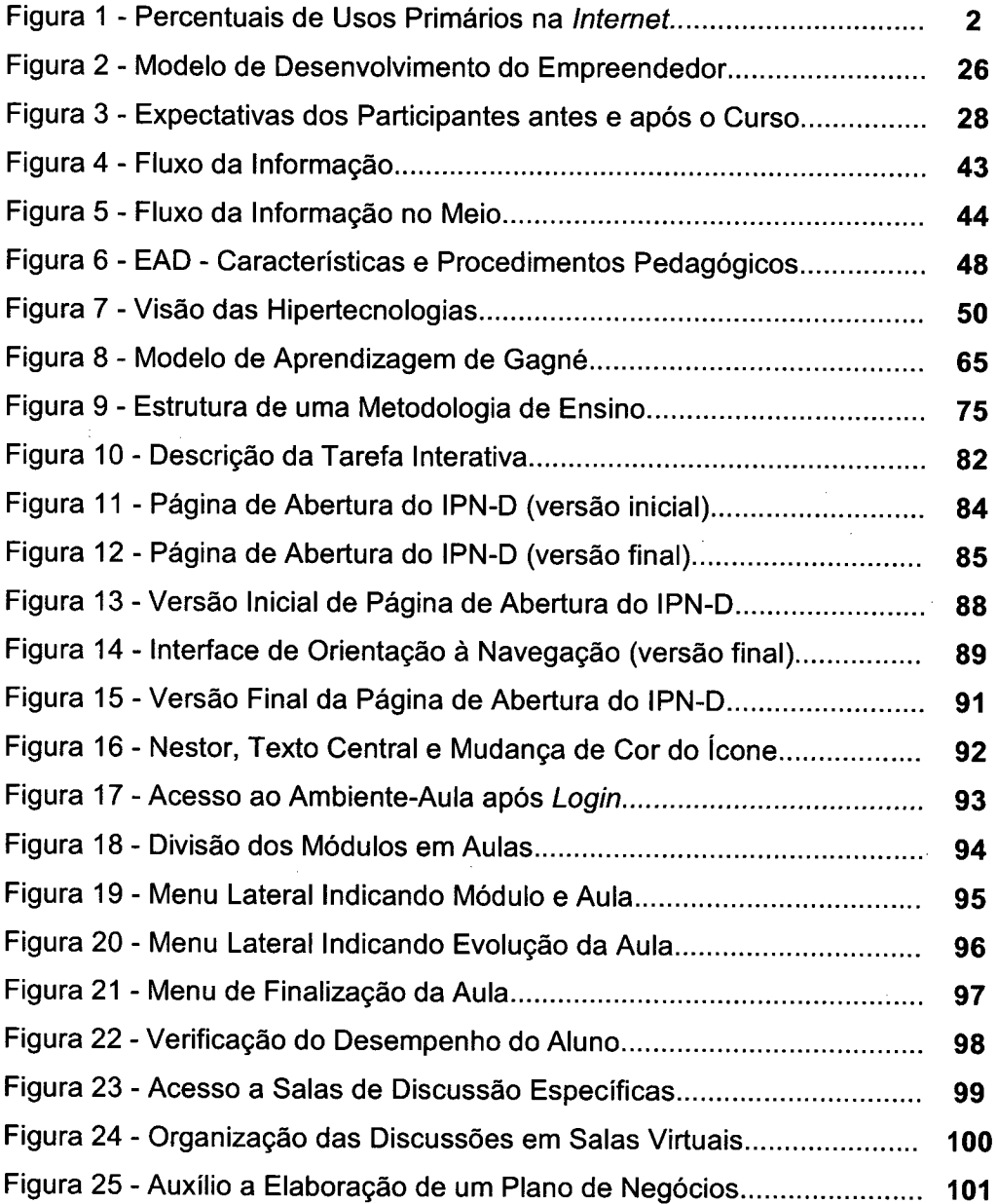

 $\sim$ 

 $\sim$ 

 $\bar{z}$ 

# LISTA DE QUADROS

 $\ddot{\phantom{0}}$ 

 $\hat{\mathcal{A}}$ 

 $\bar{z}$ 

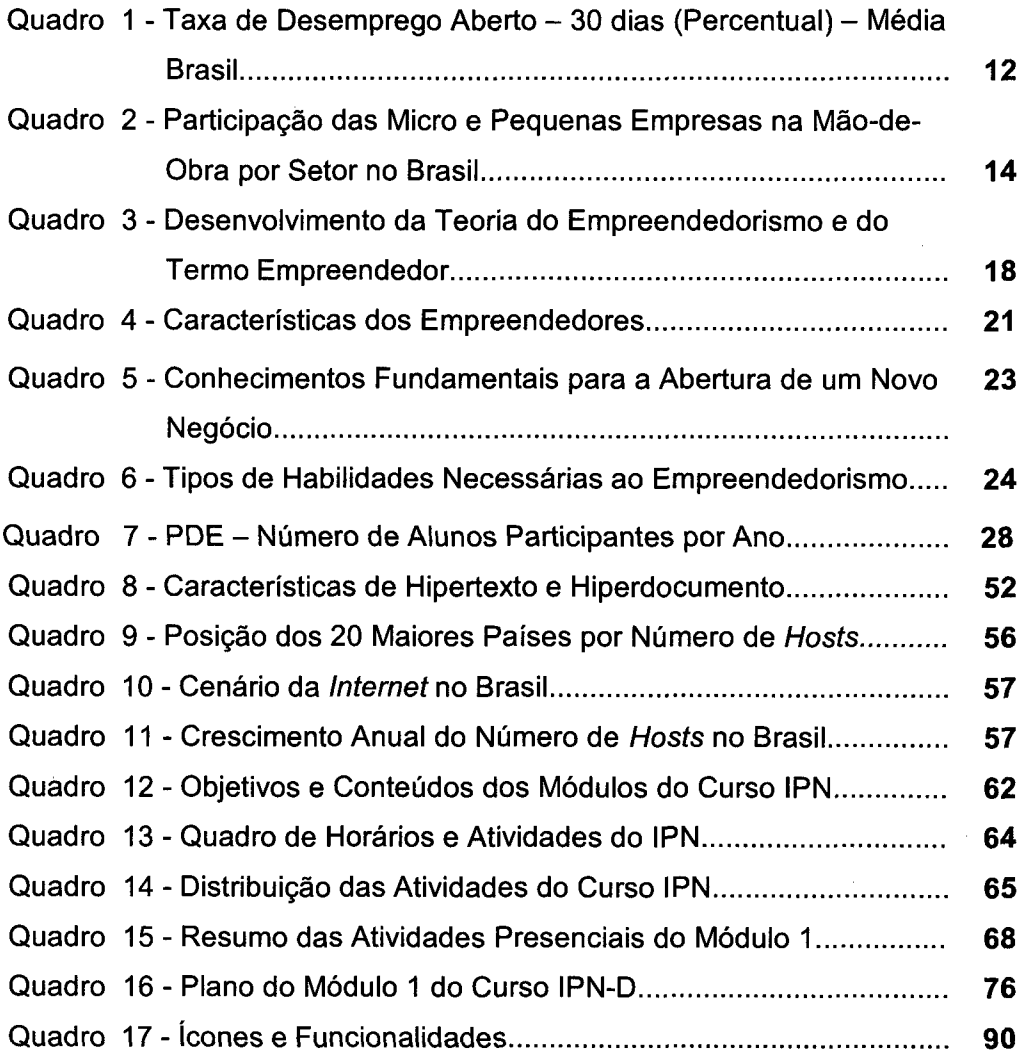

l,

 $\mathcal{L}_\text{c}$  and  $\mathcal{L}_\text{c}$  are the simple polarization of the  $\mathcal{L}_\text{c}$ 

## LISTA DE ABREVIATURAS

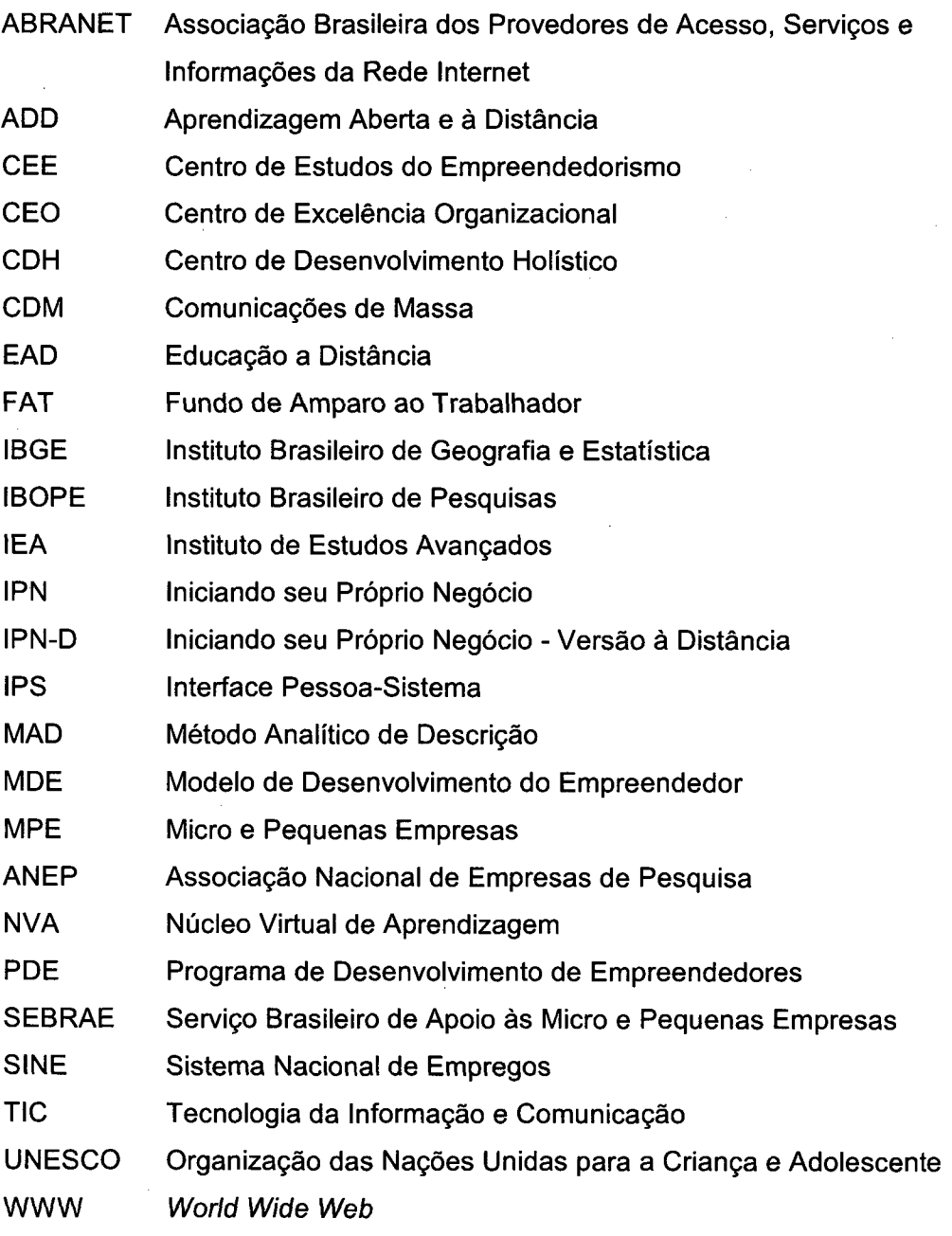

## RESUMO

ANDRADE FILHO, Lauro. Empreendedorismo: desenvolvimento e implementação de um modelo de ensino pela *Internet*. 2000. 128f. implementação de um modelo de ensino pela Internet. 2000. Dissertação (Mestrado em Administração) – Programa de Pós-Graduação<br>em Administração. Universidade Federal de Santa Catarina. Universidade Federal de Santa Catarina, Florianópolis. .

O trabalho descreve o processo de desenvolvimento e implantação de um curso a distância pela Internet, para formação de empreendedores, utilizandose a Tecnologia da Informação e Comunicação-TIC, tendo como base o modelo presencial do curso, desenvolvido pelo Instituto de Estudos Avançados-IEA. Para tal são estudados os principais aspectos referentes à formação de empreendedores no contexto sócio-político e econômico. Identifica-se as principais questões relativas a utilização da TIC na aprendizagem aberta e a distância, com vistas ao desenvolvimento do referido curso. Descreve-se o modelo presencial do curso Iniciando seu Próprio Negócio-IPN, destacando-se um módulo como referência ao desenvolvimento dos demais. Converte-se o modelo didático do IPN para uma versão a distância com suporte da Internet (IPN-D). Projeta-se e realiza-se a interface do curso a distância, segundo uma abordagem de desenvolvimento de sistemas interativos e implementa-se e experimenta-se a interface do IPN-D.

Palavras-chave:

Ensino a distância; Empreendedor - Formação profissional; Internet na educação; Tecnologia da informação ; Pequenas e médias empresas.

## ABSTRACT

ANDRADE FILHO, Lauro. **Entrepreneurship**: developing and implementing a teacthing model trough Internet. 2000. 128 pgs. implementing a teacthing model trough Internet. 2000. 128 Dissertation (Business Administration Master's Degree) - Graduate Studies Program. The Federal University of Santa Catarina in Florianópolis.

The development and implantation process is described for an Internet Distance Learning Course to qualify entrepreneurs, using Information and Communication Technology  $-$  ICT. The adopted basis was the physical attendance model of the course, such as developed by the Advanced Studies Institute-IEA. Main aspects referring to qualification of entrepreneurs are studied, in a socio-political and economic context. An identification is made of the main questions relative to the employment of ICT on open and distance learning, seeking to develop the course. A description is offered of the physical attendance to the course in reference to Starting one's Own Enterprise-IPN, where one of the modules is used as a reference to the other ones. A conversion is made of the didactic IPN of the model into a distance learning version, having Internet support (IPN-D). Interface of the distance learning course is projected and carried out using an approach of interactive systems development, with the implementation and experimenting of the IPN-D interface.

Key words:

Distance Learning; Entrepreneurs - Professional Formation; Internet in Education; Information Technology; Small and Mediumsize Enterprises.

**Contractor** 

 $\gamma=1/3$ 

## 1 INTRODUÇÃO

As conquistas tecnológicas decorrentes da união das telecomunicações com os recursos computacionais (hardware e software), têm alterado substancialmente as relações entre os indivíduos na sociedade atual. A circulação e a troca de informações na forma de textos, sons e imagens rompem os paradigmas de tempo e espaço.

Cada vez mais os individuos e organizações buscam soluções para seus problemas, através de informações presentes nas redes mundiais de comunicação. Esta afirmação pode ser comprovada pelo aumento dos números de usuários da rede mundial de computadores (Internet).

A passagem de uma sociedade industrial para uma sociedade baseada na informação faz com que um número cada vez maior de indivíduos procurem aperfeiçoar-se profissionalmente e busquem condições de empregabilidade para manter-se no mercado de trabalho. Dentre as ferramentas da Tecnologia da Informação e Comunicação (TIC) utilizadas para este aperfeiçoamento pessoal, a Internet tem se revelado como uma das mais promissoras, por sua capacidade de reunir diversas mídias e recursos de interatividade.

Diversos são os motivos que levam um usuário de computadores a utilizar os recursos da Internet. Segundo o estudo Graphic, Visualization, & Usability Center's (GVU) 10<sup>th</sup> WWW User Survey (University of Georgia, 1999), existem oito grandes grupos de usos primários da *Internet*: usuários de educação, compra, busca de informações, entretenimento, trabalho, negócios, comunicação interpessoal, informações pessoais e de outros usos. Dentre eles, destacam-se (Figura 1) a procura por informações pessoais (19%), por informações sobre trabalho e negócios (17%), informações sobre educação (16%) e informações sobre lazer (15%).

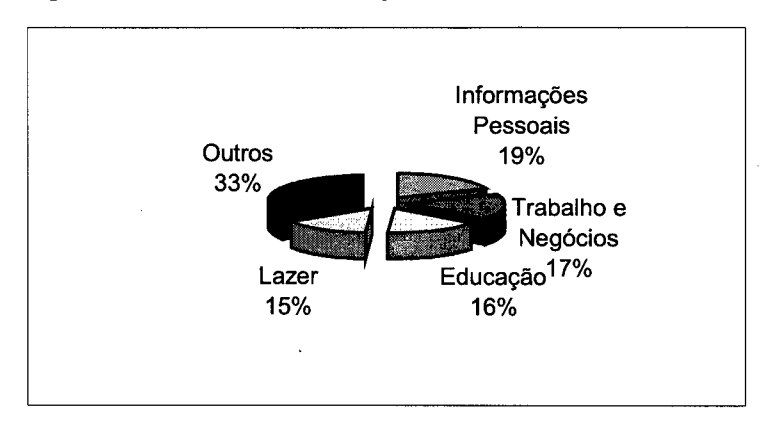

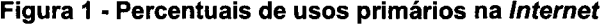

Fonte: University of Georgia (1999)

A busca por educação, através da Internet, evidencia à necessidade de desenvolvimento de ambientes que viabilizem o processo educacional. Esta viabilidade deverá surgir através da união de especialistas de várias áreas de conhecimento que adaptem e/ou desenvolvam modelos pedagógicos e sistemas interativos que atendam essa demanda. Ou seja, que criem tecnologias que efetivamente atinjam os objetivos dos processos de ensino e aprendizagem a distância, via Internet.

Além da necessidade de se desenvolver modelos e sistemas que atinjam os objetivos pedagógicos definidos, é fundamental que as instituições de ensino forneçam à sociedade, produtos e serviços educacionais que provejam soluções para seus problemas.

A necessidade de qualificação, requalificação e formação profissional é também evidenciada pelas questões referentes a emprego e empregabilidade. A redução dos niveis de emprego é, entre os diversos problemas que hoje afligem a sociedade mundial, um dos mais claramente percebidos. Seja pelo desenvolvimento tecnológico, pela globalização, pelos processos de reestruturação organizacional de empresas privadas e instituições estatais, ele é prioridade nas agendas de líderes e governos mundiais.

2

O chamado "desemprego tecnológico", previsto na metade deste século por Keynes apud Rifkin (1996), reduz sensivelmente a quantidade de postos de trabalho em todos os setores da economia e níveis das organizaçoes. Os níveis médio e operacional de agroindústrias, de fábricas e de empresas prestadoras de serviços são os mais atingidos.

Diante deste contexto, uma das soluções encontradas para a redução dos níveis de desemprego e que vem sendo aplicada em diversos países, é o estímulo e apoio ao Empreendedorismo. O princípio de que os empreendedores têm a capacidade de gerar ciclos de desenvolvimento é sustentado por diversos autores como Schumpeter (1984), Degen (1989) e Naisbitt (1994). Para eles, a importância do Empreendedor em todas as esferas da sociedade é clara. As características pessoais e habilidades técnicas do Empreendedor, segundo estes autores, transformam-no em um importante agente de desenvolvimento social e econômico.

No Brasil o estímulo à formação de empreendedores está presente em diversas ações de instituições públicas e privadas. Programas de desenvolvimento de empreendedores são financiados com recursos do Governo Federal e Estadual (Ministério do Trabalho e Emprego, Fundo de Amparo ao Trabalhador-FAT, Sistema Nacional de Empregos-SINE, Servico Brasileiro de Apoio às Micro e Pequenas Empresas-SEBRAE e outras). Instituições de ensino médio e superior desenvolvem e oferecem disciplinas sobre empreendedorismo, criam escolas de novos empreendedores, empresas juniores e incubadoras empresariais.

Definido o contexto social e institucional e sabendo-se da demanda por cursos a distância como solução para expansão, apoio e estímulo à formação de empreendedores e, considerando o know-how e os resultados obtidos dentro de programas consolidados, apresenta-se na seção seguinte o tema da presente pesquisa e sua problematização.

 $\mathcal{L}$ 

3

#### 1.1 Tema e Problematizaçao da Pesquisa

O Instituto de Estudos Avançados (IEA) é uma das instituições focadas no desenvolvimento de empreendedores. O IEA é um instituto privado, sem fins lucrativos, sediado em Florianópolis, Santa Catarina, atuando também nas áreas de Excelência Organizacional e Educaçao Ambiental.

4

O IEA trabalha desde 1996 com o desenvolvimento de empreendedores, mediante seu Programa de Desenvolvimento de Empreendedores-PDE. Por meio deste programa foram formados até 1999 mais de 10.000 potenciais empreendedores.

Percebendo a importância da Internet na educação o IEA criou, em julho de 1998, o Núcleo Virtual de Aprendizagem (NVA). Este núcleo tem, como função principal, pesquisar e desenvolver novas tecnologias de ensino a distância, voltadas principalmente a cursos via Internet.

Dentre os cursos de empreendedorismo criados e executados pelo PDE do IEA, o curso "Iniciando seu Próprio Negócio-IPN é o mais antigo e o que teve o maior número de participantes. Por estas razões foi escolhido como o curso base para o desenvolvimento de uma versão a distância.

O nome escolhido para o primeiro projeto do NVA/IEA foi: Iniciando seu Próprio Negócio, Versão a distância ou IPN-D. O desenvolvimento do IPN-D constitui o objeto deste trabalho. Formula-se então a seguinte questão:

0 Como realizar a transposição da versão presencial do curso Iniciando seu Próprio Negócio- IPN, para uma versão a distância (IPN-D) utilizando as novas Tecnologias da Informação e Comunicação - TIC com suporte da Internet?

### 1.2 Justificativa e Relevância do Estudo

Este trabalho contribuirá diretamente no desenvolvimento do conhecimento científico e tecnológico para a sociedade, tanto a nivel nacional, como regional. E, em termos institucionais, será disponibilizado um ambiente virtual que auxiliará as pessoas a desenvolver habilidades para atuarem como empreendedores.

5

Considerando as vantagens da Internet para a formação a distância, pode-se verificar que o projeto apresenta relevância, tanto pela questão do conteúdo abordado quanto pela forma como este conteúdo será veiculado. Entenda-se por conteúdo, o conjunto de conhecimentos que foram sistematizados para a realização de um programa de formação e que será absorvido por atuais e potenciais Empreendedores. E por forma, o meio pelo qual estes conhecimentos serao armazenados, tratados e distribuídos, ou seja, mediante o uso de TIC com suporte da Internet.

A existência de projetos que integrem a geração de trabalho e renda às tecnologias de ensino a distância, torna-se clara em um país com dimensões continentais como o Brasil. Algumas vantagens apresentadas por Tarouco (1998), sobre o ensino a distância via Internet, reforçam a importância do desenvolvimento da área:

- <sup>Ó</sup>possibilidade de distribuição do conhecimento em larga escala;
- 0 redução dos custos de impressão e distribuição;

<sup>0</sup>facilitação das correções e atualizações, pois são realizadas em um único site, sendo imediatamente disponibilizado a todos os usuários;

0 diversificação dos recursos de ensino, tais como texto, imagem, comunicação entre professores, professores e alunos e entre alunos;

- $\triangleleft$  facilitação da escrita colaborativa;
- $\bullet$  facilitação para aluno fornecer seu feedback.

Em termos de conteúdo percebe-se a importância de desenvolver programas que estimulem a geração de trabalho e renda, como uma solução para o crescente nível de desemprego. Mais do que disseminar a açao empreendedora, é fundamental que se dê suporte educacional aos que precisam desenvolver habilidades imprescindíveis à gestão de novos, micro e pequenos negócios.

Através de programas de desenvolvimento de empreendedores via Internet, diversas instituições públicas e privadas, poderão estimular os individuos a encontrar soluções para suas necessidades, através da abertura de negócios próprios. Além dos resultados individuais obtidos, o aumento no número de empresas gerará conseqüentemente, um aumento no número de empregos e em uma visão mais ampla, um crescimento da economia como um todo.

No que se refere à forma, ressalte-se que é fundamental para o alcance dos objetivos sociais, que sejam desenvolvidas novos modelos e ferramentas que integrem TIC com a Educação, sobretudo, utilizando-se a Internet. Somente através desta integração é que se poderá otimizar um novo tipo de relação ensino-aprendizagem.

#### 1.3 Objetivos

Os objetivos do estudo são:

#### 1.3.1 Objetivo Geral

Desenvolver e implementar um curso a distância para formação de empreendedores, utilizando a Tecnologia da Informação e Comunicação, com base em modelo presencial desenvolvido pelo IEA.

6

#### 1.3.2 Objetivos Específicos

0 Destacar os aspectos referentes à formação de empreendedores no contexto sócio-politico e econômico;

7

0 identificar as principais questões relativas a utilizaçao da TIC na aprendizagem aberta e a distância, com vistas ao desenvolvimento do curso IPN-D;

<sup>0</sup>descrever o modelo presencial do IPN, destacando um módulo como referência ao desenvolvimento dos demais;

• converter o modelo didático do IPN para uma versão a distância com suporte da Internet (IPN-D);

0 projetar e realizar a interface do IPN-D, segundo uma abordagem de desenvolvimento de sistemas interativos e

0 implementar e experimentar a interface do IPN-D.

## 1.4 Método de Pesquisa

Esta pesquisa empírica, que busca contextualizar o conhecimento anterior em tecnologia da informação e comunicação, com base no modelo presencial desenvolvido pelo IEA, visando desenvolver e implementar um curso a distância, para formação de empreendedores, pode ser classificada como do tipo exploratória, uma vez que busca a aplicação de abordagens teóricometodológicas, para o desenvolvimento de um produto específico, o IPN-D.

A pesquisa exploratória, no entendimento de Gil (1991) visa elaborar um sistema de conhecimento contextual e teórico, dando suporte a uma verificação ou aplicação mais específica. Nesta perspectiva, a pesquisa desenvolveu-se seguindo as seguintes etapas, de forma que cada uma delas pudesse servir de suporte para a obtenção dos objetivos específicos do trabalho:

- 1. desenvolvimento de estudos bibliográficos, para definição do tema e dos objetivos de pesquisa, bem como de sua problematização;
- 2. revisão da literatura, enfocando os aspectos referentes ao empreendedor;
- 3. levantamento das tecnologias e dos conceitos básicos inerentes, com vistas à aplicação em sistemas de aprendizagem aberta e a distância;
- 4. descrição do programa de formação de empreendedores, desenvolvido e implementado pelo IEA; \_
- 5. sistematização e apresentação do modelo pedagógico da versão presencial do curso, em seus aspectos relevantes para implementação do curso a distância;
- 6. desenvolvimento do desenho instrucional do ambiente de aprendizagem a distância e
- 7. projeto, implementação e apresentação da interface do curso a distância.

O desenvolvimento deste estudo seguiu os passos acima citados, iniciando-se com uma ampla consulta bibliográfica dos temas e assuntos referentes. Tal ação permitiu que fossem levantadas questões conceituais vitais ao desenvolvimento do IPN-D.

Na seqüência foram realizadas entrevistas e consultas a experts da área de tecnologia da informação, sobre os recursos tecnológicos disponíveis para o alcance dos objetivos propostos. Nesta etapa foi realizado o ajuste entre a teoria e a prática, definindo-se as possibilidades, restrições e parâmetros que direcionariam os demais passos do estudo.

Definido o arcabouço conceitual e integrado o empreendedorismo ao uso da tecnologia na aprendizagem aberta e a distância, buscou-se relacionar tais conceitos à experiência do IEA, em seus programas presenciais de desenvolvimento de empreendedores. Nesta etapa foram consultados manuais, relatórios de desempenho, livros, apostilas e pesquisas de satisfação, fornecidos pelo IEA, como fontes de referência.

As consultas realizadas no IEA, relacionadas com as prerrogativas definidas conceitualmente para o desenvolvimento de ambientes de aprendizagem a distância, definiram os aspectos relevantes para a implantação do IPN-D.

A adaptação do modelo presencial para as versão a distância (do IPN para o IPN-D), foi realizada desenvolvendo-se primeiramente, um desenho do ambiente de aprendizagem a distância. Nesta etapa foram realizados seminários com especialistas em empreendedorismo, em ensino a distância, em tecnologia da informação, professores, programadores, web designers e analistas de sistemas que avaliaram o desenho e propuseram diversos ajustes e redirecionamentos.

Após a realização das etapas citadas, passou-se ao desenvolvimento do ambiente de aprendizagem a distância com a equipe de programadores e web designers. Durante este período diversas reuniões de avaliação de conteúdo e forma, foram realizadas provocando diversas alterações nas estruturas e abordagens definidas nas etapas anteriores.

Todas as etapas acima mencionadas são encontradas de forma detalhada no decorrer deste estudo. No item 1.5 a seguir, apresenta-se

9

este detalhamento segundo a estrutura e seqüência utilizadas no presente trabalho.

### 1.5 Estrutura do Trabalho

Esta dissertação está organizada em seis capitulos, sendo o primeiro dedicado à Introdução, que define as diretrizes gerais do trabalho.

Dois capítulos são dedicados à revisão bibliográfica: Bases Empreendedorismo e um modelo de desenvolvimento do Empreendedor e Tecnologias da Informação e Comunicação aplicadas à educação, enfatizando no capítulo 2, as questões relativas ao contexto de formação em empreendedorismo e, no capitulo 3, a tecnologia educacional, tipologia e uso dos meios eletrônicos no processo ensino-aprendizagem, conceitos e criação de hipermidias e aspectos pertinentes a aprendizagem aberta e a distância.

O quarto capítulo apresenta a proposta do curso a partir do modelo presencial e sua modelagem didática para a versão a distância. A ênfase da pesquisa é dada à aplicação de uma metodologia específica de desenvolvimento de produto e sua realização. Nesta fase contou-se com a contribuição de uma equipe multidisciplinar para a concretização do trabalho, apresentando, no quinto capítulo o desenho instrucional do IPN-D, seu projeto e realização, para onde converge o objetivo da dissertação. Neste capítulo, descreve-se também as fases de desenvolvimento utilizadas e as interfaces do IPN-D.

No sexto e último capitulo apresenta-se as conclusões, as limitações e as recomendações para trabalhos futuros passíveis de serem aprofundadas.

# <sup>2</sup>BASES DO EMPREENDEDORISMO E UM MODELO DE DESENVOLVIMENTO DO EMPREENDEDOR

A redução dos niveis de emprego é, dentre os diversos problemas que hoje afligem a sociedade mundial, um dos mais claramente percebidos. Seja pelo desenvolvimento tecnológico, pela globalização, pelos processos de redução das estruturas internas e terceirizações em empresas públicas e privadas, a busca de soluções para ocupar a população economicamente ativa é prioridade nas agendas de líderes e governos mundiais.

Diversos autores consideram o estímulo a formação de empreendedores um ingrediente vital no desenvolvimento das nações no atual cenário mundial. E, mais do que teorias acerca do tema, diversas formas de incentivos ao empreendedorismo podem ser vistas atualmente.

O presente capítulo procura mostrar o papel do empreendedor na sociedade, quais são as definições e as principais caracteristicas dos empreendedores. A partir destas perspectivas são discutidas as formas pelas quais são concebidos os programas de formação de empreendedores.

#### 2.1 A Importância do Empreendedor na Sociedade

A redução dos niveis de emprego em todos os setores da economia e níveis das organizações, é um dos maiores problemas da sociedade mundial. Nos níveis inferiores (pessoal operacional) os crescentes índices de automação de processos vêm, segundo Rifkin (1996), reduzindo em escalas nunca antes vistas, o número de postos de trabalho.

Também nos niveis intermediários (representados pelas tradicionais gerências e supervisões), os cada vez mais eficientes sistemas de informação desenvolvem atividades antes realizadas por grupos de pessoas. Muito mais rápidos e eficientes, agrupam, tratam e disponibilizam as informações vitais à tomada de decisões, principalmente de ordem rotineira, para um grupo cada vez menor de decisores (Rezende et al., 1996).

No Brasil a situação não é diferente. Segundo dados do IBGE (Quadro 1), o nível de desemprego médio anual vem apresentando, desde 1991, uma tendência de crescimento, subindo de 5% para aproximadamente 8% em 1999. Tal situação coloca o país entre aqueles com o maior número absoluto de desempregados no mundo (aproximadamente 8 milhões).

| Ano  | Desemprego Médio (%) |
|------|----------------------|
| 1991 | 5,25                 |
| 1992 | 6,15                 |
| 1993 | 5,75                 |
| 1994 | 5,44                 |
| 1995 | 4,97                 |
| 1996 | 5,81                 |
| 1997 | 6,15                 |
| 1998 | 8,35                 |
| 1999 | 7,67                 |

Quadro <sup>1</sup> - Taxa de desemprego aberto - 30 dias (Percentual) - Média Brasil

Fonte: Adaptado de Pesquisa Mensal de Empregos - IBGE (1999)

A necessidade de geração de novos postos de trabalho é clara e está diretamente ligada à capacidade do país em gerar ciclos de desenvolvimento econômico. Tais ciclos caracterizam-se pelo incremento na produção e distribuição de bens e serviços, o que gerará um aumento conseqüente nos níveis de oferta de trabalho.

O principio de que os empreendedores têm a capacidade de gerar ciclos de desenvolvimento foi apresentado inicialmente por Schumpeter (1984). Para ele, o empreendedor, através de sua iniciativa, transforma-se em componente vital da economia, desenvolvendo-a e gerando empregos e renda. Isto acontece, segundo o autor, por meio de um processo denominado "destruição criativa". Neste processo os empreendedores estão permanentemente criando novos produtos, novos métodos de produção e novos mercados, revolucionando constantemente a situação econômica vigente.

A importância do empreendedor para a economia de um país <sup>é</sup> também citada por Degen (1989). Para o autor:

> A riqueza de uma nação é medida pela capacidade de produzir, em quantidade suficiente, os bens e serviços necessários ao bem-estar de sua população, (...) por este motivo acreditamos que o melhor recurso de que dispomos para solucionar os graves problemas sócio-econômicos é a liberação e estímulo da criatividade dos empreendedores, através da livre iniciativa, para produzir estes bens e serviços (Degen, 1989, p.9).

O empreendedor é, para Naisbitt (1994, p.5), o "protagonista mais importante na construção da economia global". Segundo o autor, quanto maior a economia global, mais poderosos serão seus protagonistas menores. Numa economia, baseada nos preceitos da livre iniciativa, o empreendedor é o protragonista econômico menor. Como tal, estará nele a solução para os problemas cada vez mais complexos, não apenas de mercados e sociedades, mas das organizações.

A atenção dada ao empreendedorismo justifica-se, dentre outras coisas, pelo fato de que grande parte dos empregos gerados no mundo provêm de micro e pequenas empresas. Os números do Quadro 2 demonstram que quase 40% dos empregos brasileiros são gerados pelas Micro e Pequenas Empresas (MPE). E considerando-se o fato de que a maior parte das MPE brasileiras encontra-se na informalidade, fora das estatísticas oficiais, estes números têm tendência a ser muito maiores.

13

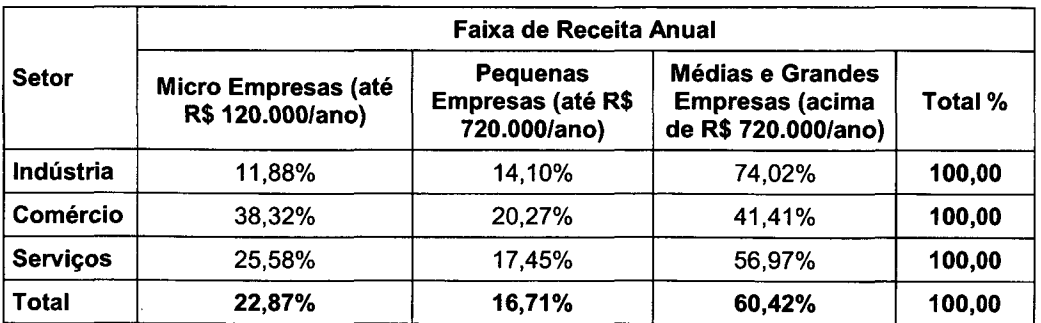

Quadro 2 - Participação das Micro e Pequenas Empresas na Mão-de-Obra por Setor no Brasil

Fonte: Dados Estatísticos das Micro e Pequenas Empresas no Brasil - SEBRAE (1994)

Além da redução do número de empregos tradicionais, novas relações entre capital e trabalho começam a se desenvolver. Para Handy (1994) as empresas que oferecem empregos tendem a reduzir-se sensivelmente. Segundo o autor, elas não desaparecerão por completo, mas serão reduzidas a um pequeno centro organizador. Nestes centros ficarão alojados 50% dos profissionais do mercado, ganhando o dobro e produzindo três vezes mais que seus predecessores. A outra metade estará dividida em quatro grupos: os trabalhadores pouco qualificados, os agenciados por empregadores intermediários, os profissionais de portfólio e os totalmente marginalizados.

Em qualquer um dos três grupos citados por Handy (1994), o indivíduo deverá, inevitavelmente, desenvolver caracteristicas empreendedoras para manter-se empregado ou manter a empregabilidade. Tal idéia é apoiada por Johnson (1996) que afirma ser mais importante para o currículo de um profissional, a concentração nas vitórias e no que ele pode fazer devido ao seu potencial empreendedor.

Os conceitos ligados à importância do empreendedorismo podem ser ainda encontrados nas obras de Drucker (1997) e Peters (1997). Segundo os autores, mesmo as grandes organizações deverão dar respostas rápidas aos seus mercados, através de estratégias e processos, liderados por indivíduos com características empreendedoras.

Importante agente econômico na geração de emprego e renda, o empreendedor é também um produtor e prestador de serviços à comunidade. Através de seus empreendimentos, identifica, desenvolve e fornece bens e serviços, atendendo a necessidades e desejos de indivíduos e organizações.

A velocidade da mudança de valores, hábitos e costumes das pessoas geram constantemente, novas oportunidades de negócios. Estas tendências de comportamento, estudadas dentre outros, Popcorn (1992) e Naisbitt (1994) criam nichos de mercado nem sempre lucrativos e com escala insuficiente para atrair os recursos e esforços das grandes organizações. Tais tendências transformam-se, por outro lado, em excelentes oportunidades de negócios para novos empreendedores. São eles que identificam as novas oportunidades, mobilizam e direcionam recursos para o alcance de seus objetivos pessoais e atendimento destes novos mercados.

Ao identificar e atender necessidades do mercado, através da criação e desenvolvimento de novos negócios, o empreendedor expande sua importância de gerador de soluções em trabalho e renda. Além de atender as sociedades, governos, mercados e organizações, o empreendedor deixa de ser um problema para estes grupos, pois busca sua liberdade pessoal, econômica e sua felicidade (Longenecker, 1997). O empreendedor é, em sua própria essência, além de um energizador social, um provedor de soluções para si mesmo.

A importância do desenvolvimento de empreendedores na sociedade atual é clara. As caracteristicas pessoais e habilidades técnicas do empreendedor, transformam-no em um importante agente de desenvolvimento social e econômico. Como tal, diversos conceitos sobre o empreendedor e seu comportamento foram formulados e serão descritos no próximo item do presente trabalho.

15

#### 2. 2 O Empreendedor: conceitos e características

Existem diversas conceituações para empreendedor. Tais conceitos registram o seu papel no momento histórico em questão e/ou representam os paradigmas do ramo da ciência que o analisa.

A primeira utilização da palavra empreendedor que se tem registro é oriunda da França, no século XVI e relaciona o termo aos homens envolvidos na coordenação de operações militares (Longen, 1997) e de grandes obras de arquitetura e engenharia (Hisrich e Peters, 1995). Nesta fase o conceito de empreendedor não o relacionava à questão da iniciativa nem da possibilidade de correr riscos.

A relação do empreendedor com os processos de negociação, organização de recursos e riscos foi utilizada, segundo Oliveira (1995), no século XVlll pelo economista francês Richard Cantillon. Tal conceito foi ampliado no século seguinte por Jean Baptist Say. impulsionada pela revolução industrial e pelas invenções decorrentes, ele relacionou o empreendedor àquele que converte o conhecimento em um produto comercializável, iniciando inclusive, as discussões sobre agregação de valor.

Numa linha conceitual próxima a de Jean Baptist Say, o empreendedor é designado como alguém que faz novas combinações de elementos, introduzindo novos produtos ou processos, identificando novos mercados de exportação ou fontes de suprimento, criando novos tipos de organizações (Schumpeter, 1984). Ressaltando o importante papel do empreendedor como gerador de ciclos de desenvolvimento foi Schumpeter (1984) também o principal autor a relaciona-lo com a questão da inovação.

De maneira geral, até meados do século XX, os estudos sobre os empreendedores possuíam uma forte relação com sua ação na economia. Esta visão entretanto não é a única que deve ser considerada ao analisar-se a questão. Além das contribuições dos economistas, os sociólogos, psicólogos e estudiosos da administração desenvolveram diversas teorias sobre o tema.

Autores como Degen (1989), Farrel (1993), Fillion (1993) e Gerber (1996) consideram, entre as explicações clássicas para a motivação de iniciar um empreendimento, a necessidade de realizaçao, o locus interno do controle, isto é, acreditar que se tem influência sobre os fatos e a necessidade de poder.

A teoria de que os aspectos psicológicos são fatores geradores da ação empreendedora é também defendida por Bygrave (1994). Segundo o autor, em pesquisas realizadas com empreendedores do EUA, Grã-Bretanha e Rússia, os fatores que mais os motivaram a iniciar seus próprios negócios foram a independência, a liberdade e autonomia. Ainda segundo estas pesquisas, os fatores econômicos (como ganhar mais dinheiro) foram considerados menos importantes.

Um conceito onde claramente se percebe a influência da psicologia no estudo do empreendedorismo está presente em Demac apud Tonelli (1997, p.9). Segundo o autor:

> O empreendedor tende a ser um indivíduo independente e autônomo. Sente <sup>a</sup> necessidade de ser seu próprio patrão, porque é difícil submeter-se a modelos e procedimentos rígidos; tem certa aversão à estrutura hierárquica. Experimenta uma grande necessidade de realizar-se, isto é, de afirmar-se, de vencer os obstáculos, de romper o círculo da rotina, de alcançar objetivos com seu próprio esforço. Por este motivo, pode se dedicar por conta própria a resolver um problema.

As classificações e citações descritas por Hisrich e Peters (1995), encontradas também nas obras de Oliveira (1995) e Torres (1995) atribuem a diferença de conceitos às diferentes concepções de empreendedor existentes nas análises de economistas, psicólogos, sociólogos e administradores. Tais concepções, na visão dos principais estudiosos da história do empreendedorismo, são resumidos por Hisrich e Peters (1985), conforme descrito no Quadro 3.

17

| Período     | Visão sobre o empreendedor e o termo empreendedorismo                                                                                                    |
|-------------|----------------------------------------------------------------------------------------------------|
| Idade Média | projetos de grande porte<br>Ator ou pessoa encarregada de gerenciar<br>(castelos, catedrais, etc.) sem assumir os riscos do empreendimento.                                                                                                    |
| Século XVII | Pessoa que fechava um contrato com o governo, com um valor pré-fixado e<br>poderia ter lucro ou prejuízo de acordo com o seu gerenciamento da<br>empreitada.                                                                                                    |
| 1725        | <b>Richard</b><br>Cantillon<br>formulou<br>das<br>primeiras<br>teorias<br>uma<br>sobre<br>empreendedorismo sendo um dos precursores do termo "entrepreneur"<br>(empreendedor), relacionando-o a uma pessoa que realizava transações<br>comerciais, operando sempre com risco de ganhar ou perder dinheiro. |
| 1797        | Beaudeau conceitua o empreendedor com alguém que assume os riscos,<br>supervisiona,<br>planeja,<br>organiza e é<br>proprietária<br>de<br>determinado<br>empreendimento.                                                                                                    |
| 1803        | Jean Baptist Say, estimulado pela revolução industrial, separou o conceito<br>do empreendedor do conceito de provedor do capital. Nesta fase da história<br>diversos investidores (Thomas Edson, por exemplo) foram financiados por<br>capitalistas, o que estimulou esta separação conceitual.            |
| 1876        | Francis Walker diferenciou as pessoas que forneciam fundos e recebiam um<br>pagamento (juros) pelo empréstimo daqueles que recebiam lucros por suas<br>capacidades gerenciais.                                                                                                    |
| 1934        | Joseph Schumpeter conceituou o empreendedor como um inovador que<br>desenvolve novas tecnologias.                                                                                                    |
| 1961        | David McClelland chamou o empreendedor de uma pessoa com a<br>capacidade de "energizar" e que corre riscos de forma moderada.                                                                                                    |
| 1964        | Peter Drucker conceituou o empreendedor como aquele que maximiza as<br>oportunidades existentes.                                                                                                    |
| 1975        | Albert Shapero define o empreendedor como aquele que tem a iniciativa,<br>organiza mecanismos sociais e econômicos e aceita os lucros e perdas<br>decorrentes de sua ação.                                                                                                    |
| 1980        | Karl Vesper cita a diferença de visões de empreendedor existentes de<br>acordo com economistas, psicólogos homens de negócios e políticos.                                                                                                    |
| 1983        | Gifford Pinchott cria o termo "intraempreendedor" que refere-se a<br>empreendedores dentro das organizações.                                                                                                    |
| 1985        | Robert Hisrich diz que empreendedorismo é o processo de criar algo<br>diferente que possua valor, e exija o tempo e dedicação necessários, que<br>assuma a responsabilidade financeira e psicológica, correndo os riscos e<br>recebendo os ganhos sociais e satisfações pessoais decorrentes.              |

Quadro 3 - Desenvolvimento da Teoria do Empreendedorismo e do Termo Empreendedor

Fonte: Entrepreneurship - Hisrich e Peters (1995, p.6)

 $\hat{\mathcal{L}}$ 

No presente trabalho utiliza-se o conceito de empreendedor definido por Hisrich e Peters (1995). Segundo o autor o empreendedor é a pessoa que cria algo diferente que possua valor e exija o tempo e dedicação necessários. Que assuma a responsabilidade financeira e psicológica, correndo os riscos e recebendo os ganhos sociais e satisfações pessoais decorrentes. Tal escolha deve-se ao fato do conceito reunir e equilibrar as diversas dimensões existentes na figura do empreendedor.

Definido o conceito de empreendedor é importante que se ressalte a diferenciação entre empreendedor e empresário defendida por diversos autores como Drucker (1986), Sexton apud Araújo (1988) , Vesper (1992) e Cunha et al (1997). De maneira geral, estes autores consideram empreendedor aqueles que iniciam um novo negócio e, empresário, aquele que chegou, por qualquer razão (herança, recrutamento e seleção, indicação, etc.) à posição de dono da empresa.

Para o desenvolvimento do IPN-Q, o conceito de empreendedor utilizado aplica-se diretamente àquele indivíduo que pretende desenvolver certas caracteristicas, que ajudem-no a iniciar um novo empreendimento. Além das diversas visões e conceitos existentes sobre o empreendedor, diversos são os estudos que tentam descrever as características que determinam o comportamento dos empreendedores de sucesso. \_

Os aspectos mais relevantes encontrados na literatura e que influenciam diretamente no comportamento humano são, segundo Longen (1997), as necessidades, o conhecimento, as habilidades e os valores. A autora os define da seguinte forma:

<sup>&</sup>quot;As necessidades podem ser compreendidas como a manifestação de um desequilíbrio interno de um indivíduo (...), o conhecimento representa aquilo que as pessoas sabem sobre si mesmas e sobre aquilo que as rodeia (...), as habilidades correspondem à facilidade para utilizar certas capacidades (...) e os valores ao conjunto de crenças, preferências, aversões, predisposições internas e julgamentos que caracterizam a visão de mundo de um individuo" (Longen, 1997, p.68-75).

A influência de variáveis como necessidades, conhecimento, habilidades e valores sobre o comportamento humano, pode ser diretamente relacionada ao comportamento dos empreendedores. De maneira geral, autores da área têm utilizado uma ou mais destas variáveis para caracterizar os empreendedores.

Um dos primeiros autores a tentar descrever as características dos empreendedores foi Schumpeter (1984). Segundo o autor, o empreendedor, denominado por ele de "empresário", possui três características básicas:

- ◆ Sonho ou desejo de fundar um reino privado;
- 0 Desejo de conquistar e ter sucesso por meio de seus próprios esforços e
- « Alegria de criar, de fazer coisas ou executar, a energia e a engenhosidade.

Naisbitt apud Torres (1995) afirma que o empreendedor de sucesso possui os seguintes atributos:

- 0 Orientação própria;
- ◆ Auto-incentivo;
- 0 Orientação para a ação;
- ◆ Auto nível de energia;
- ◆ Tolerância com a incerteza;
- ◆ Compensação;
- Independência;
- Desafio e
- ◆ Realização.

Lezana apud Tonelli (1997) sintetizou um conjunto de características que podem ser comuns aos empreendedores. Tais características são apresentadas no Quadro 4.

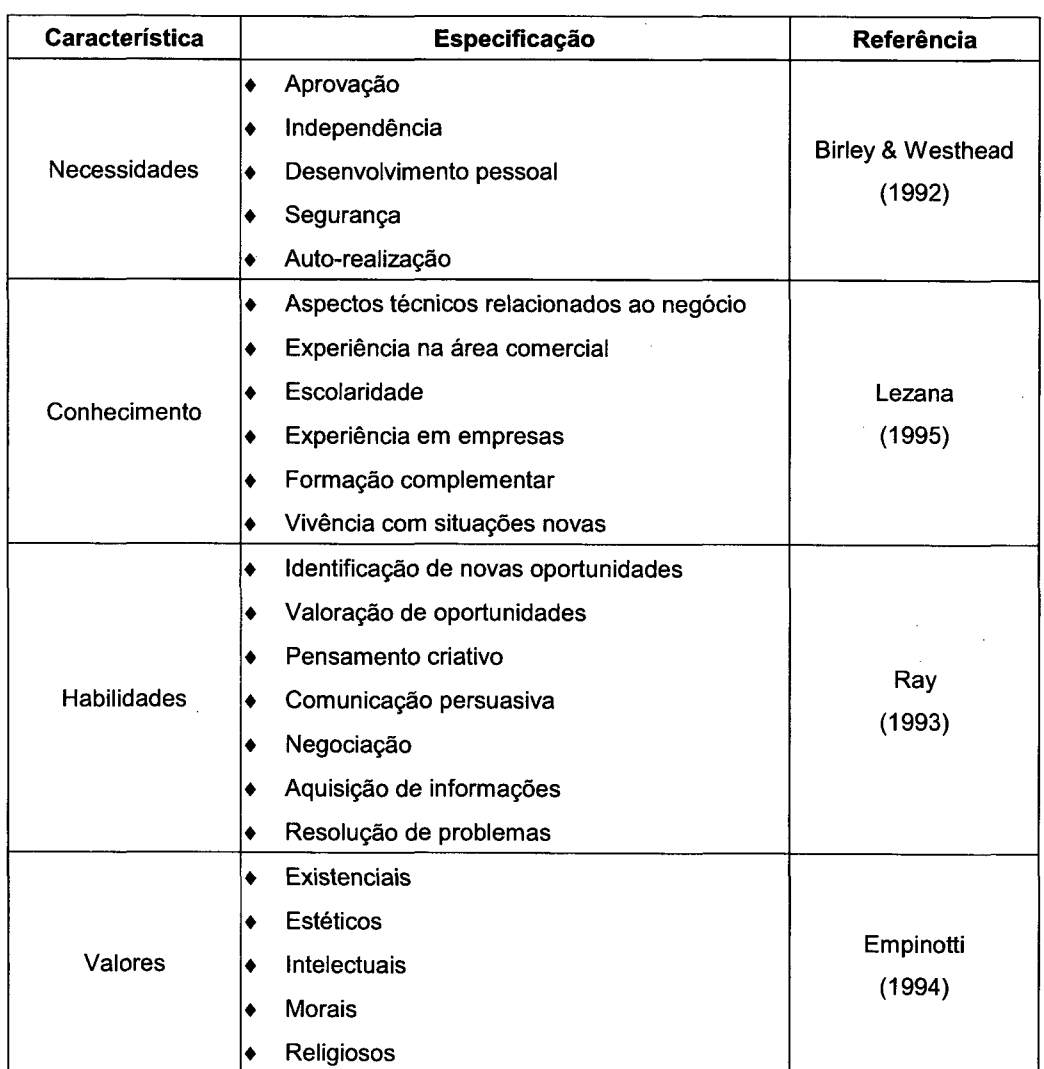

 $\sim$ 

 $\bar{z}$ 

 $\mathcal{A}^{\mathcal{A}}$ 

Ÿ,

Quadro 4 - Características dos empreendedores

Fonte: Lezana apud Tonelli (1997)

Os estudos realizados por Ibrahim e Goodwin apud Malheiros (1999) nortearam a criação do curso presencial IPN abordado no item 2.4 deste capítulo. Os autores identificam três importantes grupos de características que os donos de negócios consideram contribuir para o sucesso de pequenas empresas: os valores associados à pessoa do empreendedor, as habilidades gerenciais e as habilidades pessoais.

Andrade e Malheiros (1999), organizadores da última versão do curso IPN, utilizada no desenvolvimento do IPN-D, considera os fatores mencionados como determinantes para que o empreendedor possa atingir seus objetivos e metas. Sobre esse aspecto, completa:

> Em primeiro lugar estão os valores associados à pessoa do empreendedor, ou seja, as virtudes que são caracteristicas fundamentais de quem quer iniciar seu próprio negócio. Em segundo lugar estão as habilidades gerenciais, que inclui estratégia de nicho, o gerenciamento do fluxo de caixa, um sistema orçamentário simples, mas eficiente, experiência anterior, educação e estrutura organizacional simples. Em terceiro, as habilidades pessoais, que incluem um bom relacionamento com um representante de crédito, boas relações com clientes e boas relações com os empregados (Andrade e Malheiros, 1999, p.8).

As diversas características citadas vêm norteando a criação de modelos educacionais que estimulam a criação e o gerenciamento de novos empreendimentos. Estes modelos servem como base para os programas de desenvolvimento de empreendedores, apresentados no próximo item do trabalho.

### 2.3 Programas de Desenvolvimento de Empreendedores

Diversos estudos têm sido realizados procurando demonstrar que algumas pessoas possuem caracteristicas empreendedoras inatas, enquanto em outras estas caracteristicas podem ser desenvolvidas por meio de programas educacionais.
Em uma pesquisa onde compilou-se e avaliou-se resultados de programas de desenvolvimento de empreendedores de diversos paises, Shapero apud Araújo (1995) concluiu que diversas habilidades e características de empreendedores de sucesso podem ser desenvolvidas, a partir de modelos educacionais.

Vesper (1992) afirma que o desenvolvimento de alguns tipos de conhecimentos são vitais para se iniciar um novo negócio (Quadro 5).

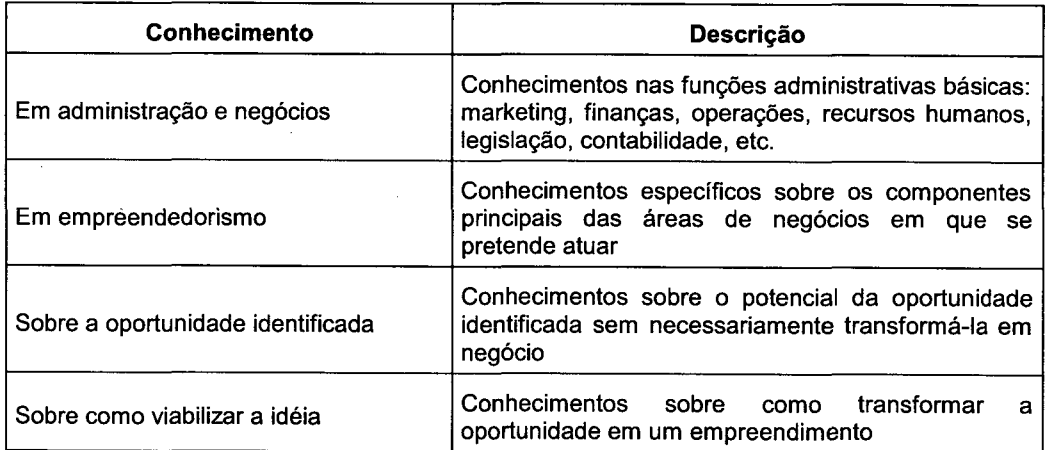

Quadro 5 - Conhecimentos Fundamentais para a Abertura de um Novo Negócio

Fonte: Vesper (1992)

Um individuo para iniciar um empreendimento pode, segundo Vesper (1992), desenvolver os conhecimentos necessários de três modos: trabalhar no mesmo tipo de negócio e/ou na mesma área em que pretende atuar, iniciar um negócio e aprender passo-a-passo ou desenvolver um plano de negócio e estudar todas as etapas detalhadamente. O autor frisa ainda, que os conhecimentos sobre administração, empreendedorismo e identificação de oportunidades são mais facilmente aprendidos e ensinados, enquanto aqueles ligados à ação, à concretização e implantação efetiva do empreendimento estão ligadas à questões pessoais, tempo e às circunstâncias do indivíduo.

Hisrich e Peters (1995) defendem a eficácia dos cursos de empreendedorismo, desde que estes encontrem métodos educacionais que desenvolvam três tipos de habilidades (Quadro 6) vitais aos empreendedores: habilidades técnicas, habilidades na gestão de negócios e habilidades empreendedoras. Eles afirmam ainda que muitas destas habilidades são as que diferenciam o conceito do gerente tradicional do empreendedor.

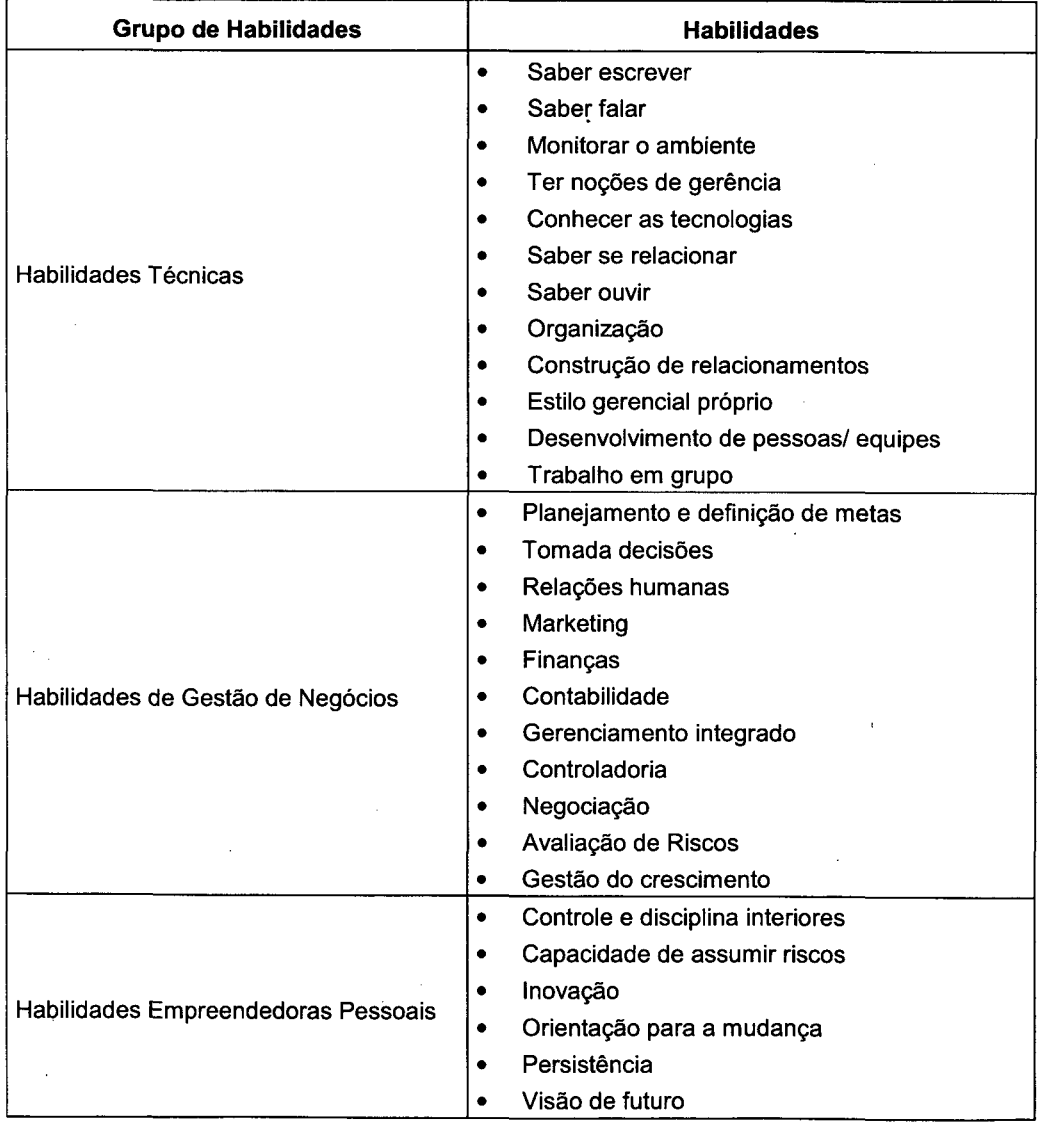

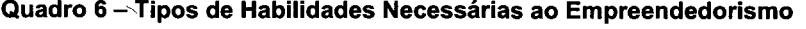

Fonte: Hisrich e Peters (1992)

A discussão sobre a efetividade dos resultados dos programas de desenvolvimento de empreendedores demonstra a não existência de uma unanimidade em relação ao assunto. De qualquer maneira, mesmo os autores mais céticos a respeito da validade destes programas propõem, em suas obras, a necessidade de desenvolvimento de uma série de características para que o empreendedor tenha sucesso em seu negócio.

No Brasil, os últimos vinte anos foram marcados pelo aparecimento de diversos programas de desenvolvimento de empreendedores. Durante os anos 90 várias instituições de ensino passaram a oferecer disciplinas nos cursos de graduação, pós- graduação e extensão ligadas ao estudo e desenvolvimento de empreendedores. Dentre elas destacam-se, segundo Silva (1998):

- 0 Escola de Administração de Empresas da Fundação Getúlio Vargas - EAESP/FGV;
- 0 Universidade Estadual do Ceará;
- ◆ Universidade de São Paulo USP;
- $\bullet$  Instituto Euvaldo Lodi IEL;
- ◆ Fundação Dom Cabral;
- ◆ Pontifícia Universidade Católica do Paraná PUC/PR;
- ◆ Instituto do Franchising e
- $\triangle$  A Universidade Federal de Santa Catarina UFSC.

Baseado no estudo dos diversos conceitos sobre o empreendedor e o processo de empreendedorismo, nas características dos empreendedores de sucesso e nos programas de formação de empreendedores existentes no Brasil e no mundo, apresenta-se, na seção 2.4 deste capítulo, o programa de desenvolvimento de empreendedores do lEA, utilizado como base para desenvolvimento do IPN-D.

# 2.4 Programa de Desenvolvimento de Empreendedores do Instituto de Estudos Avançados

O IEA é uma instituição privada, sem fins lucrativos, que atua nas áreas de educação, treinamento empresarial e consultoria. Sua estrutura organizacional é composta por três centros: o Centro de Estudos do Empreendedorismo-CEE, o Centro de Excelência Organizacional - CEO e o Centro de Desenvolvimento Holístico-CDH.

Visando contribuir para a diminuição do desemprego e a geração de trabalho e renda, o CEE do IEA, desenvolveu o Programa de Desenvolvimento do Empreendedor- PDE. Ele é um programa de disseminação do espírito Empreendedor, de estímulo à criação de novos negócios e de desenvolvimento de micro e pequenos empresários.

O PDE foi desenvolvido a partir do Modelo de Desenvolvimento do Empreendedor- MDE (Figura 2), criado pelo IEA. Este modelo tem por objetivo desenvolver no empreendedor habilidades técnicas e comportamentais que permitam-lhe criar e desenvolver seu empreendimento.

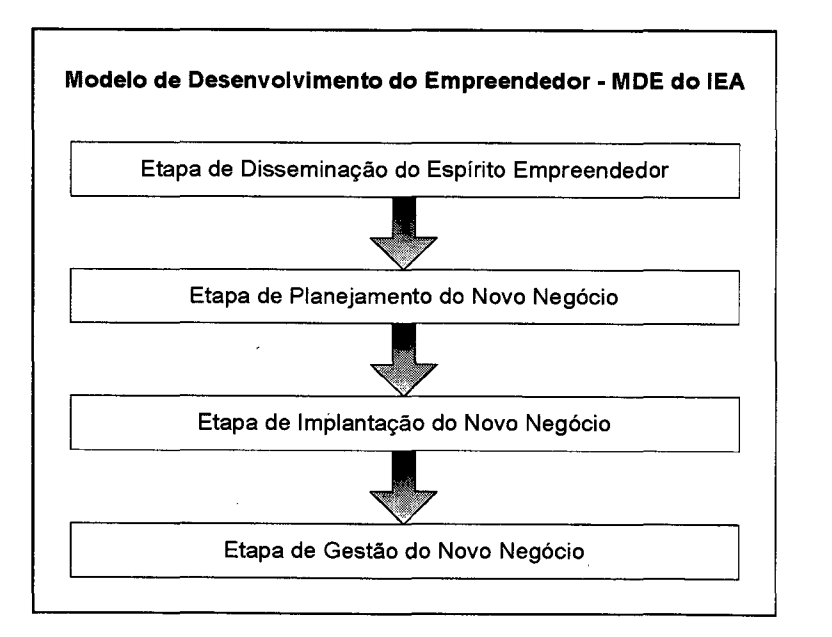

Figura 2 - Modelo de Desenvolvimento do Empreendedor - MDE

Fonte: Andrade e Malheiros (1998)

A formação do Empreendedor inicia-se, segundo o MDE, com a Disseminação do Espirito Empreendedor, passa pelo Planejamento do Negócio, pela Implantação de um Novo Negócio e completa-se com a Gestão do Novo Negócio.

. Na fase de Disseminação do Espírito Empreendedor, procura-se repassar, para o maior número possível de pessoas, a idéia de que elas são capazes de iniciar seus próprios negócios. É uma etapa basicamente comportamental, na qual as pessoas são expostas aos princípios do Empreendedorismo e estimuladas a agir a partir desses principios.

Muitas pessoas que passam pela etapa de Disseminação se interessam em aprofundar seus conhecimentos e planejar um novo negócio. Isto é possível na fase de Planejamento de um Novo Negócio. O principal objetivo desta etapa é capacitar o futuro empreendedor para a elaboração do Plano de Negócio, instrumento imprescindível para o planejamento e a obtenção de recursos junto aos órgãos de financiamento.

Uma vez desenvolvido o plano, o Empreendedor passa para uma nova fase, na qual busca criar as condições para a Implantação de um Novo Negócio. Ele procura juntar os recursos (humanos, materiais e financeiros) de forma a iniciar a operação do empreendimento planejado.

Na última fase, a Gestão do Novo Negócio, o Empreendedor passa a administrar seu empreendimento. Nesta fase, ele busca complementar ou adquirir conhecimentos em áreas específicas da Administração de Pequenos Negócios, como Marketing, Finanças e Recursos Humanos.

O PDE do IEA é composto por quatro cursos de aperfeiçoamento, de 60 horas/aula, quais sejam: "iniciando seu Próprio Negócio (lPN)", "Ecoempreendedorismo (ECO)", "Desenvolvendo o Plano de Negócio (DPN)" e "lntraempreendedorismo (lNTRA)". Ele vem sendo realizado desde 1996 e neste periodo ele já capacitou 10.526 pessoas (Quadro 7).

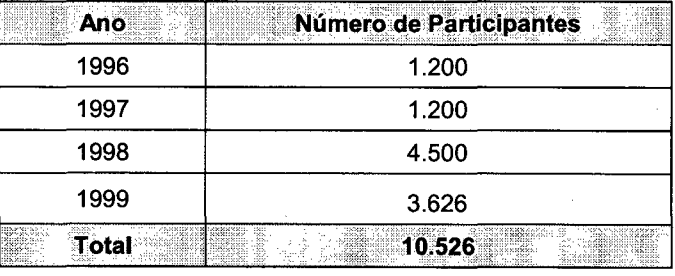

Quadro 7 - PDE - Número de Alunos Participantes por Ano'

#### Fonte: IEA (1999)

Além dos resultados quantitativos, alguns aspectos devem ser destacados em relação às características e aos resultados qualitativos do PDE. Tais resultados foram detectados em um trabalho de avaliação do PDE (Figura 3), financiando pela Fundação Friedrich Naumann da Alemanha e 'realizado pela ProMarket Pesquisas e Análises de Mercado em 1998, dentro das normas de pesquisa aprovadas pela Associação Nacional das Empresas de Pesquisa (ANEP). O público alvo da pesquisa foi composto por alunos do curso IPN, que concluíram seus cursos entre 1996 e 1997.

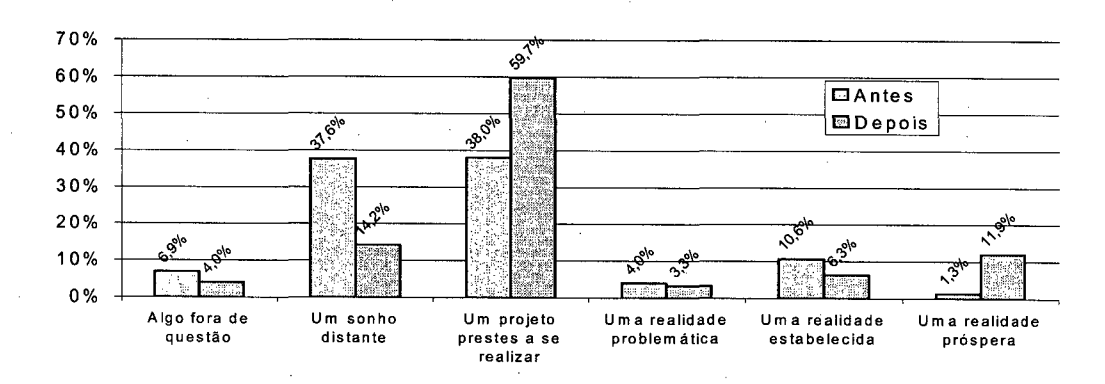

#### Figura 3 - Expectativas dos Participantes antes e após o Curso

Fonte: Promarket (1998)

Segundo a pesquisa para praticamente quatro em cada dez entrevistados, ter seu próprio negócio antes da realização do curso oferecido pelo IEA era um sonho distante. Este número caiu para 14% após a realização do curso.

Antes de realizar o curso, 38% dos respondentes consideravam ter seu próprio negócio um projeto prestes a se realizar, enquanto, depois do curso este número subiu para 60%.

Entre os respondentes que já trabalhavam em seu próprio negócio antes de participar do curso, 4% tinham problemas financeiros, 11% estavam estáveis e 1% estavam em crescimento. Atualmente, as empresas problemáticas diminuíram para 3%, as estáveis estão em 6% e as empresas em crescimento subiram para 12%.

Os resultados quantitativos e qualitativos do PDE, aliados à tendência de explosão do uso da Internet na educação, estimularam o IEA e a Fundação Friedrich Naumann a desenvolver um curso de empreendedorismo a distância, via Internet. O curso escolhido como base foi o curso lniciando seu Próprio Negócio, descrito no capítulo 4 e foco central do presente trabalho.

### 2.5 Considerações Finais

Muitas são as teorias e experiências visando entender o perfil e comportamento empreendedor e as conseqüências do empreendedorismo no contexto das economias e sociedades. Em geral os modelos decorrentes destes estudos regem a criação de programas de desenvolvimento de empreendedores.

O presente capítulo procurou fornecer um panorama geral das principais teorias da área, apresentando as diversas formas pelas quais o tema é abordado.

No próximo capitulo serão abordadas as questões ligadas à utilização da Tecnologia da Informação e Comunicação - TIC na educação. Tal relação, em conjunto com as referências sobre o empreendedorismo e a experiência do PDE do IEA, criará o referencial necessário para o trabalho aqui proposto.

# 3 TECNOLOGIAS DA INFORMAÇÃO E COMUNICAÇÃO APL|cADAs À EDucAçÃo

No contexto das profusões de mídias, da massificação e personalização da informação e de popularização do computador pessoal tornou-se essencial reconhecer o potencial didático-pedagógico na utilização das diferentes mídias para 0 processo ensino-aprendizagem, quer sejam nas modalidades presencial, semi-presencial ou a distância.

Hoje vivemos na sociedade da informação, onde é importante produzir algo novo. Para a vivência dessa nova era, isto é, a era dos sistemas, é fundamental entender o novo paradigma da ciência: não basta saber, é preciso saber fazer.

Dentro desta visão, a concepção de homem também se torna diferente: deixa de ser um produtor econômico para se tornar um ser considerado em sua totalidade e conscientizado para desempenhar suas funções com perfeição, ou seja, um empreendedor de si mesmo.

Os meios de comunicação são muito utilizados pelos estudantes, pois os mesmos trabalham com o sensível, com o concreto, com a dimensão espacial e cinestésica, com o ritmo, com o afetivo, com a própria vida. Os profissionais de educação precisam conhecer as vantagens que os meios de comunicação propiciam na aprendizagem de seus alunos.

Este capítulo apresenta e discorre sobre conceitos importantes relativos à aplicação das Tecnologia da Informação e Comunicação-TIC aplicadas à Educação que servem de base para a realização do curso IPN-D.

Para tanto, tratar-se-á das questões ligadas à tecnologia, trabalho e educação como vértices de um mesmo triângulo, do papel da educação face às tecnologias, da definição de TIC, colocando informação e comunicação como dois pólos de um mesmo processo, fazendo-se referências à Tecnologia Educacional. Destacam-se ainda os conceitos Educação a Distância-EAD e Aprendizagem Aberta a Distânica-AAD, como definições complementares e seus principais componentes. Enfatiza-se as hipermidias, sua conceituação e criaçao, tendo em vista o objeto do trabalho e, por fim, destaca-se a contextualização da Internet no Brasil.

#### 3.1 Trabalho, Educação e Tecnologia

Muito antes do uso da informática, das telecomunicações, da televisão, da multimidia e Tecnologia da Informação e Comunicação-TIC, que encurtaram o espaço e o tempo entre as pessoas, as tecnologias influenciaram as mudanças culturais, sociais e históricas.

Desde a pré-história, o homem faz uso da tecnologia e aprende com os resultados que ela oferece. Nesse sentido, Mello e Amad (1995, p.9) ao falar das comunidades primitivas afirmam que:

> A tecnologia tem seus primórdios na pré-história, época que abrangeu 98% da vida do homem sobre a terra. No período paleolitico, o homem pré-histórico se agrupou em hordas nômades e fabricou instrumentos de pedra lascada, destinados à caça de animais e à coleta de frutos e raízes. No neolítico, fez instrumentos de pedra polida, desenvolveu a agricultura e domesticou os animais, organizando-se em clãs e aldeias. Na idade dos metais, o desenvolvimento da metalurgia, o surgimento do Estado e a invenção da escrita, possibilitaram ao homem a passagem para os tempos históricos.

Sobre essa mesma gênese da tecnologia é coerente ressaltar a afirmação de Lawton (1988, p. 24-25):

> "Os seres humanos sempre procuram controlar o meio ambiente ou pelo menos diminuir o dominio exercido por este sobre eles (...). O homem primitivo desenvolveu ferramentas para construir abrigos, abrigar-se do clima e matar animais(...). Desta forma, todos os seres humanos são tecnólogos, pois utilizam ferramentas e progridem transmitindo tecnologias para a geração seguinte".

A evolução do ser humano esteve condicionada ao pensamento e à luta pela superação das necessidades tais como o alimento, o vestuário a moradia. Neste processo de evolução é que vão se sucedendo fases importantes do homem social, todas elas imbricadas de tecnologia.

Com a utilização das mãos, o homo erectus iniciou a fabricação de ferramentas para enfrentar o meio. Com o uso das mãos nasce o "trabalho', ou seja, a atividade que exige o uso constante das capacidades físicas e mentais. Esta conquista propiciou também um processo educativo coletivo que, por sua vez, originou o desenvolvimento da "Iinguagem".

A partir da linguagem e do uso de ferramentas, aperfeiçoaram-se os hábitos alimentares e o modo de viver e pensar. Com o fogo, a roda, os metais e a alimentação variada, o homem passa a transformar a natureza e, conseqüentemente passa a se transformar.

O desenvolvimento da tribo, com o desabrochar das atividades agrícolas e pastorais, dá início às regras de convivência, às crenças e tradições, bem como à divisão do trabalho, ou seja, às atividades de sobrevivência do clã.

Em meio às lutas de poder que se iniciam, nascem as sociedades onde o interesse coletivo impõe regras às condutas individuais.

O que se pode afirmar é que a evolução ocorreu pela transformação da natureza, através do trabalho. O homem desenvolveu idéias, valores e crenças sobre o modo de vida e transmitiu essa cultura às gerações mais jovens ou estas captaram e construíram suas idéias, valores e crenças.

A este conhecer-ação, saber-fazer é que se chama também de Educação, dimensão essencial na evolução do homem e de uma necessidade grupal.

O processo de aprendizagem do ser humano é, portanto, um circulo vicioso onde se movimentam três peças fundamentais: a educação (pensar, saber, transmitir), o trabalho (ação, fazer) e a tecnologia (como fazer). Dir-se-ia que é o processo comunitário de desenvolvimento do ser humano. Todas as áreas obedecem a este círculo virtuoso, desde a atividade profissional até o amor familiar. Nesta roda viva está também o mito que cria um tipo de comportamento do individuo perante o mundo.

A partir disso, como surgimento de novas necessidades e problemas, a tecnologia foi se tornando complexa, adquirindo caráter cientifico a ponto de hoje atingir elevadissimo nivel de sofisticação.

A tecnologia, situada no universo da história e da cultura, é também conhecida como ciência do trabalho produtivo, Galli (1993). Como tal, trabalho educação se confundem e coincidem com a própria existência humana. Para existir, o homem é obrigado a produzir sua própria vida, co-existir com os outros, adaptar-se, transformar o meio e a natureza para seu usufruto e da comunidade. Esse processo, como diz Saviani apud Ferreti (1994), define a essência da vida humana. Educação e Trabalho unidos no mesmo processo. Educa-se no próprio processo de trabalho, aprendendo a fazer, lidando com a realidade, agindo sobre a matéria, transformando-a.

A inovação e adaptação, como partes integrantes da tecnologia, constituem sua dinâmica mediante as capacidades de perceber, compreender, criar, adaptar, organizar e produzir insumos, produtos e serviços nas diversas esferas e níveis da consciência (e sobrevivência) humana, em qualquer época ou modelo de sociedade, Silva (1996).

A tecnologia está presente no conhecimento "cotidiano", que Galli (1993) define como o conhecimento que o homem depreende no dia-a-dia, um conjunto de qualidades de que necessita para exercer suas atividades e resolver os problemas que enfrenta para viver: habilidade, destreza, criatividade, iniciativa. O autor diz ainda que, do indivíduo mais isolado ao mais cosmopolita, cada um é técnico e artesão de seu próprio destino.

Trabalho, cultura e tecnologia não são elementos dicotômicos. A dicotomia existente é apenas de terminologia. Pode-se afirmar que o trabalho é igual ã cultura e é igual à tecnologia. Dentro desta concepção de inseparabilidade destes termos é que se pode pensá-los como atividade criativa orientada pela razão, como adaptação crescente e perfectível, promovendo o progresso e agindo de acordo com as exigências da vida coletiva e não como meros criadores de riqueza e de valor econômico.

Dentro deste contexto, o trabalho, a tecnologia e a educação ou cultura, passam a ser um esforço criador de bens úteis a serviço da comunidade, passam a ser uma edificação pessoal e coletiva e não um serviço destinado apenas a uma instituição.

O tripé que sustenta o desenvolvimento da pessoa humana -trabalho tecnologia e educação - é também um meio de comunicação como o é a palavra. Assim como a palavra é um fenômeno social, este é um fenômeno existencialmente social. Ambos são um instrumento de libertação, de transformação e levam o homem à consciência de se tornar parte de um processo de vivificação, de renovação e de criação.

Hoje estamos na "Sociedade do Conhecimento" onde a inovação, as mudanças e adaptações são vitais para pessoas e organizações. Para a vivência dessa nova era, é fundamental entender o novo paradigma da ciência: não basta saber, é preciso saber-fazer. Trata-se do conhecimento-ação. Estamos diante de um novo renascimento onde prevalecem os valores atinentes ao homem, ao ambiente em que vive, à vida no planeta.

Na valorização do ser humano em todas as suas dimensões, a emoção, a paixão, a técnica e os sentimentos passam a ser tão importantes quanto a razão e se exige da pessoa cumplicidade, conspiração (no sentido de respirar junto) e participação.

Esse novo "Paradigma do Conhecimento-Ação" se define como uma habilidade reconhecida ou uma capacidade que se manifesta no modo de agir sobre a realidade. Essa competência deve se projetar numa ação concreta que inclui os saberes, porém os cristaliza em compromisso de ação.

Foram várias as pessoas que viabilizaram idéias e métodos para a produção de novos bens e serviços como também novas formas de administrar a produção, os recursos humanos e os negócios, caracterizando o pesquisador que, ao mesmo tempo que descobre o novo conhecimento cientifico, desenvolve processos e produtos, unindo estado da arte e estado da técnica. Entre estes podemos citar Frederick Taylor, Henri Ford e Elton Mayo como pioneiros.

Rodrigues (1996, p.30), ao se manifestar sobre este tema, assim se expressa

> "Hoje a tecnologia está inserida em todos os setores organizacionais. Em uma superficial referência poderiamos citar a tecnologia utilizada para produzir os bens e serviços, a tecnologia empregada para o controle do processo produtivo, a tecnologia adotada para a gestão de recursos humanos, a tecnologia para a gestão do negócio entre outras."

Quanto mais uma organização se envolve com a complexidade, tal como a encontrada nos sistemas flexíveis de produção, mais sua produtividade depende da sua capacidade de aprender. Nas organizações mais dinâmicas, as pessoas, os grupos e a própria organização se vêem impulsionadas a desenvolver a capacidade de aprender a aprender e de ensinar a aprender, uns com os outros, para poderem lidar com a complexidade, a incerteza e o ritmo da mudança.

Esta visão nos remete a dois focos de discussão. O primeiro referese a motivação, pois é lugar comum afirmar, principalmente nos dias de hoje, que o indivíduo aprende apenas o que descobre por si mesmo. Sem a mudança interior não há mudança exterior. Dentro desse prisma é preciso repensar os ambientes educacionais. O segundo se refere a redescoberta da pessoa humana com a conseqüente valorização dos diversos tipos de inteligência, com o objetivo de preparar o aluno para o seu futuro e não para o nosso passado, como diz Toffler (1995).

#### 3.2 O Papel da Educação Face às Novas Tecnologias

A educação, trabalho e tecnologia, são elementos que constituem, como se afirmou, os vértices de um mesmo triângulo desde a época do consumismo primitivo, quando o homem produzia sua existência em comum e se educava no próprio processo, evoluindo para uma sociedade que transformou o conhecimento em potência material e o saber em força produtiva Saviani apud Ferreti (1994).

E agora, com a massificação da informação através da tecnologia de mídias, qual o papel da educação ? Está ela de fato, como nas sociedades primitivas, contribuindo para a produção da existência humana ? Qual o papel da tecnologia na educação "formal" (escolar) e "informal" (diga-se: contínua, de auto-formação, qualificação, atualização e outras)

A escola, as instituições de formação superior e empresas, ainda hipertrofiadas das reais necessidades educacionais da sociedade, começa a reagir por forças de solicitação e mobilização provocadas pelas demandas sociais, econômicas e culturais e pela massificação e acesso à informação pelos atores sociais que impulsionam a busca do saber no trabalho e para o trabalho.

Desta forma, a respeito da relação entre novas tecnologias educacionais na era da revolução do conhecimento, traçando paralelo histórico da educaçao e trabalho, Saviani apud Ferreti (1994, p.165), afirma que:

> "o trabalho foi e continua sendo o princípio educativo do sistema do ensino em seu conjunto. Determinou seu surgimento sobre a base da escola primária, o seu desenvolvimento e a diversificação e tende a determinar, no contexto das tecnologias avançadas, a sua unificação."

Essa unificação tem origem nas necessidades sociais de produção. As instituições educacionais têm um papel preponderante a desempenhar neste contexto das novas tecnologias, tanto no que se refere à lógica da economia moderna que movimenta produção e determina trabalho, condição de existência humana hoje, quanto ao que é fundamental para o desenvolvimento científico e tecnológico da sociedade.

Dai afirmar que as instituições de ensino devem saber o que é essencial, o que é prioritário, o que interessa ao cliente, quem e o que é o aprendiz. A simplicidade, a criatividade e a ousadia são as caracteristicas essenciais da produtividade moderna e devem ser também, as características das instituições de ensino. Por estas razões, precisa implementar seus ambientes pedagógicos para estimular a descoberta e as potencialidades de alunos e professores.

# 3.3 Tecnologia Educacional no Contexto das Tecnologias da Informação e Comunicação-TIC

Tecnologia da Informação e Comunicação, conceitualmente deve ser vista como um só processo tecnológico multifacetado, isto é, o conjunto da tecnologia que contempla a comunicação, o armazenamento, o acesso, o processamento, a recuperação e a representação das informações, sejam elas apresentadas nos diferentes formatos (texto, áudio, imagem, som, icônica, simbólica, etc.)

Informação e Comunicação são dois conceitos complementares e indissociáveis porque correspondem a uma faceta da mesma realidade. Segundo Fondin (1992), refere-se a uma distinção dos termos no qual "comunicação" (o como?) é conveniente para exprimir processos de troca, ou seja, "quem - diz/transmite o que - por qual meio - a quem - com qual propósito". Por outro lado, "informação" (o que?) é conveniente para exprimir o conteúdo da troca, ou seja, isola somente o elemento que interessa: o conteúdo da mensagem.

Como se verifica, de fato entre comunicação e informação, existe uma distinção, porém sem separação. Não se compreende a comunicação apenas pelo conteúdo da troca e informação sem comunicação não existe.

3.3.1 Tecnologia Educacional

A era das tecnologias da informação (depois da era da tecnologia da oralidade e da escrita), impõem uma nova forma de existir no mundo, uma nova cultura que se forma, substituindo princípios, valores, processos, produtos e instrumentos tecnológicos que mediam a ação do homem no meio.

O uso de audiovisuais é a concepção mais difundida de tecnologia educacional desde a década de 40 , Sancho (1998). Entretanto este conceito vem evoluindo a partir da busca por maior eficiência no processo de ensino aprendizagem, daí a aplicação de conhecimentos oriundos da psicologia, principalmente da corrente Comportamentalista, aplicados ao ensino programado.

Hoje, com um enfoque mais sistêmico, passou a ser definida, segundo Mattos (1995), como toda e qualquer aplicação ou utilização sistemática de conhecimentos científicos ou de outra natureza a situações ou problemas educacionais, ressaltando que relaciona-se com inovação no processo educacional, através da viabilização de novas teorias, conceitos, idéias e técnicas.

Com o advento dos meios de comunicação e principalmente da informática, o computador começou a ser introduzido na educação mediante programas de computador que evoluíram deste a Instrução Assistida por Computador-CAI, passando por Sistemas Inteligentes até a Realidade Virtual-RV, conforme foram sendo aprofundadas as pesquisas sobre a cognição e representação do conhecimento.

As inovações no campo das TIC, principalmente dos materiais multimídia, hipermídia e telemática, com a Internet, acrescentaram mais aplicações educacionais destes novos recursos.

Ultrapassando uma concepção de tecnologia educacional altamente focada nos meios, a UNESCO (Sancho, 1998, p. 53), formulou uma dupla concepção do conceito:

Originalmente foi concebida como o uso para fins educativos dos meios nascidos da revolução das comunicações, como os meios audiovisuais, televisão, computadores e outros tipos de hardware e software. Em um sentido mais novo e mais amplo, como o modo sistemático de conceber, aplicar e avaliar o conjunto de processos de ensino e aprendizagem, levando em consideração, ao mesmo tempo, os recursos técnicos e humanos e as interações entre eles, como forma de obter uma educação mais efetiva.

Moran (1993) destaca que se deve desenvolver processos de comunicação ricos, interativos e cada vez mais profundos, pois as tecnologias facilitam o processo ensino-aprendizagem, porque trazem informações novas, nos ligam com outras instituições e com o mundo, aumentam as interações.

Nesse aspecto Fischer (1995) reforça que, além disso, essas tecnologias permitem a individualidade e a privacidade, estimulam a procura de novos assuntos, diminuem a rotina, são de fácil acesso e trazem para o cotidiano da vida escolar as linguagens e os meios de comunicação da vida diária dos alunos.

Conforme Tafner (1997), é preciso entender que as novas gerações estão vivendo um paradigma diferente, muito mais voltado à visão e à informação rápida. Vê-se isso nos computadores, mesmo nos jogos em fliperamas, nos programas de multimídia, nos programas de televisão, nos filmes e outros meios disponíveis de informação.

Desta forma, torna-se premente, as instituições de ensino e a tecnologia educacional adaptar-se e inserir-se neste processo de "revirtualização" do conhecimento, que vai além do uso da linguagem oral e escrita, dos recursos do giz , quadro negro e livro didático.

O novo papel é educar para a multimídia, para o desenvolvimento do conhecimento tecnológico, da aprendizagem operativa, mediante a utilização das novas tecnologias das imagens, dos bancos de dados, das telecomunicações, dos novos produtos de hardware e software, das hipermídias pedagógicas, das redes de computadores (Internet e Intranet) como tecnologia para Educação Presencial e a Distância (Silva, 1998).

Estas tecnologias têm o potencial de aproximar o real do virtual, o visual do sensorial, o conhecimento acadêmico do operativo, tornando esses ambientes mais interativos, concretos e dinâmicos para a tarefa de aprender com as tecnologias informatizadas.

A introdução do computador na aprendizagem impõe um desafio aos profissionais de educação (professores, administradores, especialistas e desenvolvedores de produtos educacionais informatizados): fazer evoluir os conceitos, valores, princípios e processos tecnológicos para melhor se adequarem e se ajustarem aos objetivos da formação pedagógica e do aprendiz.

Segundo Margulies (1993, p.23-24), "enquanto o professor não puder aprender antes de ensinar, enquanto não possuir os meios de procurar antes de apresentar, ele será apenas uma peça enferrujada na máquina da educação". Disso decorre que o professor deve preparar-se para substituir o giz e o quadro negro pelos comandos eletrônicos, o livro pela navegação em ambientes' virtuais, pelas simulações, pela solução de problemas, pelos projetos concretos e por outras metodologias que proporcionem a construção e a aplicação do conhecimento na realidade presente e futura.

O desafio se traduz em aceitar que esses ambientes se compõem de um modo próprio de apresentação e representação do conhecimento, congregando diversos aportes tecnológicos como o informático, o audiovisual e o textual e, com base nisso, propor modos de aplicação que respondam às questões e necessidades pedagógicas da sociedade atual.

Assim, uma nova tecnologia educacional deve ser (re)construida oferecendo-se, de uma maneira original, para exprimir o pensamento, o modo de organização das informações, novas racionalizações na gestão do espaço e do tempo e modos de aprendizagem individualizada e/ou cooperativa conforme a proposta do recurso tecnológico utilizado e o uso que se faz dele.

Nesse sentido, o binômio comunicação-educação, vem de encontro à uma tese de Furter (1995), que diz que o paradigma vigente na comunicação ê o resultado da revolução tecnológica das Comunicações de Massa (CDM) abertas para o século XXI. Essas CDM, são formas de comunicação, que segundo o autor, utilizam meios sofisticados que permitem: produzir objetos virtuais; atingir uma audiência teoricamente ilimitada; criar relações de distância e proximidade; crer na existência de uma comunidade virtual entre produtores e receptores.

Para Furter (1995), o referencial cognitivo desse paradigma é o surgimento de uma "realidade virtual", acessivel a imensas audiências donde se estabelecem interações inéditas entre produtores e receptores e, sua construção epistemológica formaliza-se na "Teoria da lnformação" na qual os modelos não são mais lineares, mas circulares como destaca na Figura 4 e 5. Já seu princípio social, dispõe de um formidável poder transacional que é cultural, mas sobretudo econômico e industrial.

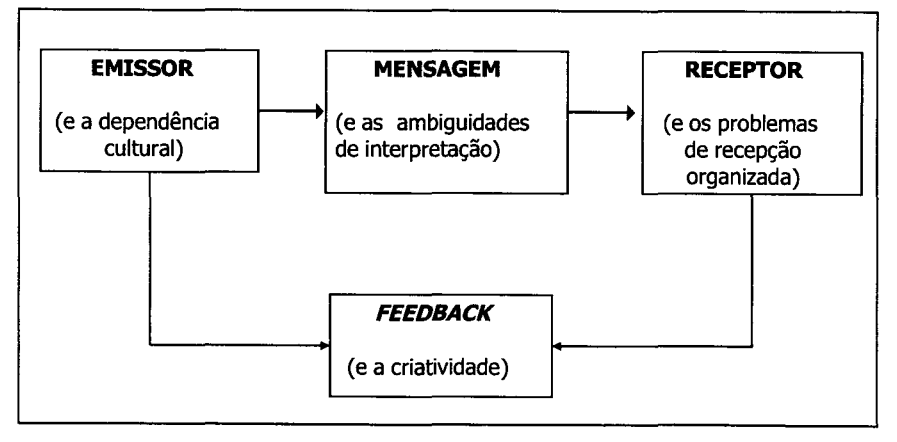

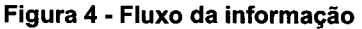

Fonte: Furter (1995)

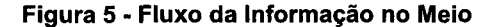

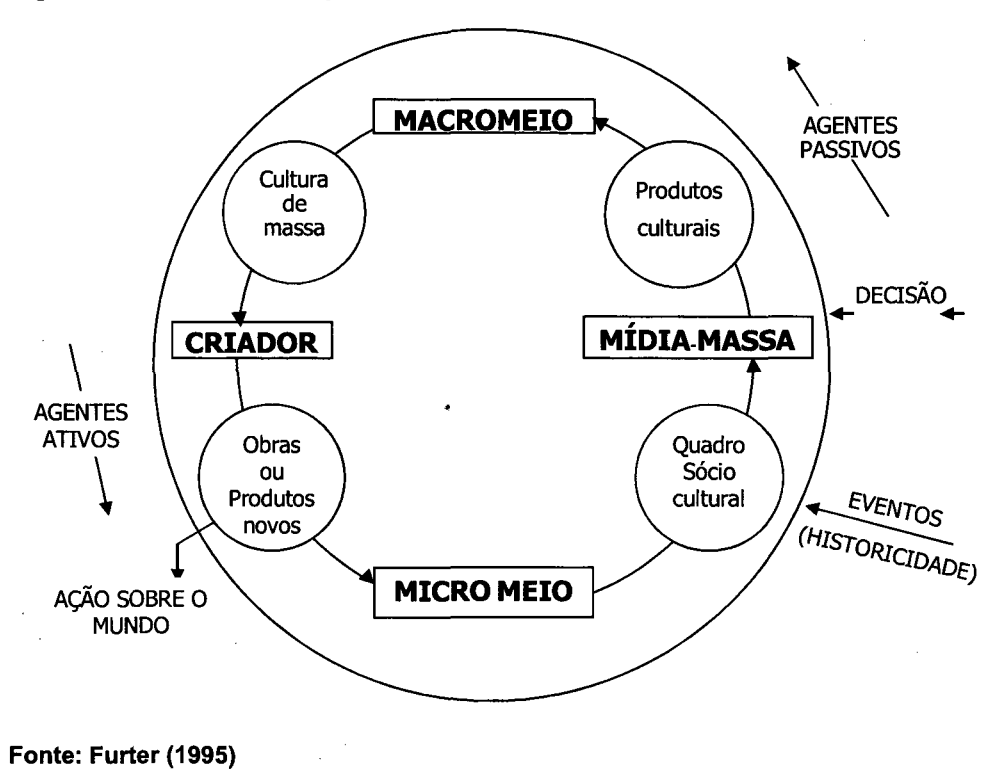

## 3.4 Educação a Distância e a Aprendizagem Aberta e a Distância

Existem diversas definições para o termo EAD, sendo que os dois principais elementos que caracterizam esta modalidade de educação referemse a:

> 0 uma forma de ensino-aprendizagem onde as ações do professor e do aluno estão separadas no espaço e/ou tempo e

0 uso dos meios técnicos para compensar esta separação.

Belloni (1999) deixa claro que existe uma complexidade de definição quando coloca a visão de diferentes autores e seus respectivos enfoques conceituais, calcados, em sua maioria, nas concepções tradicionais que dão ênfase nos processos de ensino (sistemas ensinantes) em detrimento de processos de aprendizagem (sistemas aprendentes).

Entretanto, a autora enfatiza que o termo AAD (Open Distance Learning) é o termo mais coerente com as transformações sociais e econômicas, tendo em vista que "se caracteriza essencialmente pela flexibilidade, abertura dos sistemas e maior autonomia do estudante" (Belloni, p.29, 1999), ou seja, é mais centrado nos processos de aprendizagem.

Para explicar o termo aprendizagem aberta e/ou flexível, Jeffries et al. (UNESCO, 1997) define-a como qualquer forma de aprendizagem em que a organização provedora capacita estudantes de forma que possam optar em relação a algum ou vários aspectos da aprendizagem.

O autor destaca ainda que a principal característica da AAD ê ajudar os estudantes a assumir responsabilidades com o que estudam, como estudam, onde estudam, com que rapidez, a quem consultam e, quando e onde seus estudos são avaliados. Neste aspecto, a "abertura" é entendida, como afirma Belloni (1999) como acessibilidade aos sistemas e como flexibilidade do ensino.

Ressalte-se, entretanto, que o termo AAD, sem definição universalmente aceita, é segundo a UNESCO (1997), muitas vezes utilizado quando se quer abordar uma ampla gama de formas correlatas de ensino e aprendizagem, sem concentrar-se demais em delineá-las e defini-las.

Neste aspecto, as teorias da aprendizagem e modelos pedagógicos calcados nestas teorias assumem um papel fundamental na definição do modelo de comunicação pedagógica. A evolução da EAD, que sempre esteve condicionada aos paradigmas e tendências pedagógicas, possui ainda forte ênfase em modelos instrucionistas, em processos de ensino, enquanto que evolutivamente com as tecnologias da informação e comunicação e as pesquisas sobre metodologias de ensino mais ativas, a ênfase volta-se para uma pedagogia mais centrada em processos de aprendizagem.

A rigor, as definições de EAD e AAD não se opõem, mas se complementam, pois é no campo dos sistemas da primeira que a segunda encontra terreno para se desenvolver.

De acordo com Belloni (1999), os dois conceitos referem-se a dois aspectos do mesmo fenômeno: "sistemas ensinantes" com seus elementos institucionais e operacionais e "sistemas aprendentes", com as metodologias e estratégias de ensino e aprendizagem enfocando a relação entre os dois sistemas.

\_ A AAD, centrada nos sistemas aprendentes, possui suas fontes nas teorias cognitivistas, principalmente construtivistas e nos paradigmas sociológicos e econômicos do mundo pós-moderno, proveniente da globalizaçao e da era da informaçao. `

O desafio é encontrar caminhos e inspiração para a elaboração de métodos e estratégias de ensino que proporcione auto-aprendizagem e aprendizagem autônoma. É, dessa forma, fazer evoluir a tecnologia educacional baseada nos "pacotes instrucionais" para comunicaçao educacional, baseada nas hipermidias pedagógicas.

3.4.1 Componentes de um Sistema de AAD

Qualquer que seja o modelo pedagógico dos sistemas de EAD, alguns componentes sao comuns segundo alguns autores como UNESCO (1997), Silva (1998), Santos e Rodrigues (1999), Freitas (1999) e outros.

Para a UNESCO (1997), os componentes principais são: A missão do sistema de EAD, prevendo as finalidades específicas, dirigir-se a públicos alvo e regiões determinados, setores ou níveis de educação e treinamento e guiar-se por determinados valores e filosofias de aprendizagem e de educação; os programas e curriculos, incluindo conteúdo, admissão e avaliação; estratégias e técnicas de ensino e aprendizagem, definidas dependendo do tipo de programa e das necessidades que pretendem atender e da opção tecnológica escolhida, entre outros fatores; materiais e recursos didáticos; específicos para cada programa; a comunicação entre alunos e professores; a interação entre os estudantes; o serviço de apoio local; o sistema de ensino, compreendendo a distribuição do material, transmissão, forma de comunicação e apoio local; competência da equipe e outros especialistas em EAD; gerência e administração eficiente; com sistemas e rotinas administrativas bem definidas, planejamento e monitoramento; espaço fisico e equipamento; e, avaliação para assegurar a excelência do processo.

Santos e Rodrigues (1999) citam como principais componentes de um sistema de EAD o aluno, o professor, facilitador, monitor, suporte técnico, suporte administrativo, administradores, conteúdo didático, sistema de suporte ao material didático, sistema de gerenciamento de aprendizagem e a mídia

A eficiência de um ,ensino a distância é mais resultado da preparação que da inovação. Por esta razão, o planejamento e o desenvolvimento da ação didática, assumem uma importância vital para o sucesso de qualquer programa de ensino a distância, desta forma observar-seá as fases de planejamento, desenvolvimento, avaliação e estruturação do curso.

Em adição, Silva (1998), afirma que qualquer que seja a forma e o meio de realizar o processo educacional, presencial ou a distância, o papel das midias vem se tornando essencial para a eficácia e qualidade da educação e que num projeto deve-se comtemplar as principais caracteristicas da EAD e definir estratégias para o planejamento e desenvolvimento da ação didática conforme sintetiza a Figura 6.

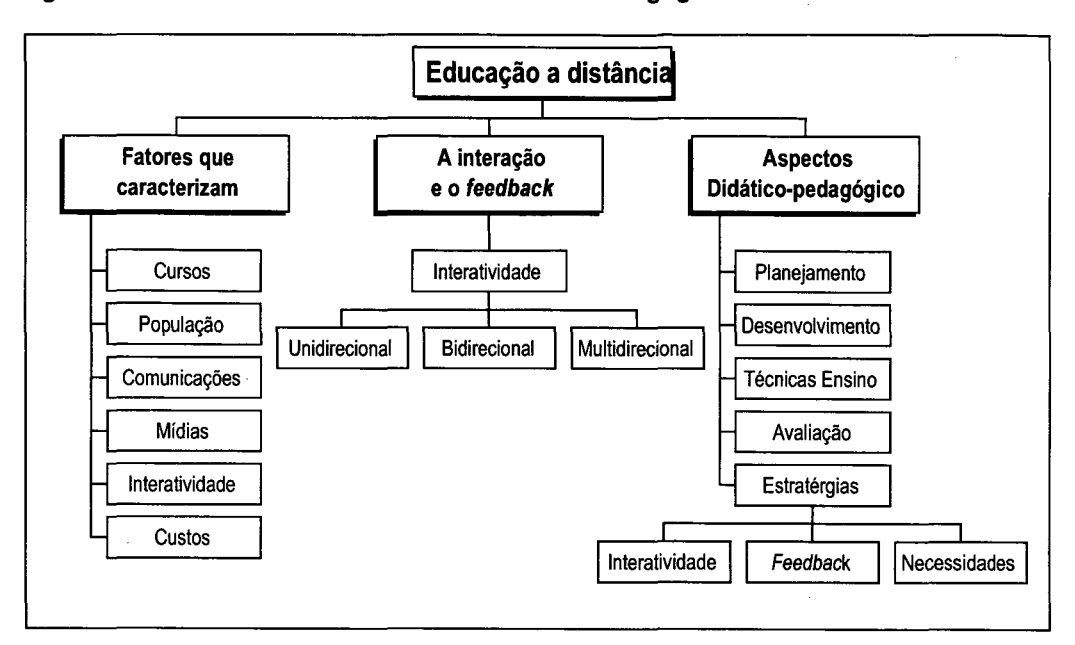

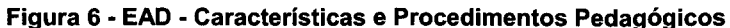

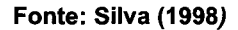

No planejamento didático-pedagógico, que definirá todo o desenho instrucional do programa, três aspectos importantes para a realização de um curso eficaz, devem ser considerados: o conhecimento das necessidades da clientela, o conhecimento das características da clientela e o estabelecimento de metas e objetivos.

O conhecimento das necessidades da clientela: nesta fase, deve-se verificar quais fatores conduzem à necessidade instrucional e quais experiências indicam que o curso possa atender efetivamente essa necessidade.

O conhecimento das caracteristicas da clientelaí conhecer para quem será direcionado o curso, as necessidades, faixa etária, características culturais, experiência acumulada (escolar, profissional), interesses e expectativas com o curso, experiência com os meios (se é usuário novato, eventual ou experiente, no caso de uso de meios eletrônicos), experiência com os recursos e métodos de ensino, como pretendem aplicar os conhecimentos e outras informações que possibilitem uma relação humanizada e mais personalizada do processo.

O estabelecimento de metas e objetivos. Com base nos conhecimentos das necessidades da formação e o conhecimento da clientela, deve-se estabelecer as metas e os objetivos que levam à realização das metas pretendidas.

#### 3.5 Ambientes Hipermídias: conceitos e criação

A realidade do mundo ê conhecida, apropriada e transformada a partir das mídias. O livro, jornais, o rádio, a televisão, cinema, softwares são formas diferentes de arte e de transmissão da informação no mundo. Todas as midias que transitam no universo social, cultural e econômico e transmitem informações, possuem formas próprias de apresentação e representação da realidade conforme o objetivo que se propõe.

Com o advento da informática, ocorreu uma integração das diferentes midias dando origem a uma nova tecnologia que alia recursos de vídeo, audio, som, animação, texto, gráficos gerando diversas aplicações multimidias em crescente evolução de maneira que o usuário cada vez mais interage com os meios de comunicação.

 $\frac{2}{3}$  Algumas dessas aplicações são voltadas para educação, treinamento, entretenimento, divulgação, vendas, marketing, criação (de outros ambientes), etc. A multimídia reúne ainda diversas tecnologias e temas (informática, comunicação, textos, gráficos, fotografias e outros).

Dentre os diversos produtos da informática e também da teiemática (junção da informática com telecomunicações), os hipermeios, fornecem acesso a grandes quantidades de informações que são especificadas, manipuladas, editadas, armazenadas e recuperadas. O usuário tem liberdade para acessar, interagir, criar e interrelacionar informações fazendo uso do computador.

3.5.1 Hipermídia, hipertexto, hiperdocumento: o meio "hiper".

O prefixo hiper segundo Rhéaume (1993) é utilizado indiferentemente para designar o termo hipermídia. Do grego hyper, refere-se ao excesso, à superioridade. No caso dos hipermeios, faz-se referência ao modelo de apresentação, armazenamento representação da informação diferentemente da forma tradicional de transmissão e tratamento desta, mas ainda guardando algumas semelhanças.

Hipermídia, hipertexto, hiperdocumento, hiperbase são tecnologias ao modo hiper que compõem as hipertecnologias. As três frentes de atuação concebidas nas hipertecnologias estão representadas na Figura 7.

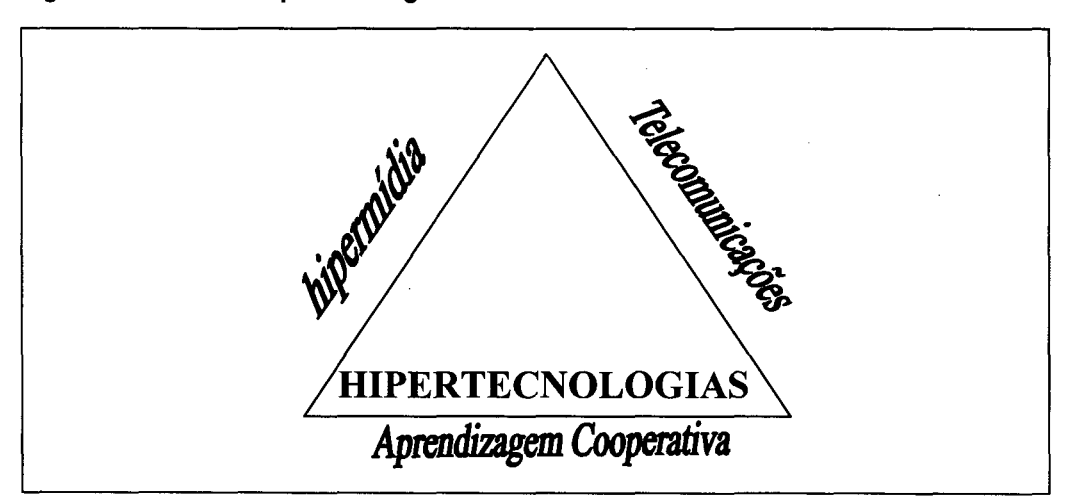

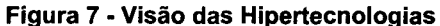

Fonte: Clunie et al (1998, p.22)

Os modelos de hipermídia são constituídos por uma técnica de organização não seqüencial de informações, armazenadas em diferentes mídias, podendo estar em forma de texto, diagrama, animação, imagens, vídeo, fala, som ou programas de computador. Segundo Martin (1992), a hipermídia proporciona informações sob controle de um computador, de forma que o usuário possa navegar nela de maneira produtiva.

#### 3.5.2 A Hipermídia ,

 $\lambda$ 

A hipermídia é um hipertexto que agrega imagens, sons, diagramas, vídeos, animações, programas de computador e texto. Estes ambientes possibilitam, como lista Martin (1992), abrir e fechar páginas do documento rapidamente, exibir janelas, passar por várias páginas com grande velocidade, realizar buscar na velocidade do computador, rolar diferentes janelas, utilizar botões de diversos tipos.

#### 3.5.3 O Hiperlink

Os hiperlinks são ligações que conectam as partes do documento. O destino ao qual a conexão está ligada. Pode ser uma linha do texto, um segmento do hiperdocumento que contenha uma idéia ou conceito, outro documento, um quadro, um vídeo ou seqüência de animação, um programa entre outros.

O hiper/ink é o ponto fundamental da hipermídia, pois evita que o usuário avance seqüencialmente em um texto, permitindo-lhe dar saltos. Os hiperlinks são ligações que conectam as partes de um documento.

Outras características e possibilidades da hipermídia, como descreve Martin (1992), é que nesse ambiente o usuário interage, o sistema ajuda o usuário, o conhecimento armazenado é especializado, a informação é apresentada de acordo com as necessidades do usuário, permite acesso a fontes de informações externas e também reproduz e democratiza o conhecimento.

A hipermídia divide-se nas formas de hipertexto e hiperdocumento, definidos por suas caracteristicas conforme Quadro 8.

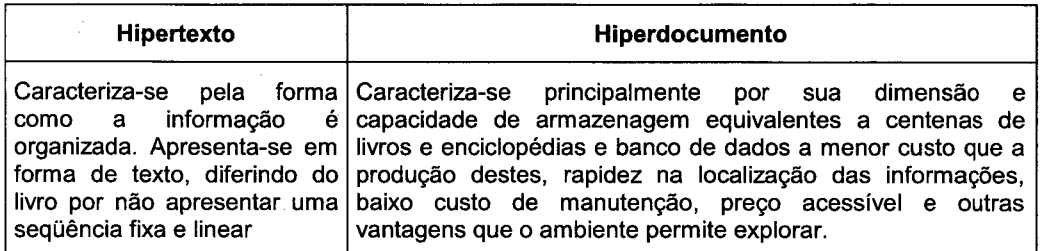

#### Quadro 8 - Características de Hipertexto e Hiperdocumento

Fonte: Martin (1992)

No hipertexto ou hiperdocumento, o usuário pode ter acesso a qualquer parte do texto através dos hiperlinks. A não linearidade e a flexibilidade do hipertexto significa que se pode examinar a informação em qualquer ordem desejada pelo usuário, que seleciona apenas o que quer ver. O usuário navega no ambiente através da rede de nós que se comunicam pelos links.

Martin (1992) afirma que existem vários tipos de sistemas nos quais os hiperdocumentos podem ser empregados; macroliteratura, coleções de documentos, ferramentas de exploração de sistemas, conjuntos interrelacionados de informações, documentos grandes e complexos, documentos inteligentes, aplicações' de bancos de dados, capacidades gerais de computaçao e programas com facilidade de ajuda .

3.5.4 Caracteristicas Físicas para a Criação de Hipertextos

Qualquer que seja o ambiente hipermídia, para ter qualidade e ser eficaz para o usuário, requer clareza de definição e boas estruturas de informação na organização do documento Martin (1992).

Por clareza do ambiente refere-se à estruturação, organização das idéias, linguagem de idéias, diagramas, navegação claras.

A clareza de definição é necessária para que não confunda o leitor que pode perder-se em função de roteiros confusos e mal distribuídos. Uma estrutura clara de informação e sua visibilidade é fundamental para a navegaçao e pesquisa confortável do usuário.

## 3.5.5 Estrutura do Hiperdocumento

Quanto a estrutura, a forma mais comum dentre as diversas estruturas é a hierárquica, que segundo Martin (1992), são invólucros dentro de invólucros. Ou seja, cada pedaço de informação pode ser considerado um container. Esse containeré referido como um invólucro que possui título e pode ser fechado ou aberto pelo usuário para ver seu conteúdo. Esses invólucros podem conter outros que por sua vez contém também outros formando a estrutura hierárquica que pode ser com (estrutura de rede) ou sem (estrutura de árvore) links cruzados.

As hierarquias podem ser representadas por diagramas de invólucros ou por diagramas de colchetes. É recomendável que o diagrama ocupe apenas uma tela, não sendo possivel, a tela deve ser rolável em um mesmo sentido (vertical ou horizontal). Caso o número de informações seja muito grande, é recomendável que seja distribuído em diversos diagramas.

Um hiperdocumento pode ter diversos diagramas de invólucros interligados. As conexões que possibilitam o\_ usuário atravessar hiperdocumento consistem em um botão, um link e um destino.

### 3.5.6 Os Botões

Os botões mostram uma parte do diagrama e associam com um hiperlink podem ser uma palavra no texto, um grupo de palavras, uma área marcada no diagrama, um rótulo em um local do diagrama. Quando o botão é ativado, o resultado pode- ser abrir/fechar, expandir/retrair, pular, exibir glossário, nota, diagrama, seqüência de video, executar um programa, uma seqüência de som.

#### 3.5.7 As Janelas

As janelas são acessos de entrada. O hiperdocumento deve possuir pelo menos duas janelas roláveis, uma mostrando o botao e outra mostrando o destino.

#### 3.5.8 A Navegaçao

Outra característica importante do ambiente é a navegação na hipermídia. Esta define como o deslocamento dos usuários dentro da planta de nós e ligações. Trata-se de como ir de onde para quê. O usuário, para caminhar e se localizar eficazmente precisa ter ajuda na navegação e esta ajuda provém principalmente da clareza da estrutura; além de dispor de vários outros recursos de exploração do ambiente.

3.5.9 Alguns Elementos da Organizaçao do Projeto de Multimídia

Como foi ressaltado no início, um produto multimidia integra diferentes mídias, reúne diversas tecnologias e temas e se prestam a múltiplas aplicações.

Para organizar e produzir um projeto multimidia são necessários alguns procedimentos e recomendações, desde a concepção da idéia até o refinamento e a versão final do produto.

Vaughan (1994) apresenta uma metodologia de desenvolvimento do projeto que considera, entre outros elementos, quatro estágios básicos na organizaçao do projeto:

- 0 processamento da idéia: esboço da mensagem e objetivos
- 0 balanço: plano de ação e os recursos necessários
- 0 planejamento: fases e tarefas da produção
- 0 produção: fase do projeto que "está sendo executada"

Quanto a construção da interface, esta deve requerer o mínimo de esforço de aprendizado. O conteúdo da multimídia é ainda o que sua interface apresenta, o que inclui a narração, a movimentação da imagens, a biblioteca de sons musicais (se houver) e o texto. O objeto da interface do IPN-D estará descrito no capitulo 5.

Outros elementos que devem ser considerados, segundo Vaughan (1994), são:

> 0 teste e controle da qualidade para garantia da operacionalidade, confiabilidade e dentro dos requisitos do cliente/mercado;

> • arte gráfica - arte refinada para o conjunto de telas, com efeitos que funcionem de preferência dentro de critérios ergonômicos de interface homem-computador;

> 0 atualização das versões conforme os resultados dos testes e avaliações e

> 0 por fim, muitos outros aspectos, detalhes e especialidades estão envolvidos na produção de um ambiente multimidia até a conclusão do trabalho.

#### 3.6 A internete <sup>o</sup>WWW

As estimativas sobre os números da Internet no Brasil e no mundo não são exatas. O órgão responsável em coordenar e integrar todas as iniciativas de serviços da rede no Brasil, é o Comitê Gestor da Internet. Segundo ele, o total de hosts dos vinte paises com maior número de acessos era de 41.307.783, em janeiro de 1999 (Quadro 9).

| Posição                 | País                  | Número de Hosts |
|-------------------------|-----------------------|-----------------|
| $\overline{1^{\circ}}$  | <b>Estados Unidos</b> | 30.488.565      |
| $\overline{2^{\circ}}$  | Japão                 | 1.687.534       |
| $\overline{3^{\circ}}$  | Reino Unido           | 1.423.804       |
| $\overline{4^{\circ}}$  | Alemanha              | 1.316.893       |
| $\overline{5^{\circ}}$  | Canadá                | 1.119.172       |
| $\overline{6^{\circ}}$  | Austrália             | 792.351         |
| $\overline{7}^\circ$    | Países Baixos         | 564.129         |
| $8^{\circ}$             | Finlândia             | 546.244         |
| $\overline{9^{\circ}}$  | França                | 488.043         |
| $\overline{10^{\circ}}$ | Suécia                | 431.809         |
| $\overline{11^{\circ}}$ | Itália                | 338.822         |
| $\overline{12^{\circ}}$ | Noruega               | 318.631         |
| $\overline{13^{\circ}}$ | Taiwan                | 308.676         |
| $\overline{14^{\circ}}$ | Dinamarca             | 279.790         |
| 15°                     | Espanha               | 264.245         |
| 16°                     | Suíca                 | 224.350         |
| 17 <sup>°</sup>         | <b>Brasil</b>         | 215.086         |
| 18°                     | Korea                 | 186.414         |
| $19^\circ$              | Bélgica               | 165.873         |
| $20^\circ$              | Rússia                | 147.352         |
| <b>Total</b>            |                       | 41.307.783      |

Quadro 9 - Posição dos 20 Maiores Países por Número de Hosts

Fonte: Comitê Gestor da Internet (1999)

Diversas são as previsões sobre o crescimento da Internet. Segundo Clark (1998), 0 número de usuários até o ano 2000 será, de 152 milhões de pessoas em todo o planeta. Pelas informações da pesquisa How many On Line ? (NUA Internet Services, 1999) este número já foi ultrapassado em abril de 1999, onde já existiriam aproximadamente 163.000.000 usuários.

No Brasil os números são também expressivos. Segundo a pesquisa Internet Brasil (IBOPE, 1999), a Internet faz parte do universo de 7% dos entrevistados. Tal percentual gera uma projeção de cerca de 2,5 milhões de internautas no Brasil. Este número aproxima-se ao da Associação Brasileira de Provedores da Internet-Abranet (1999), que estima em 2.200.000 (Quadro 10) o número de usuários atuais da Internet.

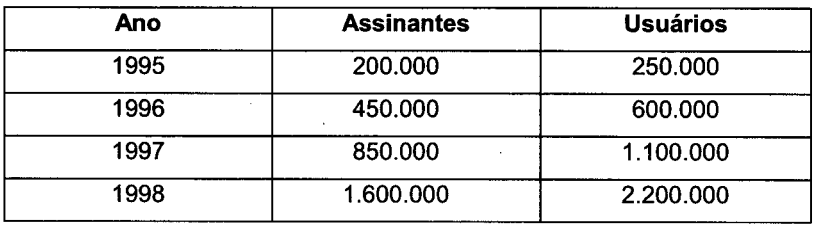

Quadro 10 - Cenário da Internet no Brasil

#### Fonte: Abranet (1999)

No ranking do Comitê Gestor da Internet (1999), o Brasil ocupava, até janeiro de 1999, o 17 no mundo; o 3 lugar nas Américas e o 1 na América do Sul, em número de hosts.

Além dos número atuais da Internet no Brasil, deve ainda ser registrado o potencial de crescimento da rede. Apesar da redução percentual do número de hosts (Quadro 11), a pesquisa Internet Brasil (IBOPE, 1999), revelou um indicador determinante do potencial de crescimento da rede no Brasil, que é a ansiedade com que 33% dos entrevistados responderam que nunca tiveram Internet em casa, mas querem ter.

Quadro 11 - Crescimento Anual do Número de Hosts no Brasil

| Mês    | <b>No. Hosts</b> | <b>Crescimento Anual</b> |
|--------|------------------|--------------------------|
| ian/96 | 17.429           |                          |
| jan/97 | 77.342           | 344%                     |
| jan/98 | 163.890          | 112%                     |
| jan/99 | 215,086          | 31%                      |

Fonte: Comitê Gestor da Internet (1999)

### 3.7 Considerações Finais

As mudanças de paradigma de uma sociedade industrial para uma sociedade baseada na informação, faz com que um número cada vez maior de indivíduos procure aperfeiçoar-se para garantir sua sobrevivência. O alto número de procuras na Internet, relacionadas à Educação (15,6%), é mais uma constatação desta tendência.

Havendo a busca por educação, através da Internet, torna-se vital o desenvolvimento de ambientes que viabilizem o processo educacional. Esta viabilidade deverá surgir através da união de especialistas de várias áreas de conhecimento, atuando em equipes inter e multidisciplinares, que desenvolvam ferramentas computacionais baseadas em fundamentos educacionais e ergonômicos. Ou seja, que criem tecnologias que efetivamente atinjam os objetivos dos processos de ensino e aprendizagem a distância, via Internet.

Além da necessidade de se desenvolver ferramentas que atinjam os objetivos pedagógicos definidos, é fundamental que as instituições de ensino tragam à sociedade, produtos e serviços educacionais que provenham-na de soluções para seus problemas. Cada vez mais as instituições de ensino são vistas e assumem o papel de agentes de desenvolvimento econômico e social. Como tal, terão papel vital na formação de outros agentes econômicos.

Com base nos pressupostos deste capítulo, o seguinte apresenta uma proposta de conversão do Curso Iniciando seu Próprio Negócio para a versão à distância nos seus. aspectos estruturais, metodológico e design pedagógico.
# 4 DESENVOLVIMENTO DE UM AMBIENTE DE APRENDIZAGEM NA INTERNET

O surgimento de novas tecnologias, de menor custo e maior facilidade de acesso, faz com que cada vez mais equipamentos, computadores e máquinas eletrônicas invadam as empresas e as casas, provocando mudanças de atitudes em todas as esferas da sociedade, mexendo na organização, na administração e na filosofia dos negócios. Isto exige das instituições que trabalham com o ensino, novas posturas para preparar a população e ensiná-la a sobreviver neste novo cenário.

Os Governos Federal e Estaduais estimulam a formação de novos Empreendedores com Programas de Desenvolvimento de Empreendedores. Exemplo disso são os propostos pelo Ministério do Trabalho e Emprego (Fundo de Amparo ao Trabalhador - FAT, Sistema Nacional de Empregos - SINE) e SEBRAE. Instituições públicas e privadas de ensino criam disciplinas sobre empreendedorismo, montam escolas de novos empreendedores, empresas juniores e incubadoras empresariais.

Diante dos aspectos discutidos nos capítulos 2 e 3 e das preocupações de governo e outros setores da economia, que buscam acompanhar o mercado em sua restruturação produtiva, o Instituto de Estudos Avançados (IEA) desde 1996, desenvolve o projeto para formação de empreendedores através de cursos de aperfeiçoamento como Iniciando seu Próprio Negócio (IPN) em resposta a demanda existente, conforme pesquisas recentes descritas a seguir.

Neste capitulo a versão presencial do IPN será detalhada. Tal detalhamento servirá como ponto de partida para o processo de desenvolvimento e implementação da versão a distância, o IPN-D. Serão também identificadas as condições metodológicas e estruturais, consideradas no processo de adaptação da versão presencial para a versão a distância.

# 4.1 Versão Presencial do Curso (IPN)

Esta seção apresenta o IPN, na versão presencial, a estrutura e perfil do aluno, bem como a base do desenvolvimento de um ambiente de aprendizagem pela Internet.

#### 4.1.1 Considerações Iniciais

O curso Iniciando seu Próprio Negócio (lPN) é parte do PDE do IEA. Foi elaborado por uma equipe multidisciplinar em 1996 com o objetivo de atender uma demanda por cursos de empreendedorismo do SINE-SC.

A coordenação dos trabalhos foi realizada pela direção do IEA. A equipe de consultores foi formada por professores e consultores, especialistas nas área de empreendedorismo, planejamento, criatividade, marketing, relações humanas, administração de pequenos negócios e engenharia.

Os resultados das atividades do primeiro ano geraram em 1997 a edição de um livro chamado "Iniciando seu Próprio Negócio". Este livro é até hoje utilizado como material de referência por alunos e pesquisadores da área de empreendedorismo, servindo como instrumento pedagógico para estudos e cursos em diversas universidades e centros de ensino.

A última atualização do lPN definiu que o objetivo do curso é o de disseminar o espírito empreendedor junto a seus participantes, conscientizando-os a respeito de um novo cenário econômico e social, o qual exige das pessoas uma postura diferente, fundamentada na figura do ser humano como provedor de soluções próprias para sua atuação no mercado de trabalho (Andrade e Malheiros, 1999). Ele é constituído por cinco módulos:

- 1. O empreendedor;
- 2. Como identificar novas oportunidades de negócios;
- 3. A empresa orientada para o cliente;
- 4. Relações humanas nas organizações e
- 5. Planejamento e busca de recursos para o novo negócio.

Toda a versão presencial do IPN está manualizada em um documento denominado "Manual do Curso IPN". Neste documento estão registradas todas as informações necessárias para que o instrutor possa preparar e ministrar qualquer um dos cinco módulos, do curso IPN.

Toda a preparação para a versão a distância do IPN, o lPN-D, foi baseada partindo-se das informações existentes neste Manual , dividido em duas seções, que apresentam as diretrizes gerais e detalham os módulos.

Na primeira seção do Manual do Curso IPN, é feita a apresentação do curso, com informações que dão uma visão geral ao usuário do Manual e serve como base de consulta para projetos e materiais de divulgação do IEA. Nesta seção estão disponiveis também os textos que apresentam o conteúdo detalhado do curso. Estes textos, com o devido tratamento, podem gerar livros, apostilas, artigos dentre outros trabalhos e constituiu a base de conteúdo da versao presencial.

A segunda seção do Manual apresenta, de forma esquemática, os planos de aula, as etapas e os pontos que o moderador deve abordar em sala de aula. Mostra ainda as estratégias e os recursos didático-pedagógicos que podem ser utilizados pelo moderador.

A seguir apresenta-se a estrutura do curso presencial, base para <sup>o</sup> desenvolvimento da versão a distância.

4.1.2 Estrutura do Curso

Para facilitar a preparação e organização das aulas, bem como estabelecer a priore o modelo de assimilação do aluno e o acompanhamento pelos professores, o curso foi estruturado em cinco módulos (Andrade e Malheiros, 1999). Apresenta-se no Quadro 12 a estrutura dos módulos, destacando os objetivos e conteúdos do curso.

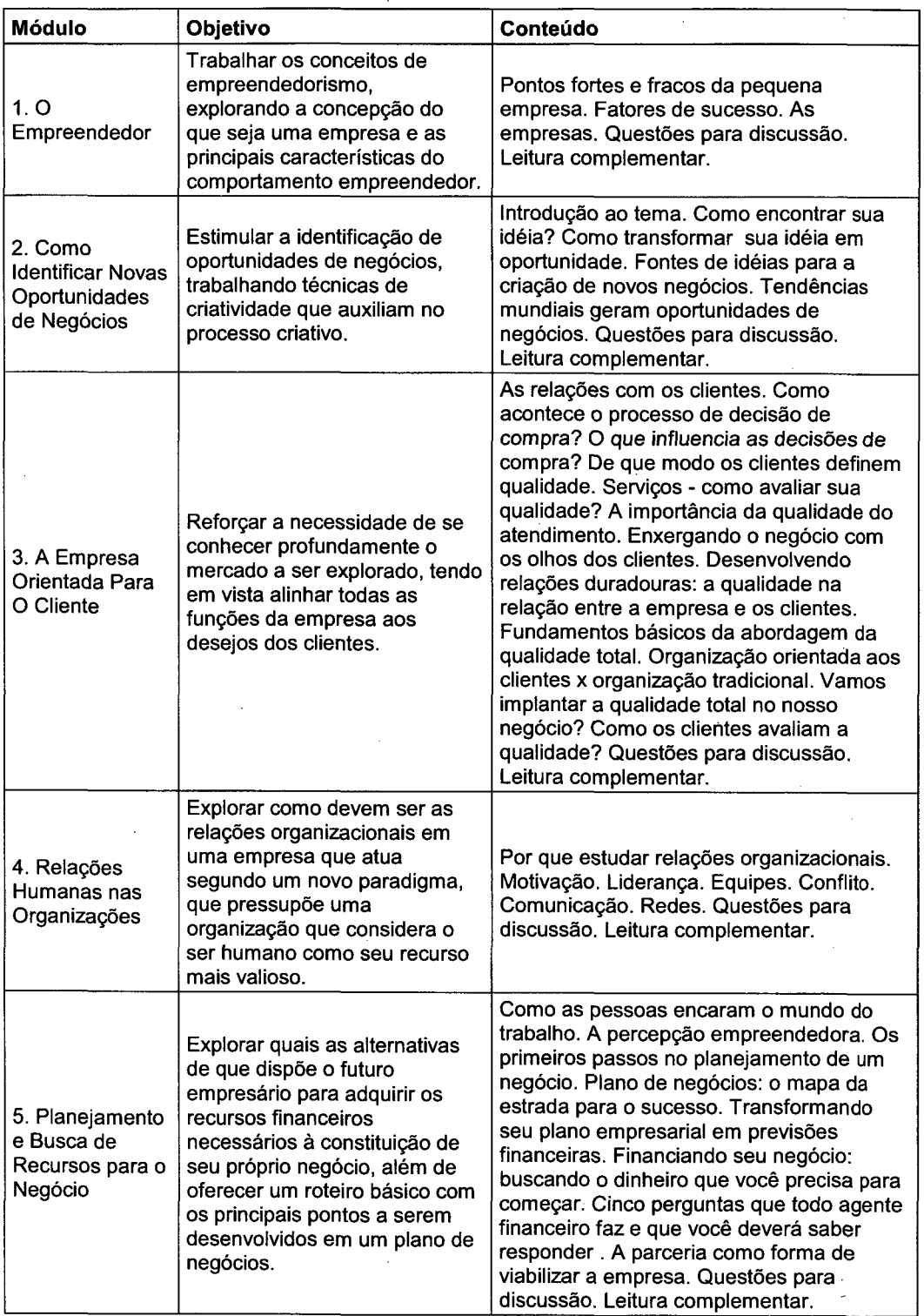

Quadro 12 - Objetivos e Conteúdos dos Módulos do Curso IPN

Fonte: Andrade e Malheiros (1999)

l,

No primeiro módulo "O Empreendedor" trabalha-se os conceitos de empreendedorismo, explorando a concepção do que seja uma empresa e as principais características do comportamento empreendedor. Discute-se a figura do empreendedor, considerado no curso um dos principais motores da sociedade moderna. Explorando suas principais características, procura-se identificar ainda os principais pontos fortes e fracos para se iniciar um negócio, descobrir porque é possivel ser um empreendedor de sucesso e quais são as maiores dificuldades enfrentadas.pelos mesmos. Além disso, são apresentadas caracteristicas de empreendedores de sucesso.

O segundo módulo, "Como identificar novas oportunidades de negócios", procura estimular a identificação de oportunidades de negócios, trabalhando técnicas de criatividade que auxiliam no processo criativo. Neste são utilizados conceitos é técnicas para auxiliar o futuro empreendedor a encontrar sua idéia e transformá-las em oportunidades de negócio. Também auxilia no processo criativo fornecendo fontes de idéias e tendências de comportamento dos consumidores.

No terceiro módulo, "A empresa Orientada para o Cliente", procurase reforçar a necessidade de conhecer profundamente o mercado a ser explorado, tendo em vista o alinhamento de todas as funções da empresa, aos desejos dos clientes. Para tal procura-se demonstrar como funciona o processo de compra de bens e serviços (na visão do cliente), o que influencia as decisões de compra e de que modo os clientes definem qualidade.

As "Relações humanas nas organizações", o quarto módulo do IPN, explora como devem ser as relações organizacionais em uma empresa que atua segundo um novo paradigma, que pressupõe uma organização que considera o ser humano como seu recurso mais valioso.

63

O quinto módulo, "Planejamento e Busca de Recursos para o Novo Negócio", procura explorar as alternativas que dispõe o futuro empresário paraadquirir os recursos financeiros necessários à constituição de seu próprio negócio, além de oferecer um roteiro básico com os principais pontos a serem desenvolvidos em um plano de negócios. O lPN é composto, em seu formato presencial, por 60 horas/aula. Destas, 30 horas/aula são presenciais, 12 horas/aula compreendem atividades extra-classe e 18 horas/aula são de assessorias e consultorias.

As aulas presenciais, subdivididas nos cinco módulos descritos acima e as atividades extra-classe, compreendendo a realização de um Plano de Negócios, são apoiadas por assessorias e consultorias prestadas aos alunos pelos consultores, na forma presencial ou a distância (por fax, telefone, e-mail e correio), conforme descrito no Quadro 13.

#### Quadro 13 - Quadro de Horários e Atividades do IPN

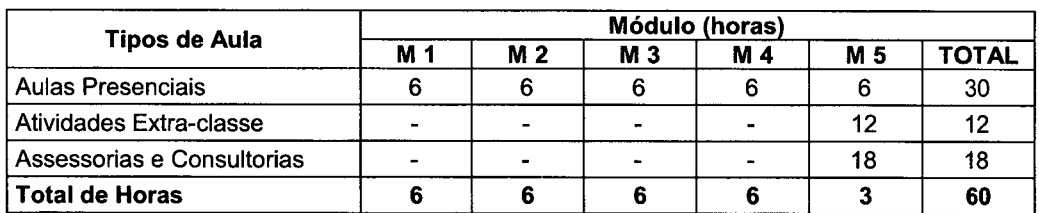

Fonte: Andrade e Malheiros (1999)

#### 4.1.3 Base Pedagógica

O IPN foi desenvolvido com base em métodos pedagógicos para educação de adultos (Andrade e Malheiros, 1999). Estes métodos procuraram criar condições para que os participantes possam reter o máximo de conhecimento no mínimo de tempo. Para atingir este objetivo, procurou-se seguir a linha pedagógica do learning by doing (aprender fazendo), conforme se verifica na distribuição das atividades destacadas no Quadro 14:

| <b>Atividade</b>           | Contribuição máxima da<br>atividade no tempo total |
|----------------------------|----------------------------------------------------|
| Filme                      | até 15%                                            |
| Aula expositiva            | até 30%                                            |
| Estudo de casos            | até 30%                                            |
| Dramatização               | até 30%                                            |
| Jogos                      | até 30%                                            |
| Outras atividades em grupo | até 30%                                            |

Quadro 14 - Distribuição das Atividades do Curso IPN

Fonte: Andrade e Malheiros (1999)

O modelo pedagógico referido possui forte ênfase na visão de Gagné, (Campos,1998). Esta visão compartilha os enfoques behavioristas e cognitivistas, concebendo a aprendizagem como um processo de mudança nas capacidades dos individuos e se produz usualmente mediante sua interação com o meio físico, social e psicológico (Silva, 1998).

Numa visão sistêmica da aprendizagem, Gagné (Campos,1998) apresenta um modelo de atividade interna, no qual existe um princípio de hierarquia que supõe a aquisição prévia de certas habilidades intelectuais. Este modelo básico de aprendizagem e memória é similar a um modelo de processamento de informação como apresentado na Figura 8.

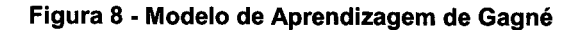

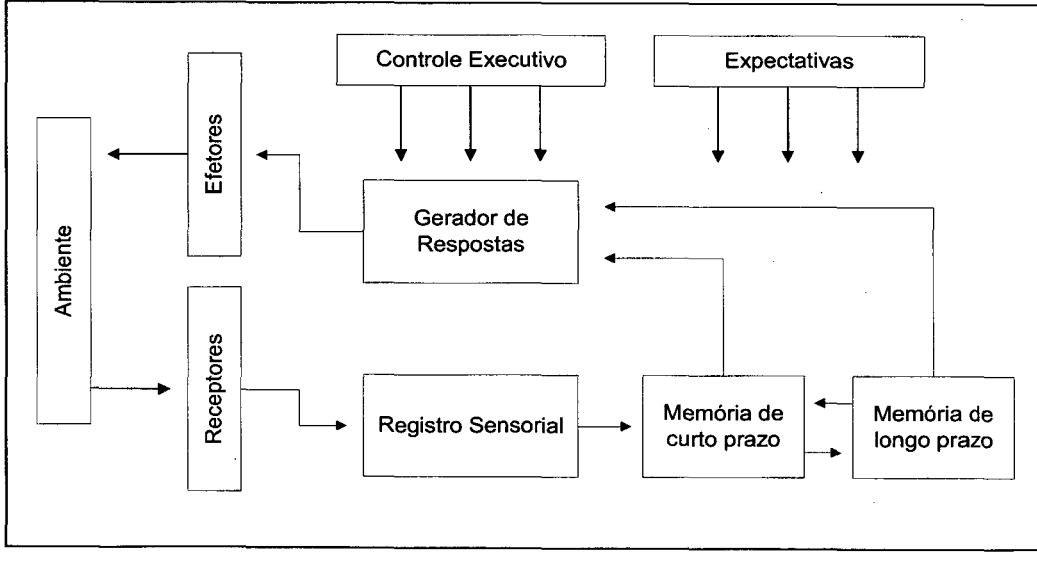

Fonte: Campos (1998)

Dentro da visão de Gagné (Campos, 1998) foi realizada em 1999 uma atualização nas estratégias e no conteúdo dos módulos do curso. Tal atualizaçao serviu como base para o desenvolvimento do IPN D, cuja interface é apresentada no capítulo 5.

4.1.4 Estrutura Operacional do Módulo "O Empreendedor"

Todos os módulos da versão presencial do curso IPN (presencial) tem sua estrutura detalhada no Manual do Curso IPN. Para o desenvolvimento da versão a distância cada um dos módulos, bem como suas sub-atividades, foram avaliadas para posterior conversão para a versão disponibilizada na Internet.

Neste etapa do trabalho será detalhado um dos módulos do IPN. Tal detalhamento servirá como exemplo e referência das atividades que foram realizadas pelas equipes multidisciplinares que desenvolveram o IPN-D. Escolheu-se, para este fim, o Módulo <sup>1</sup> - "O empreendedor", por constituir-se um marco de modelo pedagógico que dá suporte à homogeneização dos demais módulos do curso IPN e à construção do piloto do IPN-D.

O Módulo 1 tem como objetivo trabalhar os conceitos de empreendedorismo, explorando a concepção do que seja uma empresa e as principais características do comportamento empreendedor. Para o alcande deste objetivo desenvolveu-se um programa composto por diversas conteúdos e atividades, utilizando-se diferentes recursos para facilitar o processo de ensino-aprendizagem

Kanada (T

 $\mathcal{L}_{\rm{max}}$  and  $\mathcal{L}_{\rm{max}}$ 

and the second contract of the second

 $\mathcal{L} = \{ \mathbf{r}_1, \ldots, \mathbf{r}_N \}$ 

66

O Programa do Módulo 1 apresenta a seguinte estrutura (Andrade e Malheiros, 1999):

#### 1. INTRODUCÃO

2. PONTOS FORTES E FRACOS DA PEQUENA EMPRESA

2.1 Falência do estado

2.2 Mudanças estruturais

2.3 Mudanças de comportamento

2.4 Vantagens

2.5 Causas de fracasso

2.5.1 Falta de dedicação

2.5.2 Incompetência gerencial

2.5.3 Desinformação

2.5.4 Desorientação para o mercado e desconhecimento de marketing

3. FATORES DE SUCESSO

3.1 Virtudes do empreendedor

- 3.1.1 Virtudes de apoio
- 3.1.2 Virtudes superiores
- 3.2 Qualidades especiais
- 4. 0 QuE sÃo EMPRESAS
- 4.1 Tipos de empresas

4.1.1 Empresas industriais

- 4.1.2 Empresas comerciais -
- 4.1.3 Empresas de prestação de serviços

Cada item e sub-item do programa citado tem um objetivo específico. Para o alcance destes objetivos e a fixação do conteúdo pelo aluno, são utilizados diversos recursos didático-pedagógicos como: exposição verbal, audiovisuais e dinâmica de grupos. Tais objetivos, recursos bem como as atividades decorrentes e o tempo utilizado estão descritos no Quadro 15.

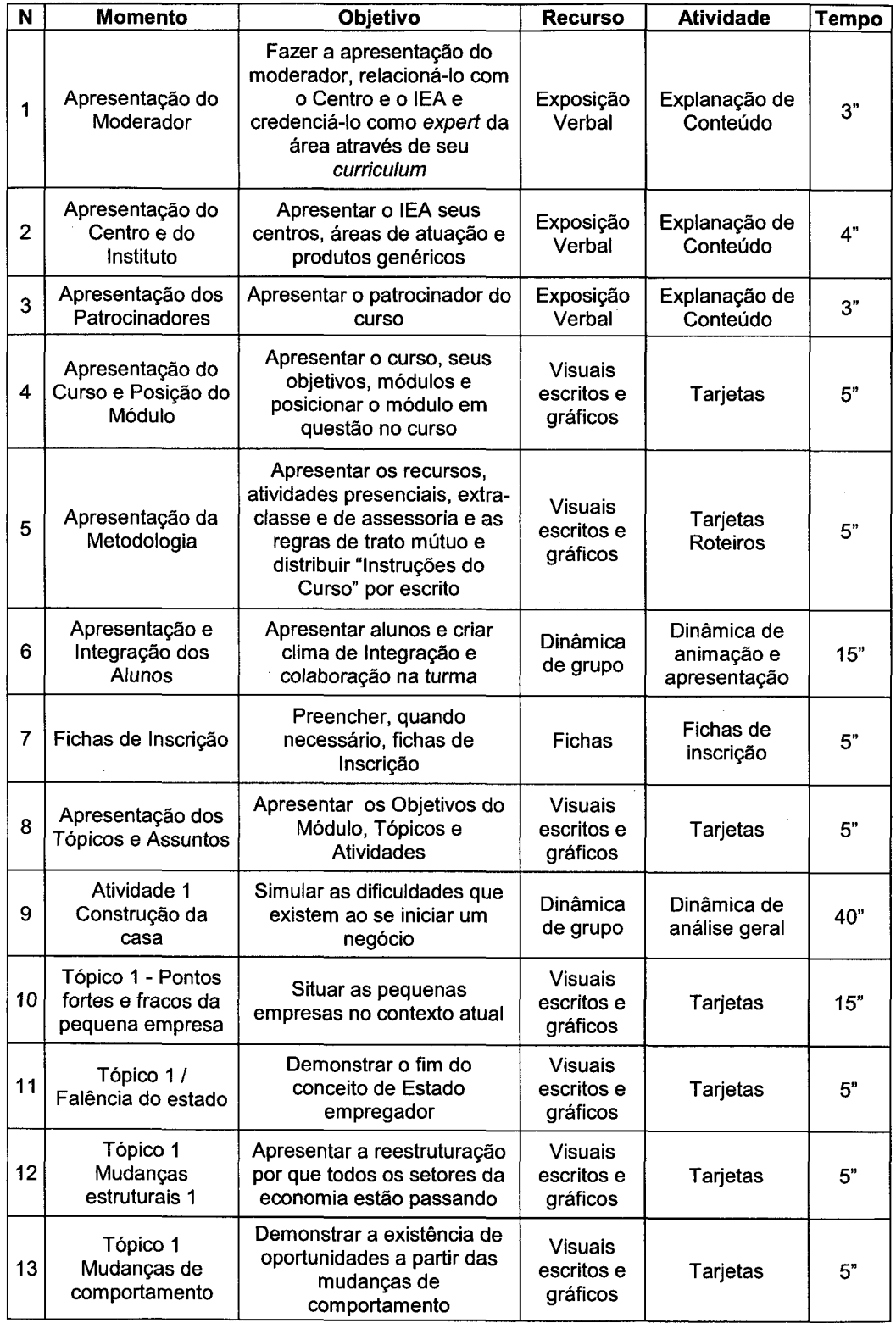

 $\sim$   $\sim$ 

 $\hat{\mathcal{A}}$ 

 $\hat{\mathcal{A}}$ 

Quadro 15 - Resumo das Atividades Presenciais do Módulo 1 (Parte 1)

 $\mathcal{L}_{\mathcal{A}}$ 

 $\sim$ 

 $\mathbf{r}$ 

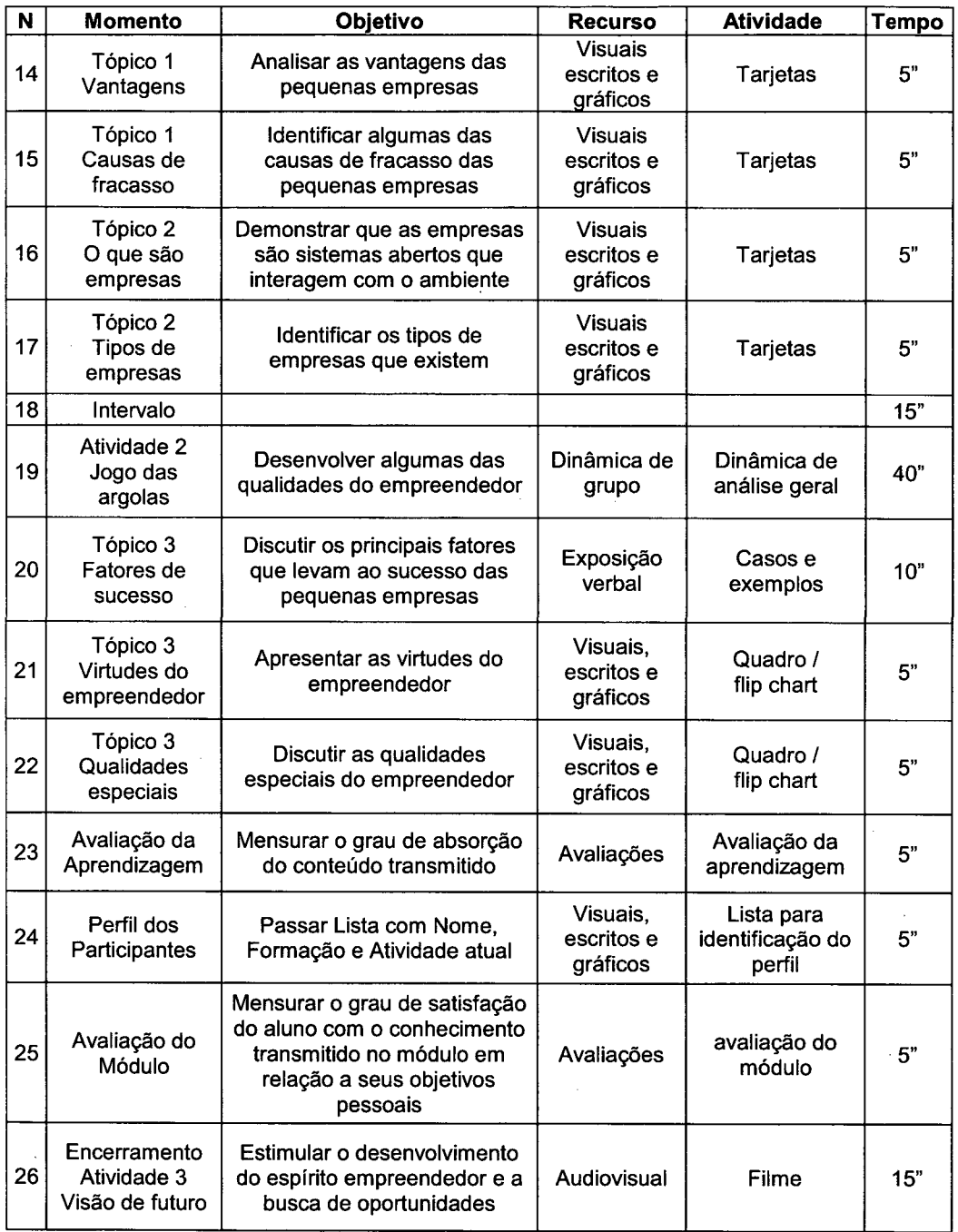

 $\mathcal{A}^{\mathcal{A}}$ 

 $\ddot{\phantom{a}}$ 

Quadro 15 - Resumo das Atividades Presenciais do Módulo 1(Parte 2)

 $\hat{\boldsymbol{\beta}}$ 

Fonte: Andrade e Malheiros (1999)

 $\bar{\beta}$ 

 $\bar{z}$ 

As informações de todos os módulos, como exemplificado no Quadro 15, serão utilizadas no capitulo 5 deste trabalho. Elas servirão como um guia de orientação e estrutração do processo de ensino-aprendizagem, na transposição da versão presencial do curso para a distância, o IPN-D.

#### 4.1.5 Perfil dos Participantes

O estudo analítico da opinião dos participantes do lPN (ProMarket, 1998), realizada dentro das normas da Associação Nacional de Empresas de Pesquisa-ANEP, revelou o perfil dos participantes do curso. Os respondentes realizaram o curso IPN entre 1997 e 1998, nas cidades de Florianópolis, Xanxerê, Tubarão e Chapecó. A identificação deste perfil servirá como referência às equipes multidisciplinares, no desenvolvimento dos ambientes de aprendizagem virtual.

A pesquisa revelou que há um maior número de homens em relação a mulheres e que praticamente três quartos possuem idade até 35 anos. Aproximadamente 63% dos ex-alunos pertencem à classe B de famílias compostas por casal e filhos (o número médio de filhos por residência é 2). Quanto à escolaridade, apenas 15% não terminou o 2° grau e 35% já terminou um curso superior.

Todos os aspectos relacionados ao curso tiveram avaliação positiva, os aspectos que receberam as melhores avaliações foram a Metodologia Utilizada e a Comunicação dos Professores.

Comparando a condição profissional dos entrevistados antes e depois do curso realizado pelo IEA, o percentual de empregados permanece o mesmo (45%). As mudanças significativas ocorreram na diminuição de estudantes e o aumento de empresários.

Antes da realização do curso, 48% dos entrevistados encontravamse satisfeitos com a atividade profissional desenvolvida, atualmente este número aumentou para 78,5%.

Um terço dos entrevistados estava satisfeito com sua situação financeira antes de realizar o curso do IEA, atualmente, metade destes entrevistados encontra-se satisfeita. O percentual de satisfação quanto às condições gerais de vida também aumentou, passou de 47% para 61%. \_

A auto-estima foi o quesito avaliado onde se observa a maior alteração na avaliação. Antes do curso a auto-estima foi avaliada como "baixa" por 17% dos entrevistados, atualmente este percentual baixou para apenas 1%. Por outro lado, 24% dos respondentes consideravam "alta" sua autoestima, atualmente este percentual é de 88%.

Entre os ex-alunos do curso que não possuem seu próprio negócio (aproximadamente 80%), antes do curso 38% dos entrevistados consideravam que "ter seu próprio negócio era um sonho distante" e outros 38% que "era um projeto prestes a se realizar", hoje existe uma realidade diferente, para 14% dos respondentes o próprio negócio continua sendo um sonho distante e para a grande maioria (60%) já é um projeto prestes a se realizar.

Entre os aproximadamente 20% de ex-alunos que possuíam empresa antes de realizar o curso, apenas 1,3% tinha boas perspectivas ou estava em crescimento, atualmente este número é de 12%.

De uma maneira geral, o curso iniciando seu Próprio Negócio influenciou os cursandos positivamente, principalmente estimulando a atitude de empreendedor e melhorando a capacidade técnica.

Estes dados foram decisivos a realização de novas versões do curso na versão presencial, para a criação do Núcleo Virtual de Aprendizagem-NVA e para o desenvolvimento do IPN na versão a distância.

# 4.2 Versão a Distância do Curso (IPN-D)

,`

Percebendo a importância da Internet na educação, o lEA criou em julho de 1998 o Núcleo Virtual de Aprendizagem (NVA). Este núcleo tem como função principal, pesquisar e desenvolver novas tecnologias de ensino.

O projeto de criação do NVA foi operacionalizado a partir de um plano estratégico, onde analisou-se as necessidades do mercado e estabeleceu-se as diretrizes para sua implementação. Baseado no know-how adquirido com a disseminação e os bons resultados dos cursos presenciais, foi definida, como primeira atividade do NVA, a criação e desenvolvimento de um curso na Internet, para a disseminação do espírito empreendedor.

O curso Iniciando seu Próprio Negócio, dentre os cursos de empreendedorismo criados e executados pelo IEA, é o mais antigo e o que teve o maior número de participantes. Por estas razões foi escolhido como o curso base para o desenvolvimento de uma versão a distancia. O nome escolhido para o primeiro projeto do NVA/IEA foi Iniciando seu Próprio Negócio-Versão a Distância ou IPN-D.

Para o desenvolvimento do IPN-D considerou-se, a princípio, quatro elementos básicos que geraram o modelo do curso: o tipo de curso, onde decidiu-se por manter o formato original do curso presencial, definido no manual; o perfil da clientela potencial, delineado pela pesquisa ProMarket, nos seus aspectos sócio-econômico; o mercado a que se destina, visando a expansão da formação de empreendedores: a tecnologia utilizada, nos aspectos de hardware e software e pessoal e; os aspectos didáticopedagógicos considerando as adaptações requeridas pelo uso da nova mídia e que determinam o desenho instrucional do curso.

# 4.2.1 Estrutura Operacional do IPN-D

A concepção e operacionalização do modelo do IPN-D, teve como parâmetro para seu planejamento, os elementos identificados por Silva (1998), para a elaboração de projetos de ensino a distância, esquematizados na Figura 6 no capítulo 3, onde se identificam as caracteristicas e procedimentos para o planejamento do Ensino a Distância.

O desenho instrucional do IPN-D caracteriza-o como um curso autoinstrucional (Silva, 1998), pois os materiais foram elaborados para favorecer o estudo independente, considerando que, por ser 100% a distância, os resultados dependerão basicamente dos esforços do participante.

O IPN-D é também classificado como pré-produzido, pois foi desenvolvido a partir do material elaborado para o curso presencial e condensado no Manual e transposto com as adaptações requeridas, do modelo impresso e interações face-a-face, para o modelo hipertextual e interações predominantemente assíncrona, além de disponibilizar recursos suplementares como notícias sobre empreendedorismo, correio eletrônico, salas de bate-papo temáticas, links, recurso para controle do aluno até a certificação.

A, versão a distância do IPN é constituída por módulos seqüenciais, seguidos dos testes referentes, sendo o ambiente-aula com o conteúdo e o ambiente-teste, podendo a critério do aluno, ser feito em qualquer momento da aprendizagem após realizar o módulo.

A interatividade é multidirecional e ocorre predominantemente entre os materiais e o aluno, entretanto, para dúvidas e informações específicas, é previsto um recurso para conversar com especialistas de forma síncrona, em horários pré-determinados na área de bate-papo.

Com relação aos aspectos didático-pedagógicos, as relações aluno/aluno, aluno/professor-conteudista-especialista, aluno/conteúdo, ocorrem totalmente de forma virtual, mediante os recursos disponibilizados na interface e estratégias didáticas propostas nas aulas de forma a explorar o potencial que a tecnologia oferece.

Para obter uma qualidade do produto pedagógico oferecido, buscouse desenvolver uma estrutura confiável do sistema informático além do conjunto de funções de suporte e apoio da função utilização como: a administração e manutenção' do sistema, a utilização e atualização, o acompanhamento, o controle e avaliação.

Quanto as técnicas de ensino utilizadas no material hipertextual do curso, estas foram adaptadas de técnicas já existentes, em sua maior parte, do curso no modelo presencial, acrescidas de estratégias para reforço e revisao mediante o uso de recursos de interatividade.

Os custos, após o investimento inicial de produçao do material e do ambiente, absorvido pelo IEA dentro do programa PDE, é gratuito para o usuáno.

Com base nestes pressupostos e na estrutura operacional do Módulo 1 do IPN, o desenho operacional do IPN-D foi realizado, considerandose ele próprio, como um empreendimento (a exemplo de uma obra de engenharia), envolvendo uma equipe de planejamento, implementação, assessoria e coordenação. -

Para realizar a transposição do modelo presencial para o modelo a distância, observou-se o acompanhamento do planejamento do ambiente virtual do curso e dos módulos-aula, feito com base nos objetivos originais do IPN, nos novos recursos tecnológicos (TIC) e estratégias didáticas, no conhecimento e motivação do aluno e nas necessidades do mercado para a formação de empreendedores conforme contextualizou-se no capítulo 2.

74

# 4.2.2 Base Pedagógica

A base pedagógica do IPN-D conserva os mesmos pressupostos do modelo presencial de modo que no planejamento se mantivesse os elementos da estrutura daquele.

A Figura 9 ilustra a estrutura da metodologia de ensino que foi considerada para a transposição das versões, com as respectivas adaptações exigidas pelo meio tecnológico - uso da Internet, desenvolvimento dos hipertextos em linguagem HTML e Java, ferramentas de interatividade, flexibilidade na realização do curso, controle e avaliação.

# Figura 9 - Estrutura de uma Metodologia de Ensino

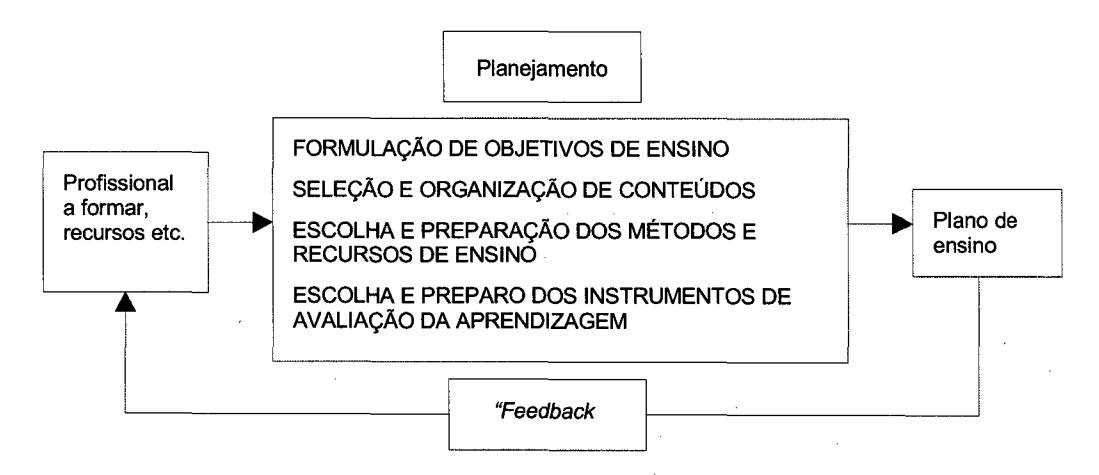

#### Fonte: Freitas e Bringhent (1999)

A execução do plano do Módulo 1 do IPN-D está representada no Quadro 16 a seguir:

| Módulo               | O Empreendedor                                                                                                    |
|----------------------|----------------------------------------------------------------------------------------------------|
| Público alvo         | Aberto a todos os interessados que utilizem a <i>Internet</i>                                                                                                    |
| Carga horária        | A critério do participante                                                                                                    |
| Período              | A critério do participante                                                                                                    |
| Metodologia          | Desenvolvimento em <i>html</i> , o curso é apoiado pelo uso da <i>Internet</i> , por<br>meio da distribuição de informações em páginas na web, terá estudo<br>de caso prático e a comunicação entre os participantes (alunos e<br>professores) será por correio eletrônico |
| Recursos             | Rede Internet: uso de navegadores, correio eletrônico, bate-papo<br>temático, jornal do empreendedor e testes                                                                                                    |
| Duração              | A critério do participante                                                                                                    |
| Ementa               | Pontos fortes e fracos da pequena empresa. Fatores de sucesso. O<br>que são empresas                                                                                                    |
| Bibliografia         | Lista de livros e links                                                                                                    |
| Freqüência mínima    | Não se aplica, entretanto para obter a certificação, é necessário que o<br>participante faça todos os módulos e os testes referentes aos<br>mesmos                                                                                                    |
| Sistema de avaliação | Teste ao final do módulo e exercícios específicos                                                                                                    |

Quadro 16 - Plano do Módulo 1 do Curso IPN-D

Fonte: Adaptado de Freitas (1999, p.73)

Como se verifica, o conceito de AAD é fortemente aplicado no IPN-D, pois ao participante é permitida ampla flexibilidade para utilizar o tempo de aprendizagem que lhe for conveniente.

#### 4.3 Considerações Finais

As Tecnologias da Informação e Comunicação, com a popularidade da Internet, vêm sendo crescentemente aplicadas em educação, sobretudo em programas de formação a distancia, em resposta às demandas da sociedade por formação, qualificação, e atualização profissional, entre outros objetivos.

Na busca de ajudar a solucionar e agilizar o processo de mudança cultural na população brasileira a proposta deste capitulo se coloca, pois aproveita-se os conhecimentos já desenvolvidos pela equipe do IEA e as vantagens no uso das TIC para difundir o conhecimento em grande escala pela Internet.

Entretanto, ao realizar a transposição de um modelo presencial, como o IPN para uma versão a distancia (IPN-D), observou-se que essa iniciativa ultrapassa a questão meramente conceitual e de uso da tecnologia, pois requer cuidadoso planejamento para efetiva integração dos projetos educacional (transposição do modelo pedagógico), comunicacional (uso das mídias) e informático (implementação informática).

Este capítulo priorizou o projeto educacional que será convertido para um modelo a distância usando a Internet como mídia e ferramentas informáticas de desenvolvimento. O capítulo seguinte aborda o projeto e a realização do IPN-D e apresenta a interface e a navegação do mesmo.

# <sup>5</sup>DESENVOLVIMENTO E IMPLEMENTAÇÃO DO IPN-D

Neste capítulo apresenta-se o desenvolvimento da interface do IPN-D, descrevendo suas diferentes fases durante a implementação. Estas fases incluem:

- 0 A análise preliminar, visando levantar as informações necessárias, pertinentes ao ambiente e às necessidades dos usuários;
- <sup>0</sup>O projeto instrucional, visando planejar uma resposta às necessidades identificadas na análise preliminar;
- <sup>0</sup>A produção do material inicial propriamente dito (como páginas, hipertextos e links) e
- <sup>0</sup>A experimentação do material produzido com posterior adequação e implementação das mudanças requeridas.

## 5.1 Desenvolvimento Instrucional do IPN-D

A literatura referente a concepção de programas informatizados é ampla em conselhos para sua realização como guias, metodologias, regras, métodos diversos e eventualmente modelos restritivos de engenharia de software e mesmo de ergonomia de interface pessoa-sistema .

Para o desenvolvimento da interface o IPN-D, buscou-se orientar as etapas de desenvolvimento a partir de um procedimento metodológico elaborado a partir das contribuições da engenharia de software, sobretudo no que se refere aos aspectos fundamentais do projeto de software de Pressman (1995) que enfatiza os critérios fundamentais de um projeto e examina uma variedade de métodos.

Outra contribuição metodológica é proposta por Cybis (1997). Denominada "Abordagem Ergonômica para a Concepção de Interface Ser Humano-Computador" prevê quatro atividades de desenvolvimento: análise, concepção, projeto e validação.

A aplicação de princípios de design para páginas Web, de Mason's (1999), baseou a equipe de designers e programadores. Segundo o autor deve-se observar os estágios de preparação, design, implementação e manutenção.

Nanard and Nanard (1998) discorrem sobre diferentes dimensões da concepção de hipermídias e o papel do conceptor, também influenciaram na construção do procedimento elaborado para a construção do IPN-D.

Como o IPN-D trata-se de um ambiente para formação a distância, o Guide de conception pédagogique et graphique d'un site éducatif sur le réseau Internet (http://www.opm.ulaval.ca/guidew3educatif/) foi utilizado no projeto e freqüentemente consultado para seu desenvolvimento.

Para a organização do projeto, considerou-se os procedimentos e recomendações sugeridas na metodologia por Vaughan (1994) citada no capítulo 3, onde se considera o processamento da idéia, o balanço entre o plano de ação e previsão dos recursos, o planejamento e a produção.

Diante de tais metodologias e abordagens e considerando as especificidades do produto que se pretendia desenvolver, a equipe de concepção decidiu integrar essas contribuições às diferentes abordagens. Tal decisão foi tomada com base na necessidade de estabelecer-se um layout da interface e os mecanismos de interação, bem como dispor de meios para orientá-lo dentro do ambiente de concepção.

Outra questão considerada para a integração de métodos foi a necessidade de adequar-se à transposição de uma versão presencial do curso para uma versão a distância, considerando a mídia (projeto informático e comunicacional) e o modelo pedagógico existente (IPN) no qual gerou as seguintes etapas:

- ◆ Análise
- $\triangle$  Design instrucional
- ◆ Produção
- + Experimentação

Os próximos itens descreverão o processo de desenvolvimento instrucionai utilizado para a realização do IPN-D.

#### 5.1.1 Etapa de Análise

Nesta fase foram levantadas todas as informações pertinentes ao ambiente, desde as necessidades dos usuários até a proposta de forma e conteúdo e características da tarefa interativa, que foram validadas e/ou reformuladas junto a uma amostra de potenciais usuários mediante entrevistas informais, reuniões de brainstorming com os envolvidos no projeto e no perfil dos usuários estabelecido no capítulo 2. Estes dados levaram à definição dos requisitos do novo sistema (validação da idéias para o produto). São produtos desta fase: \_

- -0 Identificação do público alvo e descrição de suas características e necessidades a partir do conhecimento da clientela, visando a transposição do sistema do curso presencial para a versão a distância;
- 0 Delimitação das funcionalidades para o sistema, ou seja, decidiuse por manter o formato didático-pedagógico do IPN, através do uso de ferramentas que proporcionassem interatividade e
- 0 Elaboração do relatório da fase de análise, descrevendo o conjunto de fatos, dados, informações, objetivos e necessidades que serviram de base durante toda a fase de concepção, desde a criação do NVA.

## 5.1.2 Design lnstrucional

Esta fase visou produzir uma interface que respondesse às necessidades dos usuários em termos dos usos e funçoes. Com o auxílio de especialistas, nesta fase tratou-se de: conceber as especificações funcionais para interação do sistema ser humano-máquina (entradas e saidas do sistema), definir as repartições das tarefas ser humano-máquina e estabelecer a estrutura de interação do usuário.

Na definição das repartições das tarefas ser humano-máquina considerou-se os padrões de comportamento humano frente às situações (ex.: abstrações, julgamentos de valor, generalizações no processo de tomada de decisões). Na dimensão máquina considerou-se fatores como a velocidade e a precisão de tratamentos, de estocagem e sincronização de informação no tempo.

A interação do usuário com a estrutura funcional do sistema (ver Figura 10), parte do geral para o particular. Tratou-se de prever os grandes elementos e sub-elementos que iriam formar a interface e como o usuário interagiria com ela. Esta especificação é representada em forma de árvore, organograma ou tabelas.

81

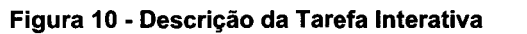

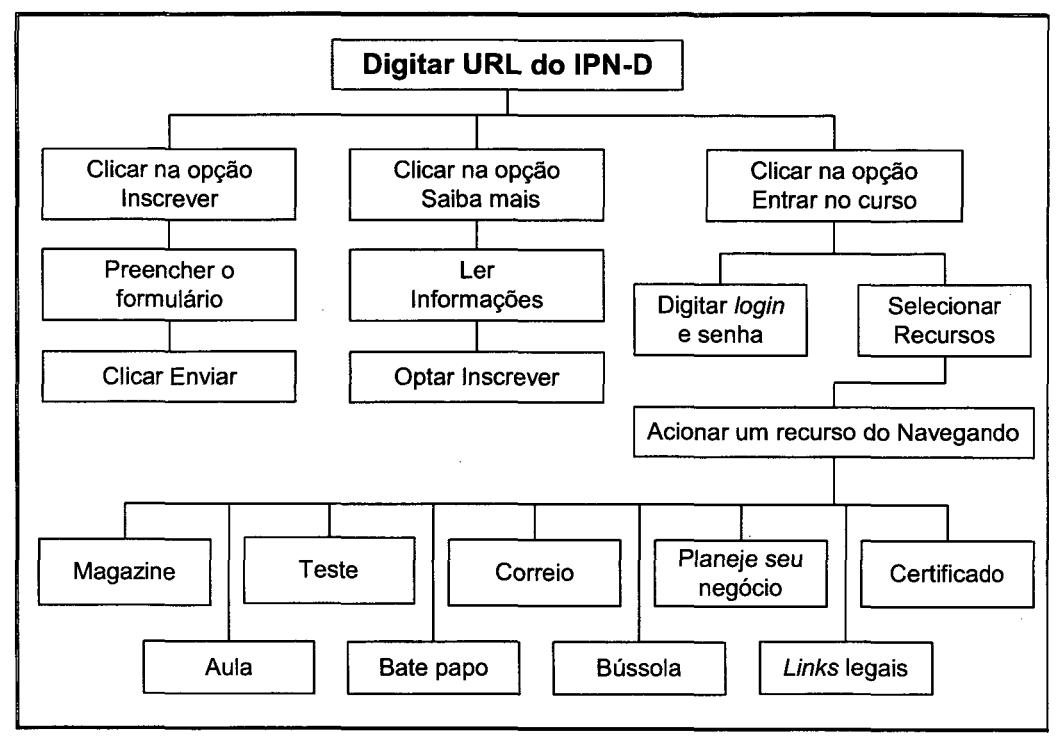

Fonte: Silva (1998)

# 5.1.3 Produção

Visando garantir uma interatividade satisfatória em termos de navegação (utilisabilidade), cinco etapas foram observadas nesta fase:

- Transição da tarefa para a interface;
- 0 Organização das janelas de navegação;
- Definição do conceito gráfico;
- Desenvolvimento da maquete e
- Desenvolvimento dos hipertextos.

Realizou-se a transição da tarefa para a interface do IPN-D, explicitadas na Figura 10, selecionando os estilos de interação, considerando as exigências técnicas. Recursos de ajuda e de navegação no interior da interface, foram inseridas como zonas dinâmicas. Como cada página contém vários tipos de diálogos, (menu, hipertexto, preenchimento de campos, questões respostas e o diversos tipos de apresentação como botões, mostradores, controles, caixas de diálogos e formulários) foi importante estabelecer que cada página contivesse somente as informações necessárias à realização de uma tarefa.

Observou-se também que a organização das janelas e navegação deveriam ser compatíveis com a estrutura dos objetivos da tarefa e esta organizaçao deveria ainda dar prioridade à freqüência de uso (tarefas realizadas menos freqüentemente deverão ficar em janelas secundárias).

Buscou-se um conceito gráfico para o projeto de interface que fosse adequado ao conteúdo do site constituindo uma etapa para se obter os primeiros esboços da interface. Aqui, usando técnicas off line, fez-se os desenhos das representações do futuro sistema mediante a representação das seqüências de imagens evolutivas e mapas com a representação hierárquica das telas ou elementos do sistema através de storyboards (validação dos diálogos previstos) e flipbook (mapeamento entre as entradas potenciais dos usuários e as respostas do sistema). Esta etapa de desenho de telas serviu para apresentar visualmente as idéias propostas e foram validadas informalmente por usuários potenciais para o formato e os componentes da nova interface, permitindo que se fizesse economia de tempo em edição gráfica ou de prototipagem, facilitando testagens rápidas de usabilidade com outros projetistas e usuários.

83

Um dos resultados mais visíveis desta etapa foi a mudança da página inicial inicalmente proposta (Figura 11) passando-se a adotar o personagem do "Nestor Valdir Antunes" (Figura 12). "Nestor" foi um personagem do tipo "revista em quadrinhos", criado para gerar uma identidade do usuário com o curso. Ele é apresentado como uma pessoa que gostaria de iniciar seu próprio negócio e não sabe como. A partir daí "Nestor" aparece em diversos momentos e situações do IPN-D.

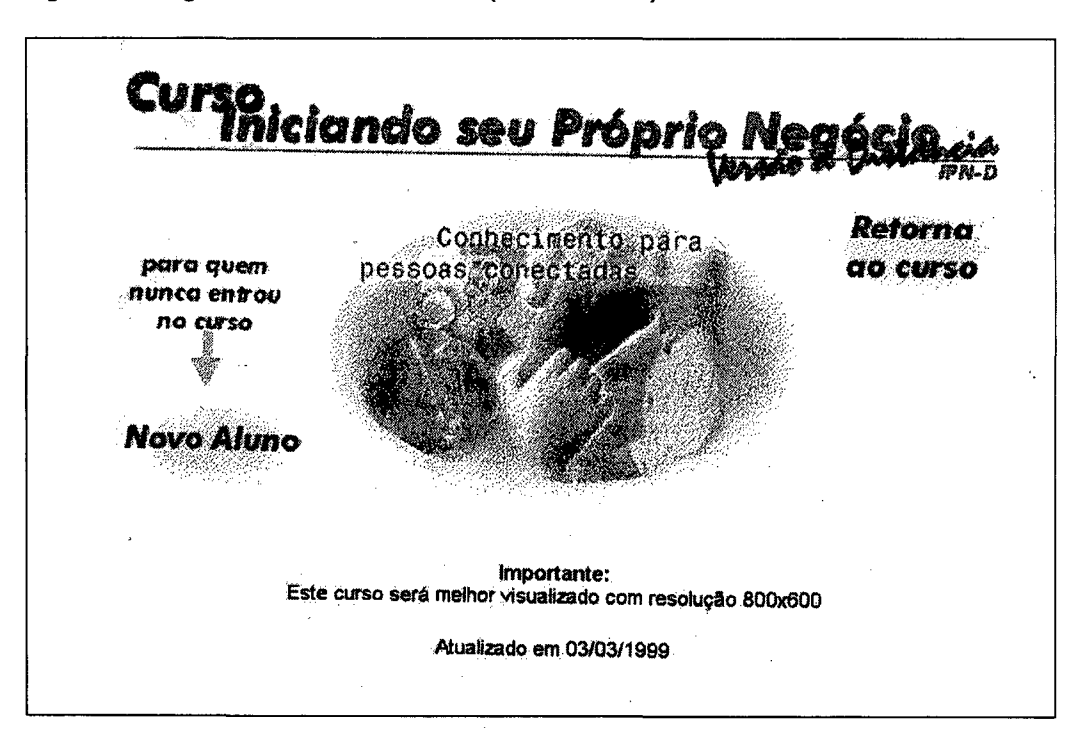

Figura 11 - Página de Abertura do IPN-D (versão inicial)

Fonte: IEA (2000)

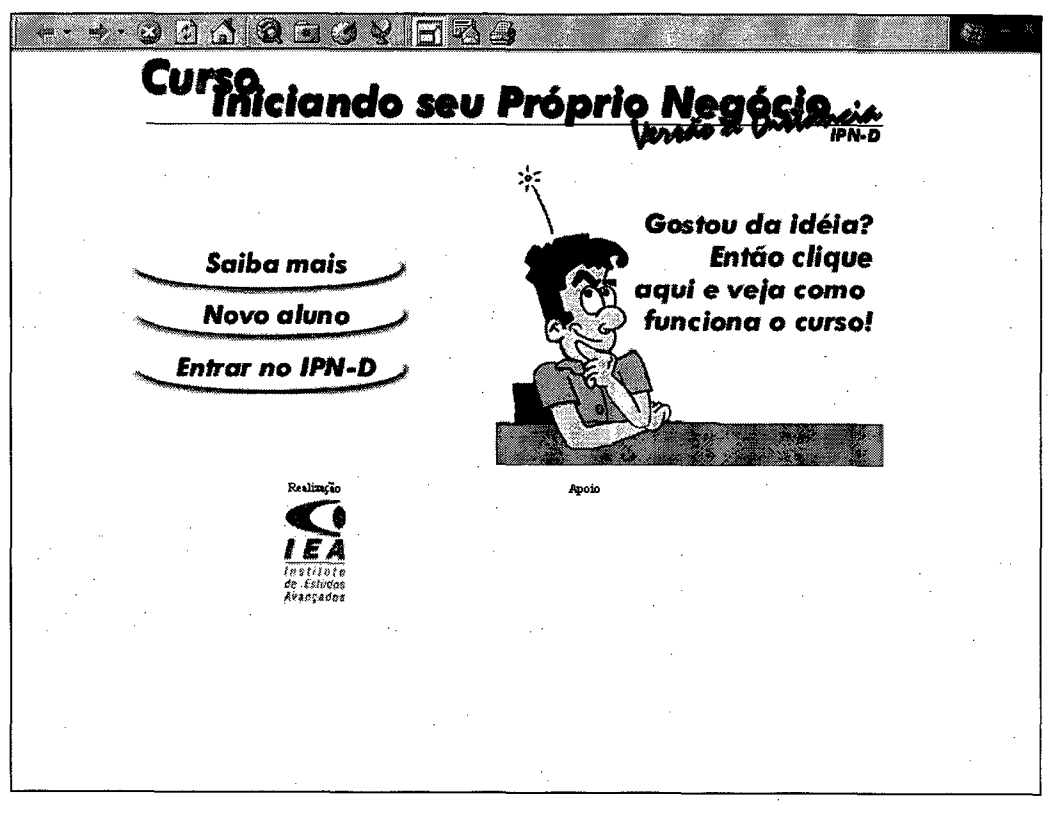

Figura 12 - Página de abertura do IPN-D (versão final)

**Fonte: IEA (2000)** 

A partir daí, iniciou-se as implementações computacionais com diferentes níveis evolutivos, partindo da maquete, feita em papel ou realizada informaticamente, para se obter o conjunto dos objetos gráficos e textuais organizados de maneira fiel às telas, tal como será visível para o usuário.

Nesta fase, concomitante ao desenho gráfico das páginas, e em função da descrição das tarefas previstas para o ambiente na Figura 11, para cada tela, foram desenvolvidos os hipertextos.

#### 5.1.4 Experimentaçao

A validação ocorreu durante todo o projeto, desde a fase de análise, quando se tomou as decisões a partir das necessidades dos usuários até a validação das idéias para o produto.

Durante a concepção e projeto, as validações tiveram objetivo de diagnóstico, para, concomitante ao desenvolvimento da interface, ir verificando as debilidades/falhas/defeitos da interface e corrigindo durante a realização. Realizou-se diversos testes como ensaios de navegação, listas de verificação de conformidade ergonômica até a validação da versão piloto.

# 5.1.4.1 Correções de Interface

As correções de funcionalidade do sistema foram realizadas pela equipe de programação e não serão demonstradas neste trabalho. Destaca-se aqui apenas as modificações realizadas na camada visivel do sistema que é sua interface, ou seja, o que o usuário vê e interage.

A página de chamada, denominada de página institucional, não havia chamada motivacional à realização do curso e não identificava as instituições provedoras do curso. Tais alterações deram o destaque necessário às mesmas, como se verifica na Figura 12.

Os formulários sofreram alterações com dois objetivos: tornar flexível o preenchimento dos campos, uma vez que na versão anterior o sistema somente os aceitava se todos fossem preenchidos, tornando o preenchimento monótono, com excessivo número de informações secundárias. lncluiu-se também dados que permitem ao administrador do sistema obter uma estatistica do perfil do participante;

As modificações gramaticais nos textos de orientação ao usuário, bem como de termos que estavam dirigidos para um extrato de população jovem, com gírias, enquanto que o perfil do potencial usuário era bem variado em idade e experiência. Desta forma, substituiu-se estes termos (ex. muro "pixado", discussão com as "feras", etc) por expressões mais formais.

Nas páginas iniciais, pela lógica de usabilidade do ambiente e observando o critério de condução e amigabilidade, reformulou-se a seqüência de interação de modo que o usuário ao clicar " novo aluno" tivesse acesso a informações sobre o que é o IPN-D, seus objetivos e modelo de ensino. A partir daí, permitiu-se o cadastro e acesso ao manual de navegação denominado "navegando" e então entrar no ambiente do curso, inserindo seu login e senha.

Nas páginas de informações sobre as funções de navegação, procurou-se facilitar a representação mental dos ícones explicando o funcionamento de cada e disponibilizando em todas as páginas o acesso direto em caso de consulta, que antes só ocorria voltando á página inicial do ambiente.

Reformulou-se ainda a linguagem utilizada, o jornal do empreendedor e as chamadas para o bate-papo, ressaltando-lhe os objetivos para maior exploração pelo usuário. Mostrou-se também a importância de consulta dos links, para o curso e para acesso a informações de interesse coletivo.

Ainda foram analisadas a homogeneidade e a consistência das telas. Nesta fase de correção, elegeram-se as cores padrão para todas as telas e icones. Antes predominando o vermelho - ver item 5.3 - como fundo (cor " quente", de efeito psicológico muito estimulante) substituindo-se pela azul (cor fria, repousante) como na Figura 15.

# 5.2 A Interface e Navegação do IPN-D

Esta seção apresenta a interface e os elementos que permitem observar interatividade, localização dos ícones e forma de distribuição do conteúdo das páginas, retomando a descrição da tarefa interativa (Figura 10) e ilustrando com algumas das páginas do IPN-D.

A Figura 13 apresenta a primeira interface de orientação à navegação após login, tendo sido implementada antes do "navegando" como opção de ajuda (link presente em todas as telas) por haver sido constatado nos testes de navegabilidade, redundância da função do ícone como ajuda e como link para conteúdo das páginas (que estava levando ao menu).

Figura 13 - Versão Inicial de Página de Abertura do IPN-D

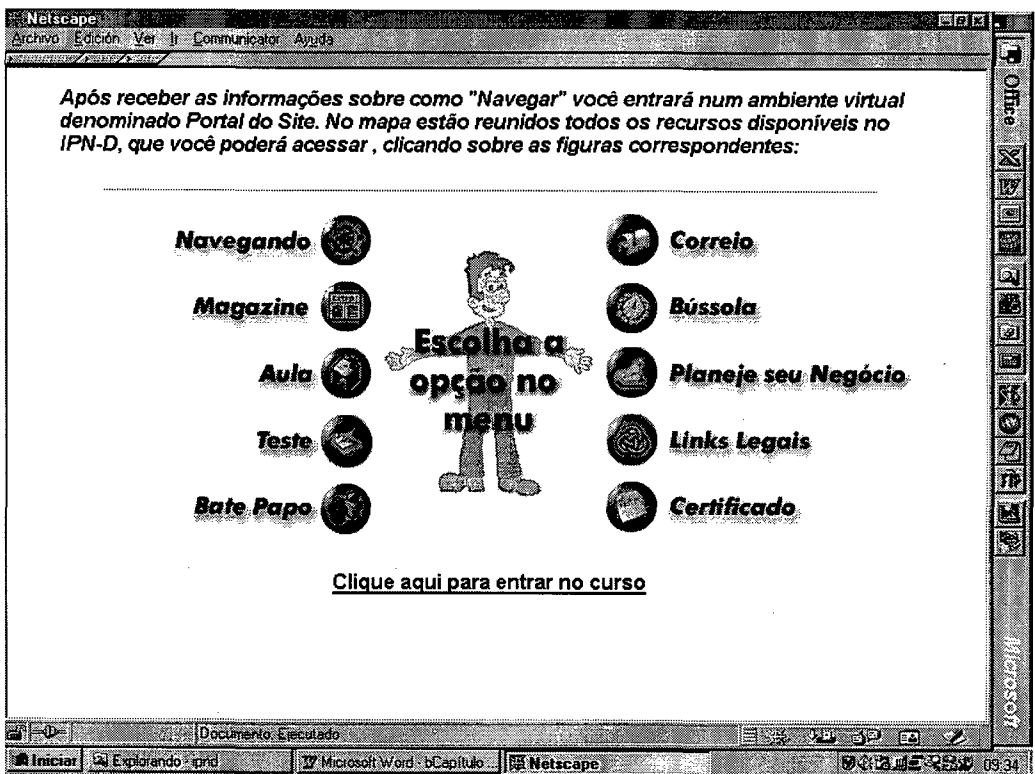

**Fonte: IEA (2000)** 

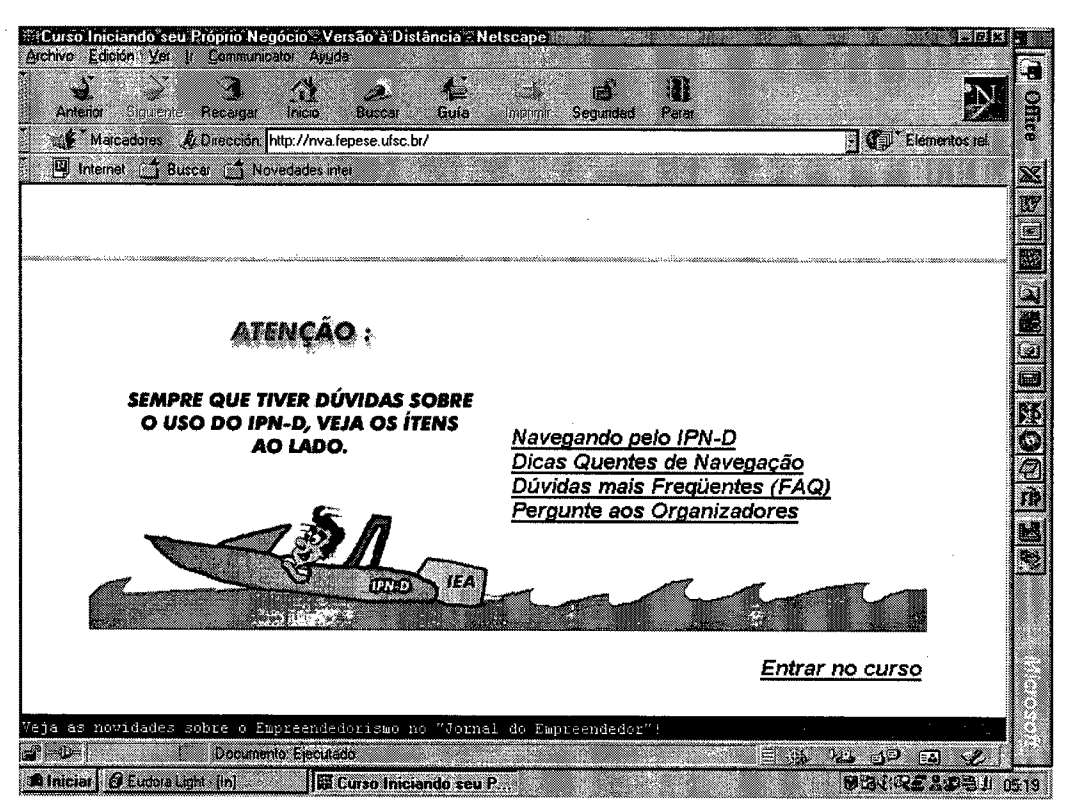

Figura 14 - Interface de Orientação à Navegação (versão final)

**Fonte: IEA (2000)** 

A escolha e distribuição dos ícones, ocorridas na fase de desenho instrucional, com alguns ajustes, foram validados pela equipe de projeto e gestão do IPN-D. O Quadro 16 destaca os ícones e suas respectivas funcionalidades:

Quadro 17 - Ícones e Funcionalidades

 $\bar{z}$ 

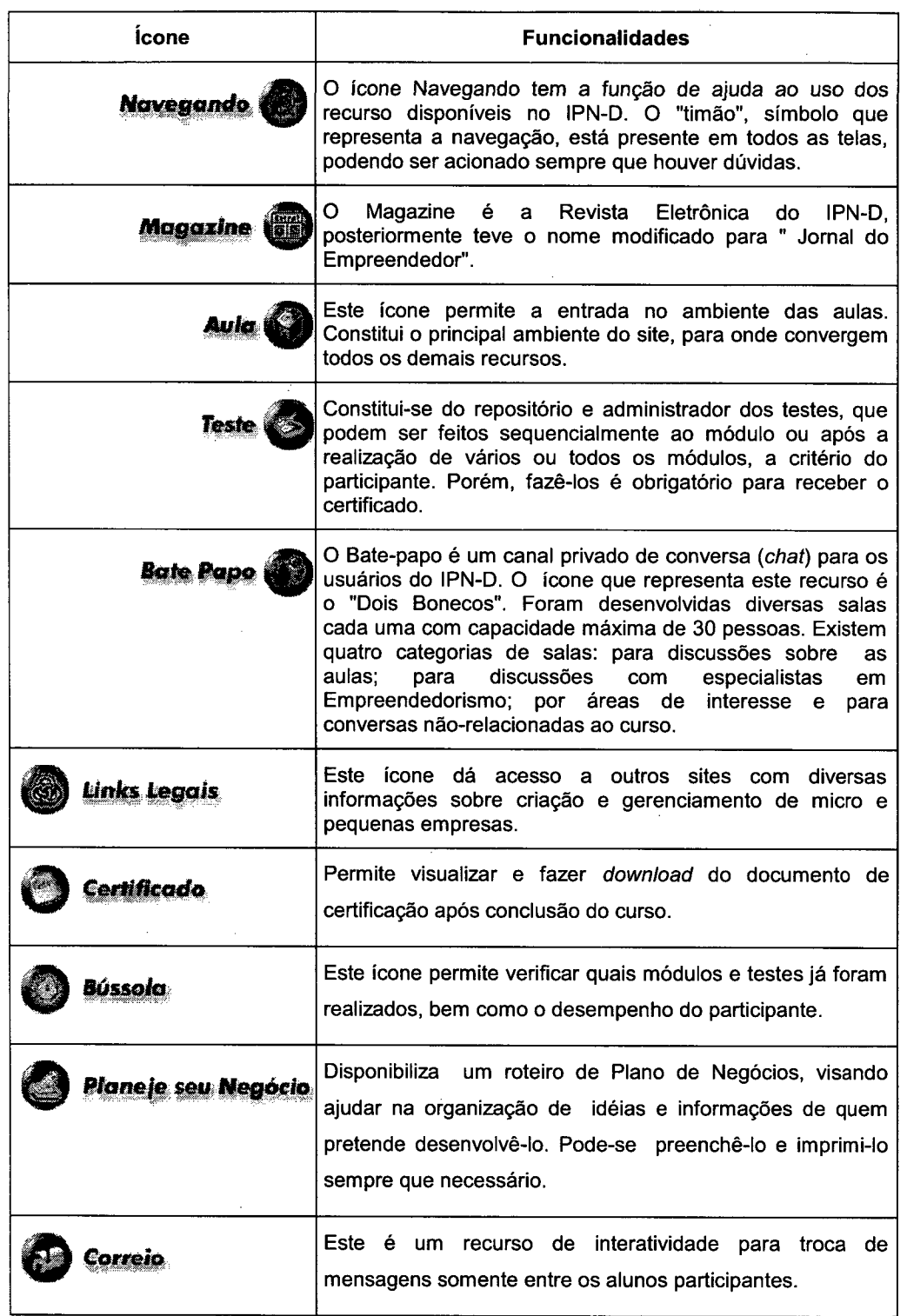

Fonte: Adaptado de IEA (2000)

 $\sim 10^6$ 

 $\frac{1}{\sqrt{2}}\sum_{i=1}^{n} \frac{1}{\sqrt{2}}\left(\frac{1}{\sqrt{2}}\right)^{2} \left(\frac{1}{\sqrt{2}}\right)^{2}$ 

 $\ddot{\phantom{0}}$ 

 $\hat{\mathcal{A}}$ 

 $\sim$   $\sim$ 

A organização da interface de navegação ficou assim organizada: pelo menu (Figura 15), que terá ícone de acesso direto clicando-se sobre ele ou em cada um, tem-se acesso a todos os recursos.

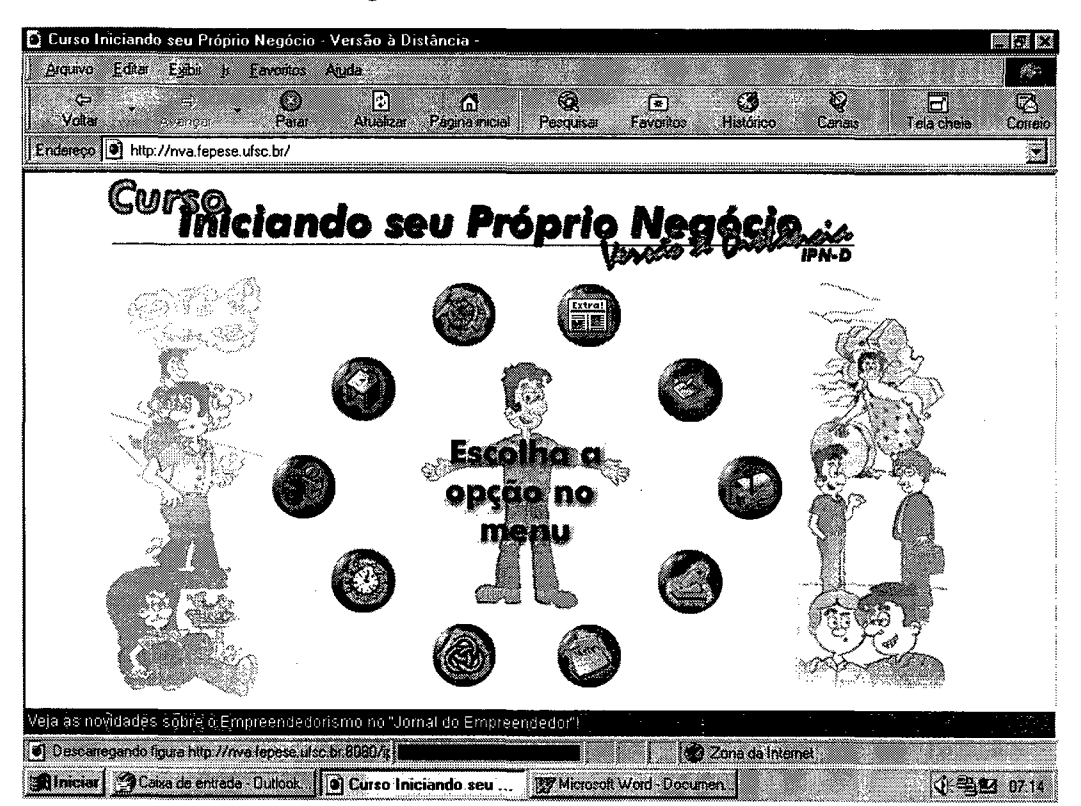

Figura 15 - Versão Final da Página de Abertura do IPN-D

Na interface da página de menu, utilizou-se desenhos ilustrativos com o personagem "Nestor" vivenciando diversas situações de contexto: indeciso e confuso quanto ao futuro, inovando com a invenção da roda, discutindo negócios e obtendo sucesso.

Quando percorre-se os ícones, eles são ativados pela cor e com bolhas de ajuda titulando o recurso, além da animação do Nestor, que aponta e textualiza a função ativada, conforme se verifica na Figura 16 a seguir.

Fonte: IEA (2000)

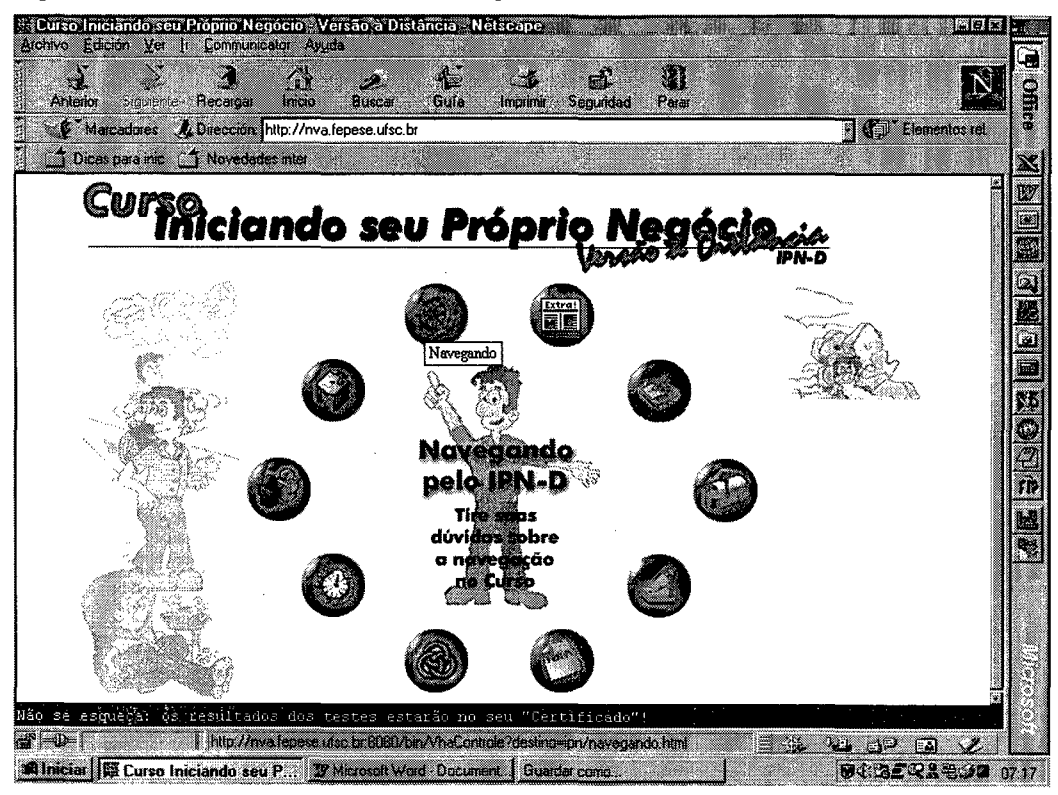

Figura 16 - Nestor, Texto Central e Mudança de Cor do Ícone

Fonte: IEA (2000)

# 5.3 A Arquitetura Didático-Pedagógica

Para o desenho instrucional do ambiente aula, concomitante ao desenho de toda a interface do IPN-D, foram considerados os elementos do modelo de ensino do IPN, transpondo-se o conteúdo para o Hyper Text Markup Language (HTML), linguagem de padrão usual da WWW conforme descrito no capítulo 4, a exemplo do Módulo 1 - "O Empreendedor".

O acesso ao ambiente é feito pelo acionamento do ícone, após entrar com o login e a senha. O participante, ao entrar no menu do IPN-D pode, antes, durante ou após a aula, verificar e interagir nos outros ambientes ou ir direto para as aulas.

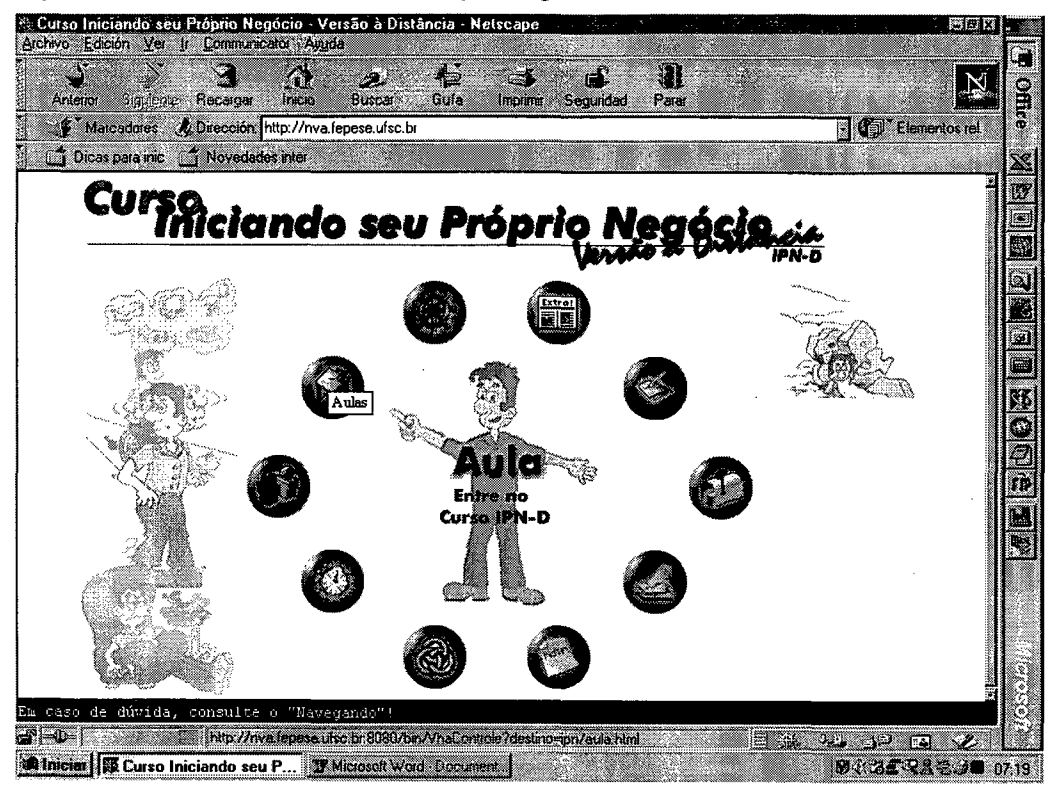

Figura 17 - Acesso ao Ambiente-Aula após Login

**Fonte: IEA (2000)** 

Ao clicar em aula (Figura 17), a tela que carrega já identifica para o aluno, com marcadores, as aulas já realizadas, permitindo-lhe continuar ou rever aulas anteriores (Figura 18). Entretanto, para avançar nos módulos, ele deve fazer os antecedentes.

Figura 18 - Divisão dos Módulos em Aulas

| ñ.<br>æ<br>24.<br>Anterior<br>Grasienes<br>Fiecargar<br><b>Buscar</b><br>Gula<br>Inco | I)<br>المنابع.<br>الأعلان<br>Sequidad<br><b>Inconent</b><br>Para |
|---------------------------------------------------------------------------------------|------------------------------------------------------------------|
| Wareadores<br>& Dirección: http://nva.fepese.ufsc.br/                                 | (D) Elementos tel                                                |
| Dicas para mic fi Novedades inter                                                     |                                                                  |
|                                                                                       | Adquira<br>o Livro!                                              |
| • O curso IPN-D é composto por cinco Módulos, e cada módulo dividido em quatro Aulas  |                                                                  |
| Lembre-se que é necessário fazer os módulos e as aulas sequencialmente                |                                                                  |
|                                                                                       |                                                                  |
| Módulo 1 - O Empreendedor                                                             |                                                                  |
| $\mathscr A$ Aula 1 - Pontos fortes e fracos da pequena empresa                       |                                                                  |
| √ Aula 2 - Fatores de sucesso                                                         |                                                                  |
| $\mathscr V$ Aula 3 - Virtudes do empreendedor (virtudes de apoio)                    |                                                                  |
| $\mathscr A$ Auia 4 - Virtudes do empreendedor (virtudes superiores)                  |                                                                  |
|                                                                                       |                                                                  |
| Módulo 2 - Como Identificar Novas Oportunidades de Negócios                           |                                                                  |
| ✔ Aula 1 - Como achar sua idéia                                                       |                                                                  |
| √ Aula 2 - Oportunizar idéia                                                          |                                                                  |
|                                                                                       |                                                                  |
| $\checkmark$ Aula 3 - Tendências mundiais geram oportunidades de negócios             |                                                                  |
| $\checkmark$ Aula 4 - O empreendedor e a produção de boas idéias                      |                                                                  |
|                                                                                       |                                                                  |

Fonte: IEA (2000)

Verificou-se na experimentação que o espaço utilizado pela propaganda, poderia ser utilizado para disponibilizar acesso a todos os ícones do menu. Este aspecto dererá ser corrigido numa versão evolutiva do IPN-D.

Quanto as aulas, dois aspectos são visíveis: a identificação de tela que se encontra o aluno, pelo recurso das tarjetas e setas de avanço e recuo no conteúdo. O outro aspecto é que os textos (conteúdo) das aulas possuem linguagem fácil e exemplos ilustrativos (Figura 19).
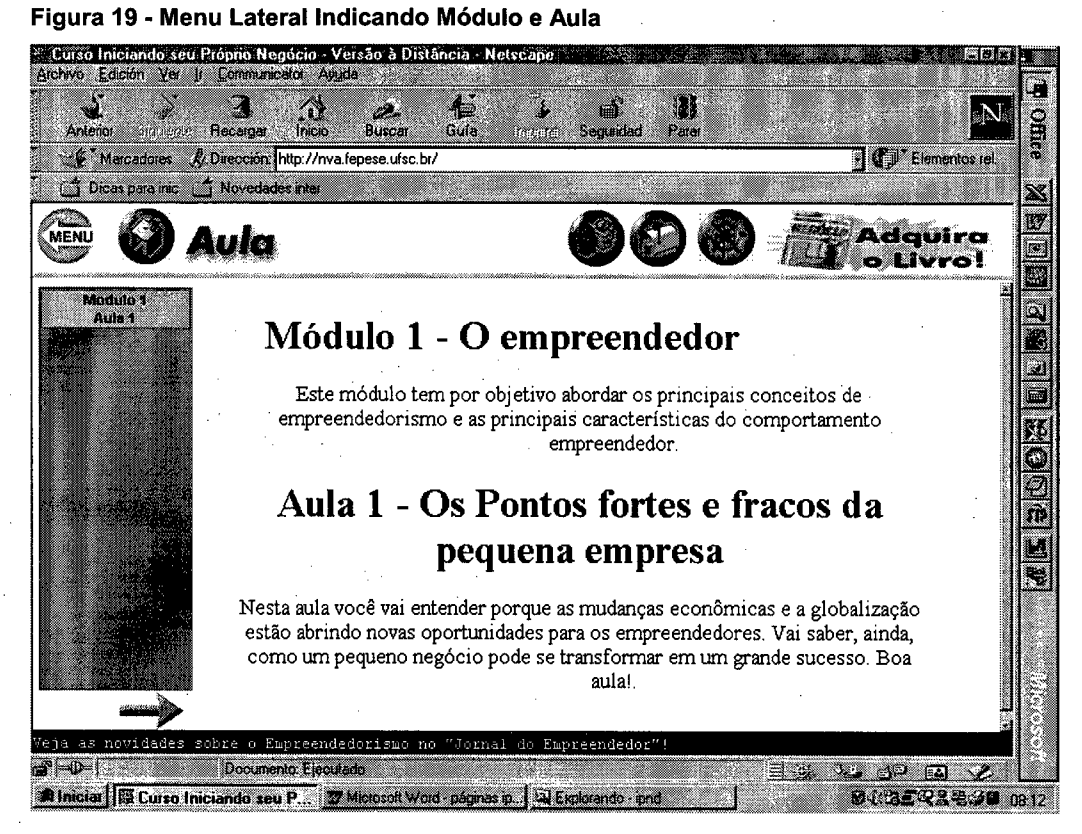

Fonte: IEA (2000)

' A tela da Figura 20 permite a visualização da evolução das aulas pelas tarjetas de cores diferenciadas.

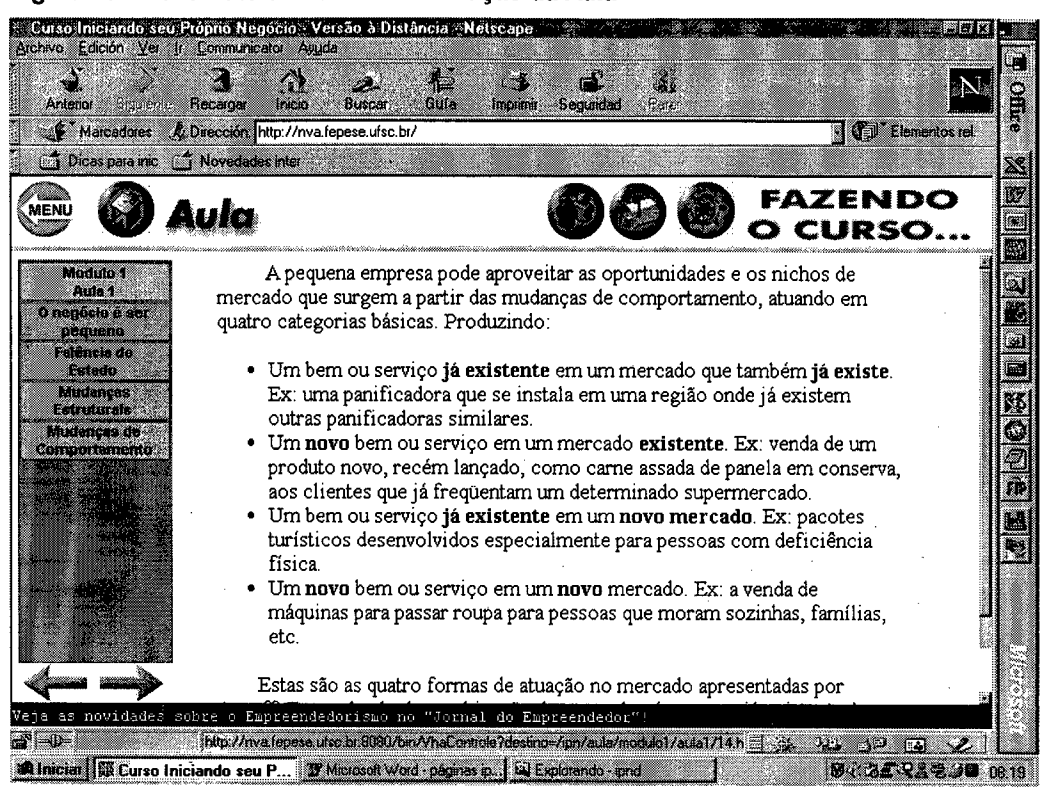

#### Figura 20 - Menu Lateral Indicando Evolução da Aula

Fonte: IEA (2000)

Terminado o módulo, após as conclusões, o aluno é orientado através de links a finalizar o módulo seja pelos testes ou por seção de chat (Figura 21) sobre a aula ou, ainda, voltar ao índice e iniciar o módulo seguinte.

Figura 21 - Menu de Finalização da Aula ,

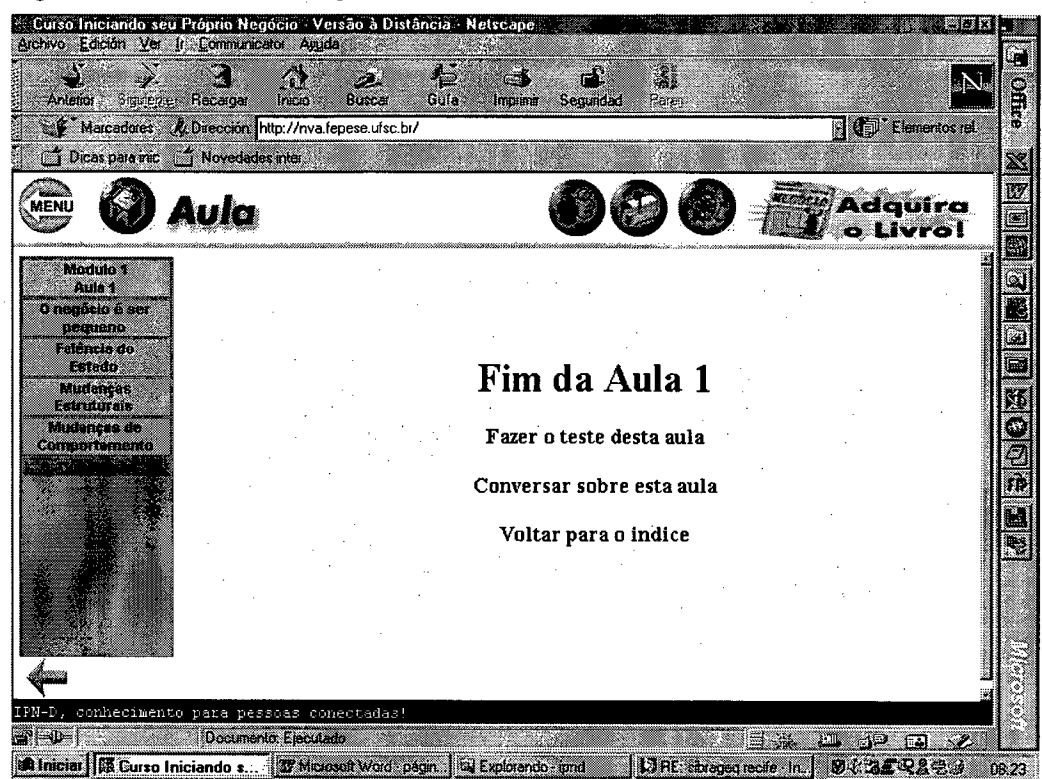

Fonte: |EA (zooo)

Após realizar o teste, que constituem-se de formulário de múltipla escolha, o aluno pode, a qualquer momento, consultar, pelo recurso da "bússola" (Figura 22), qual seu desempenho nos testes. Concluído todos os testes, o próprio ambiente gera o certificado, com os resultados gerais pelo acionamento do recurso "certificado".

| Anterior                                              | Archivo Edición Ver Ir Communicator Aguda<br><b>Bigueple: Recargan</b> | $\mathbb{A}$<br>Inco | : Curso Iniciando seu Próprio Negócio - Versão à Distância - Netscape<br>لتعالى<br>Buscar | ł.<br>e K<br>Gula<br><b>Information</b> | æ<br>Segundad  | Đ)<br>Paar |                             |                                         |       | office |
|-------------------------------------------------------|------------------------------------------------------------------------|----------------------|-------------------------------------------------------------------------------------------|-----------------------------------------|----------------|------------|-----------------------------|-----------------------------------------|-------|--------|
|                                                       | Mercadores A. Dirección. http://nva.fepese.ufsc.br                     |                      |                                                                                           |                                         |                |            |                             | $\mathbb{H}(\mathbb{C})$ Elementos rel. |       |        |
|                                                       | <b>T</b> Dicas para mc f Novedades inter                               |                      |                                                                                           |                                         |                |            |                             |                                         |       | X      |
|                                                       |                                                                        |                      |                                                                                           |                                         |                |            |                             |                                         |       | CV     |
|                                                       |                                                                        |                      |                                                                                           |                                         |                |            |                             |                                         |       | 國      |
|                                                       |                                                                        |                      |                                                                                           |                                         |                |            |                             |                                         |       | Q.     |
|                                                       |                                                                        |                      |                                                                                           |                                         |                |            |                             |                                         |       |        |
|                                                       |                                                                        |                      |                                                                                           |                                         | Seu Desempenho |            |                             |                                         |       |        |
|                                                       |                                                                        |                      |                                                                                           |                                         |                |            |                             |                                         |       |        |
|                                                       |                                                                        |                      |                                                                                           |                                         |                |            |                             |                                         |       |        |
|                                                       |                                                                        |                      |                                                                                           | Você já terminou as aulas               |                |            |                             |                                         |       | X.     |
|                                                       |                                                                        |                      |                                                                                           |                                         |                |            |                             | 100                                     |       | 300    |
|                                                       |                                                                        |                      |                                                                                           |                                         |                |            |                             | 20                                      |       |        |
|                                                       |                                                                        |                      |                                                                                           |                                         |                |            |                             | 20                                      |       | M      |
|                                                       |                                                                        |                      |                                                                                           |                                         |                |            |                             | 40                                      |       | E.     |
|                                                       |                                                                        |                      |                                                                                           |                                         |                |            |                             |                                         |       |        |
| Até agora sua média de acerto nos testes é de: 45.0%. |                                                                        |                      |                                                                                           |                                         |                |            |                             |                                         |       |        |
|                                                       |                                                                        |                      |                                                                                           |                                         |                |            |                             |                                         |       |        |
|                                                       |                                                                        |                      |                                                                                           |                                         |                |            |                             |                                         |       |        |
|                                                       |                                                                        |                      | Mão se esqueça: os resultados dos testes estarão no seu "Certificado"!                    |                                         |                |            |                             |                                         |       |        |
| $\mathbb{H}^{\mathbb{N}}$                             |                                                                        | Documento, Ejecutado |                                                                                           |                                         |                |            | $\Rightarrow$ $\frac{1}{2}$ | التاليا<br>- 53<br>FД                   |       |        |
|                                                       |                                                                        |                      | <b>30 Inicial   DE Curso Inician</b> 27 Microsoft Word   2 Explorando - pnd   CE Netscape |                                         |                |            |                             | <b>MIZERAZI</b>                         | 07.28 |        |

Figura 22 - Verificação do Desempenho do Aluno

**Fonte: IEA (2000)** 

A página de Bate-papo, como se verifica na Figura 23, permite ao participante não apenas discutir sobre conteúdo das aulas, mas também trocar idéias e fazer consultas com especialistas em empreendedorismo, professores, empresários e outras pessoas do ambiente de negócios, que prevê-se estarem disponíveis em horários e datas pré-determinadas e divulgadas no próprio site, no Magazine e por e-mail.

 $\frac{1}{2}$  ,  $\frac{1}{2}$ 

Nas salas por áreas de interesse (Figura 24), estarão reunidos pessoas com interesses específicos dos setores da indústria, comércio e serviços. Ao se cadastrar no curso, a área de interesse já é assinalada. As salas de temas livres foram projetadas para entretenimento, para se conhecer outros participantes e mesmo trocar idéias.

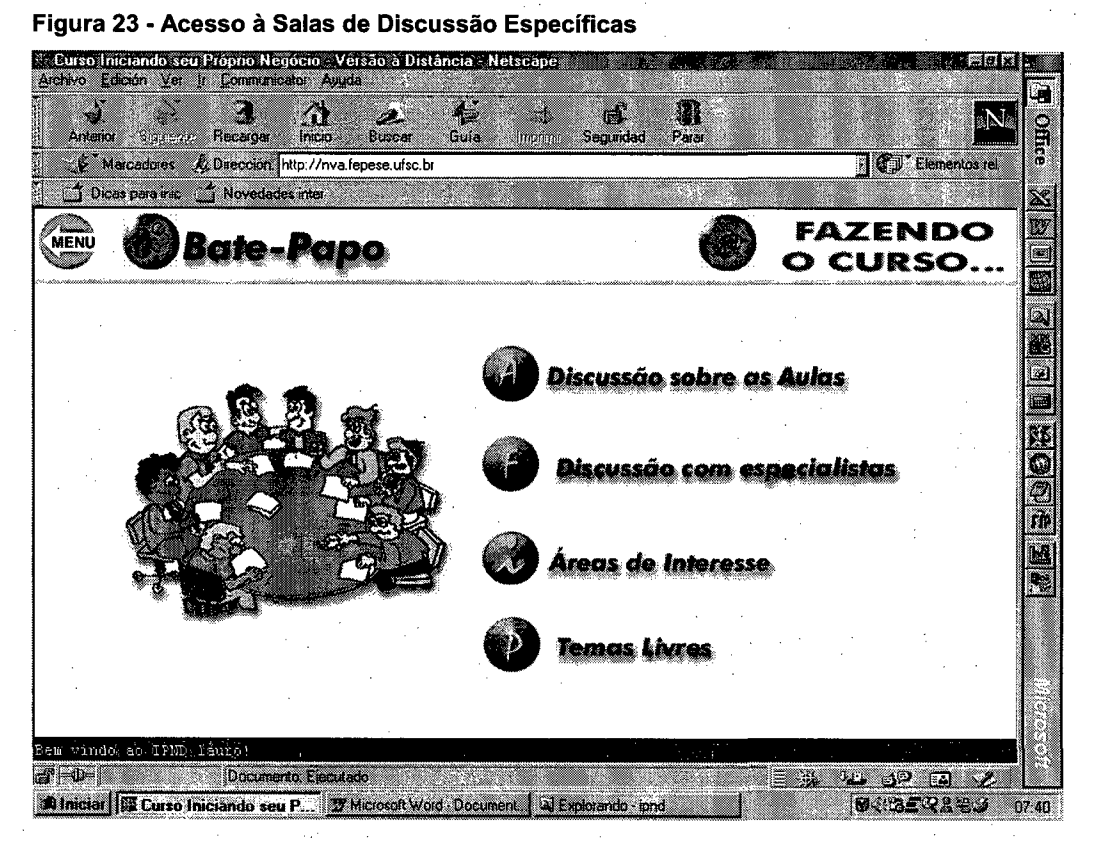

Fonte: IEA (2000)

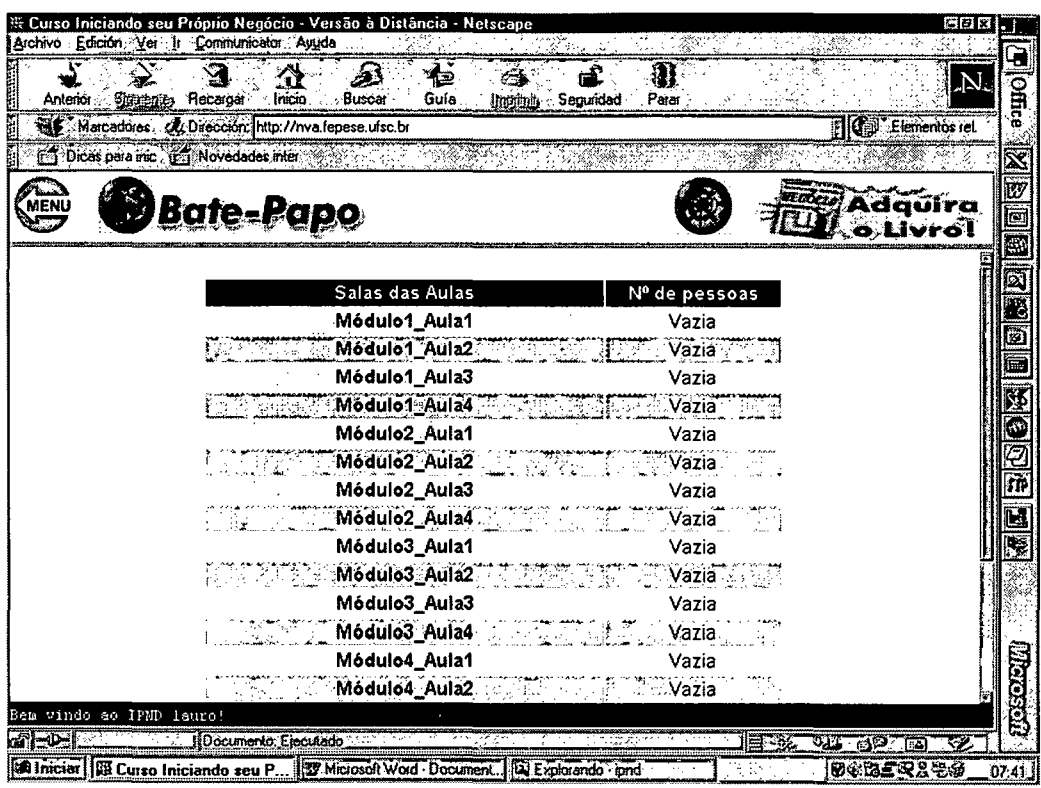

Figura 24 - Organização das Discussões em Salas Virtuais

**Fonte: IEA (2000)** 

O Planeje seu Negócio (Figura 25) funciona como instrumento para o usuário organizar as informações e os recursos para obtenção de financiamento junto a órgãos de fomento, para auxiliar na gestão de um empreendimento que pretenda fazer ou mesmo verificar a viabilidade mercadológica, operacional e financeira de uma idéia de empreendimento, entre outros.

 $\sim$ 

 $\sim 10$ 

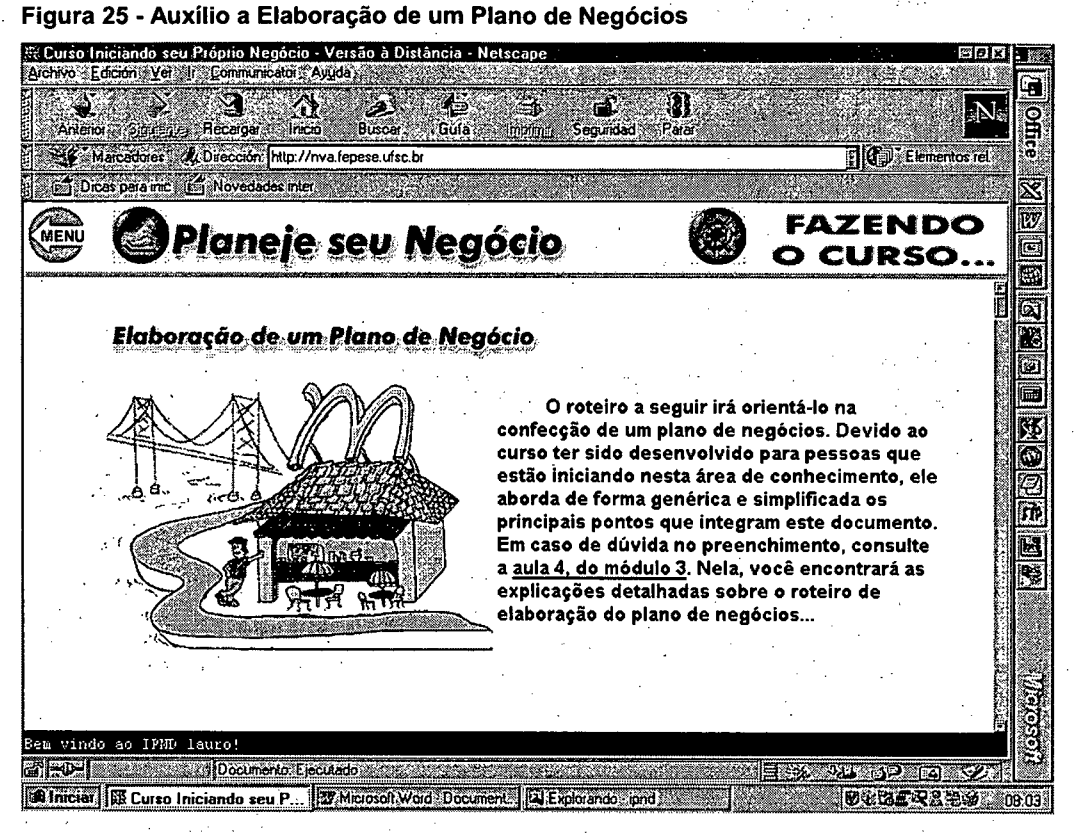

101

**Fonte: IEA (2000)** 

Além destes recursos, o ambiente ainda disponibiliza ferramentas de busca exclusiva por pessoas, cidade ou setor da economia (indústria, comércio e serviços), seção de classificados, onde se pode comprar, vender ou alugar.

Os classificados estão divididos em temas como: idéias e sociedade; ponto, máquinas e equipamentos; empréstimos e financiamentos; prestação de serviços; empregos e diversos. Para assuntos mais gerais, como lançamento de idéias, sugestões, críticas e avisos é disponibilizada a seção denominada "mural".

### 5.4 Considerações Finais

Reunir um projeto educacional, comunicacional e informático para a realização de um ambiente de aprendizagem pela Internet, como apresentado neste capitulo, requer um esforço multidisciplinar e um controle e acompanhamento bem planejado, para que a interface seja adequada e coerente, tanto em relação aos objetivos propostos quanto à usabilidade do ambiente, considerando-se no decurso do desenvolvimento, o meio de difusão e o modelo pedagógico implementado.

Buscou-se nas experimentações garantir a lógica de utilização, pela navegação amigável e fácil para o usuário. Nos testes de implementação informática, garantir a funcionalidade do sistema.

## <sup>6</sup>CONCLUSOES E RECOMENDAÇOES PARA TRABALHOS FUTUROS

No decorrer do presente trabalho foram abordadas questões ligadas ao processo de desenvolvimento de empreendedores, o uso da TIC na educação e o desenvolvimento do IPN-D. A partir destas análises, pôde-se chegar a diversas conclusões.

Além das conclusões relativas ao tema em si, percebe-se claramente quão extenso é o campo de pesquisa para as questões abordadas. Torna-se pois, imprescindível que algumas considerações e recomendações sejam realizadas, pois o presente estudo não pretende ser definitivo, mas parte complementar de um amplo conjunto de proposições e estudos.

Apresenta-se, a seguir, as principais conclusões e recomendações para a realização de trabalhos futuros.

#### 6.1 Conclusões

O presente trabalho buscou, em todas as suas etapas, encontrar uma solução para a transposição de uma tecnologia educacional presencial, de desenvolvimento de empreendedores, para uma versão a distância, utilizando as Novas Tecnologias da Informação, com suporte da Internet. Para que este objetivo fosse alcançado diversos modelos teóricos 'foram estudados e atividades práticas desenvolvidas, em um estudo exploratório (Gil, 1991).

O primeiro tema abordado foi o "desenvolvimento de empreendedores", conteúdo central do curso presencial (IPN) e a distância (IPN-D). O "empreendedor" é apresentado como um grande provedor de soluções (Degen, 1989 e Schumpeter,1984), para os crescentes níveis de desemprego no mundo (Keynes apud Riffkin, 1996).

A necessidade dos individuos possuírem um perfil empreendedor, para garantir uma ocupação econômica digna, na visão de Popcorn (1992), Naisbitt (1994), Drucker (1997) e Peters (1997), dentre outros, reafirma a importância do empreendedor na sociedade atual. Suas caracteristicas, descritas por Hisrich e Peters (1995) e Oliveira (1995), transformam-no em importante agente de desenvolvimento econômico e social.

O tema "empreendedor" é ainda abordado segundo a capacidade de se desenvolver empreendedores, segundo as visões de Farrel (1993), Fillion (1993), Gerber (1996). Para estes autores há possibilidade de desenvolver nas pessoas, características empreendedoras, através de programas educacionais que difundem estudos comportamentais, conhecimentos, habilidades técnicas, de gestão de negócios e relações humanas, para se iniciar um novo negócio.

Ao analisar-se a questão dos programas de desenvolvimento de empreendedores, o trabalho adentra num segundo campo de estudos, vital para a questão da transposição de uma tecnologia educacional presencial, para uma versão a distância: <sup>o</sup> das tecnologias educacionais e a sua relação com as novas Tecnologias da Informação e Comunicação (TIC). Autores como Melo e Amad (1995), Lawton (1988), Galli (1993) e Rodrigues (1996) relacionam as questões intrínsecas aos temas: trabalho, educação e tecnologia e criaram o referencial teórico necessário para as aplicações que seriam feitas a seguir.

A relações entre trabalho, educação e tecnologia, conduziram o trabalho a uma conclusão clara: as mudanças tecnológicas decorrentes da evolução dos meios de comunicação e dos recursos de informática passaram a requerer uma nova postura em termos educacionais e profissionais na busca de soluções para os problemas sociais. Tal conclusão baseia-se nas idéias de Saviani apud Ferreti (1994), Silva (1998), Fondin (1992), que defendem a idéia que a integração da educação às TIC disponibilizará todo um universo de novas aplicações no processo de ensino e aprendizagem.

Na visão de Sancho (1998), Mattos (1995), Moran (1993), Fischer (1995), Tafner (1997), Marguiles (1993), Furter (1995) novas tecnologias educacionais devem ser utilizadas. Com isso chega-se a mais uma conclusão: é necessário reconhecer e desenvolver o potencial didático-pedagógico na utilização de diferentes mídias no processo ensino-aprendizagem.

Ao se definir a importância do empreendedor, da relação entre os processos de ensino e aprendizagem e as TIC, partiu-se para estudo das principiais prerrogativas e desafios de se desenvolver o IPN-D, diretamente ligadas à Educação a Distância (EAD) e a Aprendizagem Aberta a Distância (AAD). Partindo das visões de Belloni (1999), UNESCO (1997), Santos e Rodrigues (1999) e Freitas (1999) construiu-se o referencial teórico que definiu os pressupostos básicos do formato de um curso a distância, com suporte da Internet.

O uso da Internet como mídia, no desenvolvimento do IPN-D, levou a necessidade de se definir padrões e conceitos de planejamento e organização de projetos, ligados ao desenvolvimento de Ambientes Hipermidia. Tais questões foram baseadas nas idéias propostas por Rhéaume (1993), Martin (1992), Vaughan (1994) definiu-se padrões e conceitos vitais como o uso de hipertexto, hiperlinks e hiperdocumentos,botões, janelas e navegação.

A partir da definição da importância do conteúdo (desenvolvimento de empreendedores), definição dos pré-requisitos computacionais e de ensino e aprendizagem a distância, para o desenvolvimento de um ambiente educacional na Internet (IPN-D), partiu-se para a aplicação propriamente dita: a transposição do Curso IPN para o Curso IPN-D.

Os estudos realizados a partir da versão presencial do IPN, baseados nas referências fornecidas pelo Instituto de Estudos Avançados (instituição patrocinadora da transposição) e registradas no trabalho de Andrade e Malheiros (1999) deram início ao desenvolvimento da versão para a Internet. Reforçado pelas idéias de Gagné apud Campos (1998) e Silva (1998), desenhou-se o processo de ensino e aprendizagem, fazendos-se referência

105

todos os objetivos (dos módulos do Curso), conteúdos, recursos, atividades e tempos. De maneira geral conclui-se que a transposição da versão presencial para a versão a distância requer cuidadoso planejamento para a integração dos projetos: educacional, comunicacional e informático.

O projeto final, implantação e experimentação da interface do lPN-D, segundo uma abordagem de desenvolvimento de sistemas, proposta por Presmann (1995), Cybis (1997), Nanard e Nanard (1998), Vaughan (1994) compõe a última etapa do trabalho. Nesta etapa foram mostrados as interfaces até a versão final disponibilizada.

Do processo de concepção, desenvolvimento e implementação do curso a distância, tema, questão e objetivo principal do presente trabalho e baseado nos estudos e análises realizados, pode-se concluir que:

> <sup>0</sup>É possível estruturar a passagem de um curso em versão presencial para a versão a distância dentro de uma base pedagógica, com critérios de usabilidade e conteúdo adequado;

> <sup>0</sup>A implementação de cursos a distância requer um planejamento adequado e cuidadoso, principalmente sob os aspectos de navegabilidade, de flexibilidade durante a utilização do ambiente pelo aluno minimizando, pelos recursos de interatividade, a ausência do professor; -

> <sup>0</sup>A produção do material de uso (telas, hipertextos, etc.) deve basear-se em parâmetros ergonômicos e pedagógicos (interface gráfica, referente ao design e adequação estética ao objetivo pedagógico e modelo mental do usuário) e considerando as diferenças individuais e niveis de experiência dos usuários;

> • A linguagem deve ser adequada ao público alvo, o que requer levantamento e estudo do perfil do usuário;

> <sup>0</sup>A fase de experimentação do material produzido indicou claramente a necessidade de se inserir elementos motivacionais buscando-se uma relação de proximidade entre o usuário e o ambiente e

> 0 Diante disto, conclui-se ainda que a implementação de um módulo piloto, estruturado a partir de modelos de ensino presencial, revelase um importante instrumento para construção de ambientes de ensino virtuais.

Além das conclusões baseadas nas etapas anteriormente citadas, é vital que registre-se o fato de que o presente trabalho tem escopo de análise restrito, com limites de diversas naturezas.

A velocidade com que novas ferramentas de ensino com apoio das TIC são desenvolvidas, transforma as discussões acerca do tema permanentemente mutáveis, na mesma proporção em que novas teorias e modelos são propostos, implantados e validados. Tais questões abrem espaço para novos estudos e proposições, recomendados na seqüência deste trabalho.

#### 6.2 Recomendações para Trabalhos Futuros

As experiências em formação a distância, embora representem uma tendência clara e em rápido crescimento ainda são pouco expressivas em número e modelos didático-pedagógicos. Diante disto, e tendo como referência o trabalho aqui apresentado, recomenda-se:

> 1. Avaliar a efetividade dos cursos a distância, com suporte da Internet, sob o aspecto da aprendizagem;

> 2. Estabelecer as diretrizes ergonômicas para implementação de cursos a distância;

> 3. Identificar as carências da área de criação e gerenciamento de micro, pequenas e novas empresas, passíveis de serem atendidas por educação a distância e

> 4. Desenvolver modelos de análise de requisitos, segundo a engenharia de software.

107

# 7 REFERÊNCIAS BIBLIOGRÁFICAS

- 1. ANDRADE, L., MALHEIROS, R.C.C. (Org.). Manual do curso iniciando seu próprio negócio. 1999. Notas e textos de aula. Trabalho não publicado.
- 2. APRENDIZAGEM aberta e a distância: perspectivas e considerações sobre políticas educacionais. [s.I.]: UNESCO, 1997.
- 3. ARAÚJO, E. B. A. Entrepreneurship e intrapreneurship: uma trajetória literária de 1979 a 1988. Revista de Administração de Empresas. São Paulo, v. 28, n.4, p.67-76, out/dez, 1988.
- 4. ASSOCIAÇAO Brasileira dos Provedores de Acesso, Serviços e Informações da Rede Internet. Disponível em: <http://www.abranet.org.br> Acesso em: 20 maio 1999.
- 5. BELLONI, M. L. **Educação à distancia**. Campinas: Autores Associados, 1999. 115 p.
- 6. BYGRAVE, W. D. The portable MBA in entrepreneurship. New York: John Wiley and Sons,1994.
- 7. CAMPOS, G.H.B. Informática na educação. Rio de Janeiro: Livros Técnicos e Científicos, 1998. 298 p.
- 8. CLARCK, B. H. Negócios on line. HSM Management. São Paulo, Ano 2, n. 8. p.110 -118, maio-jun, 1998.
- 9. CLUNIE. G.E.T., CAMPOS, G.H.B., ROCHA, R.C. Ambientes de aprendizagem e hipertecnologias: uma relação promissora. Universidade Federal do Rio de Janeiro. COOPE-Sistemas. Rio de Janeiro: [s.ed.], 1998.
- 10. COMITÊ Gestor de Internet. Network Wizard. Disponível em: <http://vvvvw.cg.org.br/cresci.htm> Acesso em: 18 maio 1999.
- 11.CUNHA, C. J.C. A, FERLA, L. A.(Org.). Iniciando seu próprio negócio. Florianópolis: IEA,1997.
- 12.CYlBIS, W.A. Abordagem ergonômica para IHC. Labiutil-Laboratório de Utilizabilidade. 1997. Notas de aula. Trabalho não publicado.
- 13.Dados Estatísticos das Micro e Pequenas Empresas no Brasil. Serviço Brasileiro de Apoio às Micro e Pequenas Empresas. Brasília: SEBRAE, 1994.
- 14.DEGEN, R. O Empreendedor: guia para montar seu negócio, vender as dificuldades e administrar riscos. São Paulo: MacGraw-Hill, 1989.
- 15.DRUCKER, P. Administrando para o futuro. São Paulo: Pioneira, 1992.
- 16.DRUCKER, P. Admirável mundo do conhecimento. HSM Management. São Paulo, Ano 1, n.1, mar/abr,1997.
- 17.FARREL, L. Entrepreneurship: fundamentos das organizações empreendedoras. São Paulo: Atlas, 1993.
- 18.FlLLION, L. J. Visões e relações: elementos para um metamodelo Empreendedor. Revista Administrativa Empresarial. São Paulo, nov/dez, 1993.
- 19.FlSCHER, J. A importância da disciplina: problemas de aprendizagem na formação do educador. 1995. 173f. Dissertação (Mestrado em Educação: Ensino Superior). Coordenadoria de Pós-graduação, Universidade Regional de Blumenau, Blumenau.
- 20.FONDlN, H. Profession enseignant: rechercher et traiter I'information. Paris: Hachete, 1992.
- 21.FRElTAS, M.C., BRINGHENTI, I. Desenvolvimento de um curso em ambiente multimídia para formação profissional na construção civil. In: SIMPÓSIO BRASILEIRO DE QUALIDADE NA CONSTRUÇÃO CIVIL-SIBRAGEC, 1999, Recife. Anais ... Recife : SIBRAGEC, 1999. 1 CD.
- 22.FURTER, P. Comunicaçao e educaçao: repensando paradigmas. In: Tecnologia educacional. Rio de Janeiro, v. 24 ; n.127, nov/dez, 1995.
- 23.GALLl, E. A. Conocimiento tecnológico, educacion y tecnologia. Latino de innovaciones educativas. Buenos Aires: [s..ed.], v.5, n.12, p.13-46, 1993.
- 24.GERBER, M.E. O mito do empreendedor revisitado: como fazer de seu empreendimento um negócio bem sucedido. São Paulo: Saraiva, 1996.
- 25.GIL, A. C. Como elaborar projetos de pesquisa. 3.ed. São Paulo: Atlas, 1991.
- 26.GUERRA, C. G. M. Informática educativa sem/com computadores: uma perspectiva transdisciplinar de novas posturas educacionais. ln:ENDlPE, 8, 1996 , Florianópolis. Anais... São Paulo, 1996. v.1.
- 27.GUlDE de conception pédagogique et graphique d'un site éducatif sur Ie reseau Internet.Disponível em:<http://www.opm.ulaval.ca/guidew3educatif/> Acesso em : 25 maio 1999.
- 28.HANDY, C. The age of paradox. Massachussets: Harvard Business School Press, 1994.
- 29.HISRICH, R. D., PETERS, M. P. Entrepreneurship: starting, developing, and managing a new enterprise. 3.ed. Chicago: Richard D. Irving, 1995.
- 30.HOW Many on line? (NVA internet Services.) Disponível em: <http://vwvvv.nua.ie/surveys/how\_many\_online/world.html> Acesso em: 16 jul. 1999.
- 31. IBGE. Pesquisa Mensal de Empregos dezembro/1999. Disponível em: <vvwvv.ibge.gov.br/estatistica/indicadores/trabalhoerendimento/pme> Acesso em: 28 dez. 1999 \_
- 32. INTERNET Brasil. IBOPE. Disponível em: <http://www.nm.com> Acesso em 18 maio 1999.
- 33. INSTITUTO de Estudos Avançados. Disponivel em: <http://server.iea.com.br/ipnd> Acesso em: 14 jan. 2000.
- 34. JOHNSON, M. Getting a grip on tomorrow: your guide to survival and success in the changed world of work. Boston: Butterwoth-Heinemann, 1996.
- 35.KOTLER, Phillip. Pensar globalmente e atuar localmente. HSM Management. Ano 1 No. 1. Mar-Abril/1997. São Paulo, 1994.
- 36.LAWTON, D. Educação e o mundo do trabalho: a escola e a preparação para um mundo científico e tecnológico. ln: SEMINÁRIO ANGLO-BRASILEIRO DE CIÊNCIA TECNOLOGIA E EDUCAÇÃO, 2 , 1988. Brasília. Anais ... Brasília: INEP, 1988.
- 37.LONGEN, M. T. Um modelo comportamental para o estudo do perfil do empreendedor. 1997. 117f. Dissertação (Mestrado em Engenharia de Produção) - Programa de Pós-Graduação, em Engenharia de Produção, Universidade Federal de Santa Catarina, Florianópolis.
- 38.LONGENECKER, J. G., MOORE, C. W., PETTY, J. W. Administração de pequenas empresas: ênfase na gerência empresarial. São Paulo: Makron Books, 1997.
- 39.MARGULIES, M. Educação, uma corrida contra o tempo. In: Tecnologia educacional.. [s..I: s.ed.], v. 25, n. 129, p. 23-24, mar./ abr. 1993.
- 40.MARTlN, J. O que é hipermídia? In: Hiperdocumentos e como criá-los. Rio de Janeiro: Campus, 1992. p. 3-35.
- 41.MASON'S, R. Principles of web page aplication design. Disponível em : <http://www.smu.edu/~rmason/prinweb1.htmI> Acesso em : 02 de jun. 1999.
- 42.MATTOS, Maria I. L. Aprendizagem e Tecnologia Educacional. In: Tecnologia educacional. [s.I: s.ed. ], v. 22 n.125, jul./ago.,1995.
- 43.MELLO, L.I., AMAD, L. C. História antiga e medieval: da comunidade primitiva ao estado moderno. 3. ed. São Paulo: Scipione, 1995.
- 44.MlLKEN. M. Os Prêmios Nobel discutem a conjuntura. Disponível em: <http://www.estadao.com.br.> Acesso em: 18 jul.1999.
- 45.MORAN, J. M. A escola do amanhã: desafio do presente. ln: Tecnologia Educacional. São Paulo, v. 22. p.113-114, jul./out. 1993.
- 46.NAlSBlTT, J. O paradoxo global: quanto maior a economia mundial, mais poderosos são os seus protagonistas menores: nações, empresas e individuos. Rio de Janeiro,Campus, 1994. 333p.
- 47.NANARD, J. NANARD, Marc. La conception d'hipermédias. ln:TRlCOT, André. ROUET, Jean-François. Les hipermédias: approches cognitives et ergonomiques. Paris: Hèrmes, 1998.
- 48.0LIVElRA, M. Valeu! Passos na trajetória de um empreendedor. São Paulo: Nobel, 1995.
- 49.0LlVElRA, S. L. Tratado de metodologia científica. São Paulo: Pioneira, 1997.
- 50.PETER, F. Inovação e espírito empreendedor: práticas e princípios. São Paulo: Pioneira, 1986.
- 51.PETERS, T. Fazer primeiro pensar depois. HSM Management. São Paulo Ano 1, n. 3, p.14, jul./ago. 1997.
- 52.PlNCHOT, GIFFORD. Intrapreneuring: por que você não precisa deixar a empresa para ser um empreendedor. São Paulo: Harbra, 1995.
- 53.POPCORN, F. The popcorn report. New York: Harper Business, 1992.
- 54.PRESSMAN, R. S. Engenharia de software. São Paulo: Makron Books, 1995.
- 55.PRETTO, N. L. Uma escola semlcom futuro: educação e multimídia. Campinas: Papirus, 1996.
- 56.**PROMARKET** Pesquisas. Avaliação de curso Iniciando seu Próprio Negócio. Florianópolis: IEA. 1998. Trabalho não publicado.
- 57.REZENDE, et al. Globalização, tecnologia e emprego. Brasília: Instituto Brasil Século XXI, 1996.
- 58.RHÉAUME, J. L'enseignement des hipermidias pedagogiques. ln: Hipermídias et apprentissages. Paris: INRP, 1993.
- 59.RlFKlN, J. O Fim dos empregos. São Paulo: Makron Books, 1996.
- 60.RODRlGUES, M. V. C. A influência da tecnologia nos aspectos organizacionais: tendências do trabalho. São Paulo: [s. ed.], v. 265, p.30, set.,1996.
- 61.SANCHO, J. M. (Org.) Para uma tecnologia educacional. Porto Alegre: ArtMed, 1998.
- 62.SANTOS, E. T.; RODRIGUES, M. Educação à distância: conceitos, tecnologias, constatações, presunções e recomendações. São Paulo: EPUSP, 1999.
- 63.SAVlANl, D. O trabalho como princípio educativo frente às novas tecnologias. ln: FERRETI, C. J. (Org.). Novas tecnologias, trabalho e educação: um debate multidisciplinar. Petrópolis: Vozes, 1994.
- 64.SCHUMPETER, J. A. Capitalismo, socialismo e democracia. Rio de Janeiro: Zahar Editores, 1984.
- 65.SlLVA, C R. O. e. Epistemologia do conhecimento tecnológico como base de geração, aplicação e difusão de tecnologia. Idéias. Fortaleza: [s. ed.], n. 22, 1996.
- 66.SILVA, C.R.O e. Bases pedagógicas e ergonômicas para concepção e avaliação de produtos educacionais informatizados. 1998. 122f. Dissertação (Mestrado em Engenharia de Produção) Programa de Pós-Graduação em Engenharia de Produção, Universidade Federal de Santa Catarina, Florianópolis.

 $\mathcal{L}(\mathcal{A})$  and  $\mathcal{L}(\mathcal{A})$  and  $\mathcal{L}(\mathcal{A})$ 

- 67.SILVA, H. E. Programa de desenvolvimento de empreendedores da UCB: bases conceituais e estratégias de desenvolvimento. São Paulo: Revista de Estudos Empresariais, 1998
- 68.TAFNER, M. A. A internet e a educaçao. Dois Pontos. Belo Horizonte, v.5, n.32, ago. 1997.
- 69.TAROUCO, L. M. R. Novas tecnologias na educação: a Informática a Internet como ferramentas de Aprendizagem. In: CONGRESSO INTERNACIONAL DE EDUCAÇAO, 1.1998, Santa Maria. Anais... 1998.
- 70.TONELLl, A. Elaboração de uma metodologia de capacitação aplicada ao estudo das características comportamentais dos empreendedores.<br>1997. 147f. Dissertação (Mestrado em Engenharia de Produção) -1997. 147f. Dissertação (Mestrado em Engenharia de Produção) - Programa de Pós-Graduação em Engenharia de Produção, Universidade Federal de Santa Cataina, Florianópolis.
- 71.TORRES, R. S. O processo de formação de empreendedores nas empresas de base tecnológica ligadas às incubadoras do nordeste, Dissertação (Mestrado em Administração). Programa de Pós-Graduação, Universidade Federal da Paraíba, João Pessoa.

72.THUROW, L.C. O futuro do capitalismo. Rio de Janeiro: Rocco, 1997.

73.VAUGHAN, T. Multimídia na prática. São Paulo: Makron Books, 1994 p. 85-153.

74. VESPER, K. H. New venture experience. Seatle: Vector Books, 1992.

75.UNIVERSlTY of Georgia. Graphic, Visualization, & Usability Center's. Disponível em: Acesso em : 11 < http://www.gvu.gatech.edu> maio 1999.